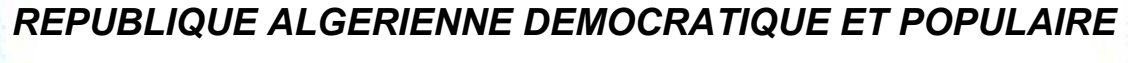

*MINISTERE DE L'ENSEIGNEMENT SUPERIEUR ET DE LA RECHERCHE SCIENTIFIQUE*

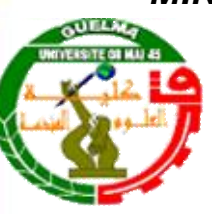

*UNIVERSITE DU 8 Mai 45 - GUELMA*

*Faculté des Sciences & Sciences de l'Ingénierie*

*Département de Génie Mécanique Option : Conception et production industrielle*

Mémoire de master 2

Titre de Sujet : Calcul, diagnostique et contrôle des moteurs à combustion interne

Présenté par : LALOUANI TAKI EDDIN Sous la Direction de :

Dr. KRIBES.NABIL

Année Universitaire 20014/2015

# *Remerciement*

*« Je remercie dieu tous puissant qui m'a donné le courage, la force et la volonté pour achever ce modeste travail. Mes sincères remerciements à mon directeur de mémoir monsieur KRIBES NABILE docteur à l'université de 8 MAI A945 a guelma pour sa patience, son soutien et ses encouragements continuels qui ont permis l'aboutissement de ces efforts en dépit des difficultés rencontrées dans ce travail. Mes remerciements également à tous ceux qui m'ont apporté leur aide de prés ou de loin à l'élaboration de mon projet de fin d'étude.»*

# Introduction générale

# Chapitre I : étude bibliographie

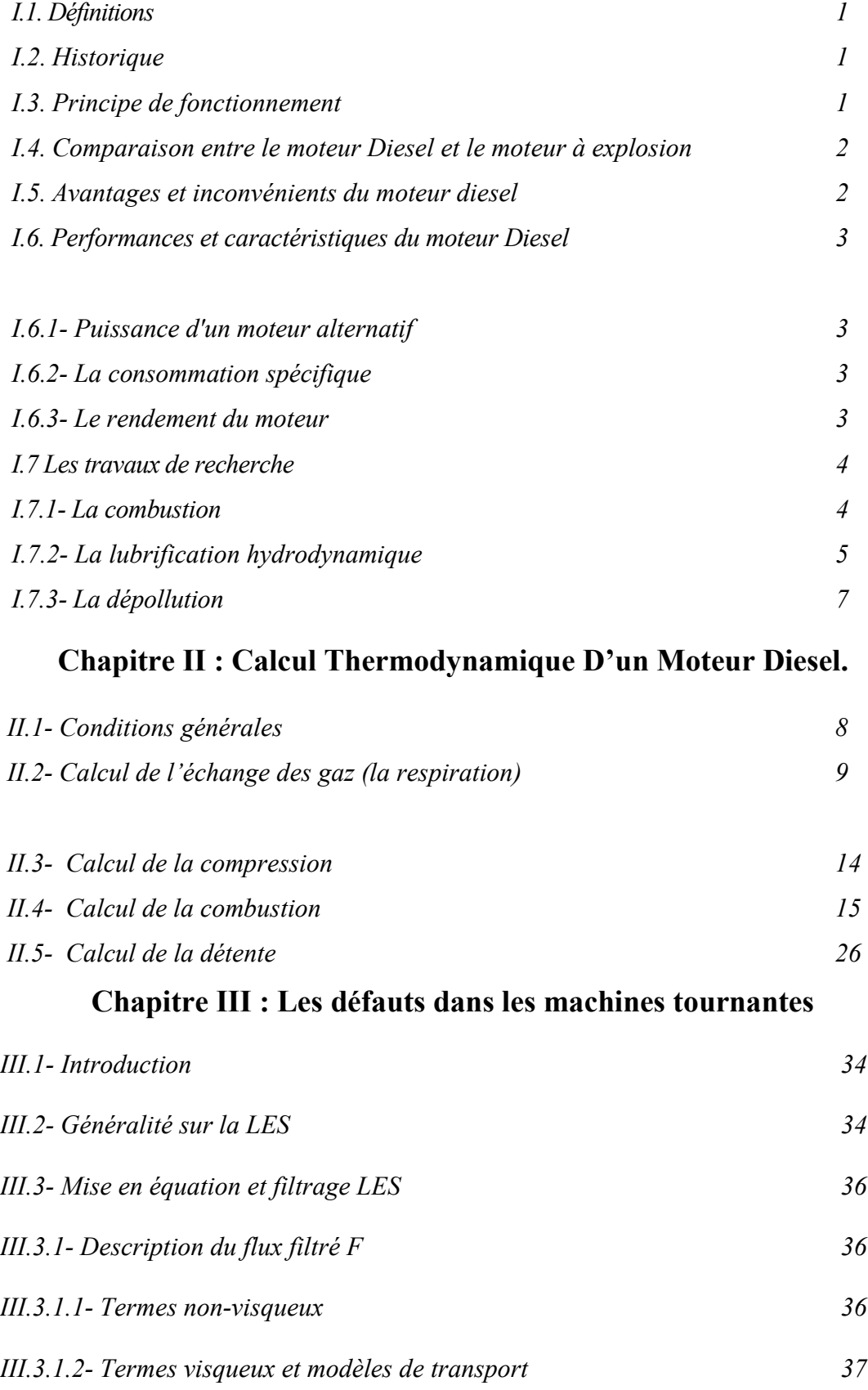

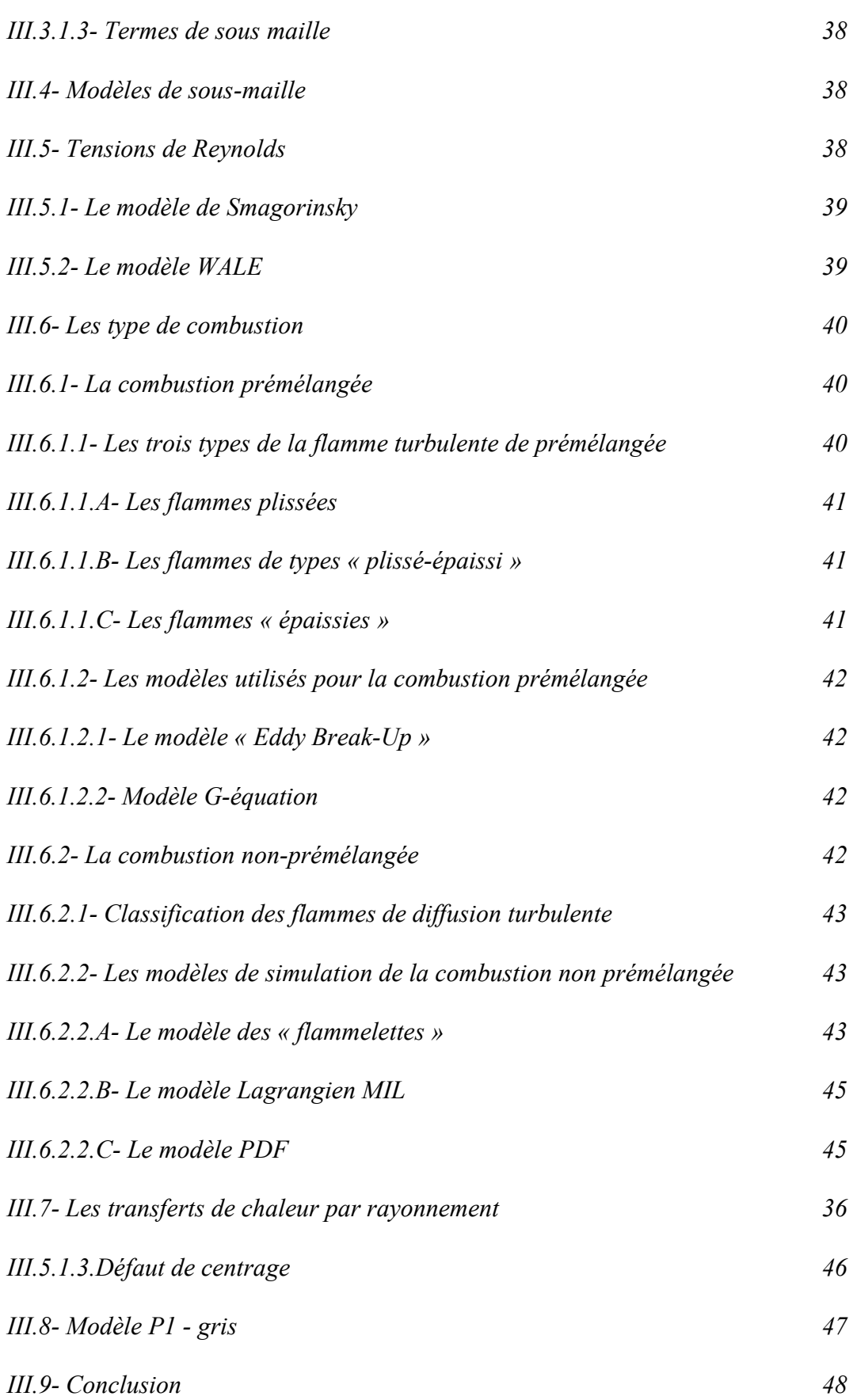

# Chapitre IV : Tutorial Et Test.

# SOMMAIRE

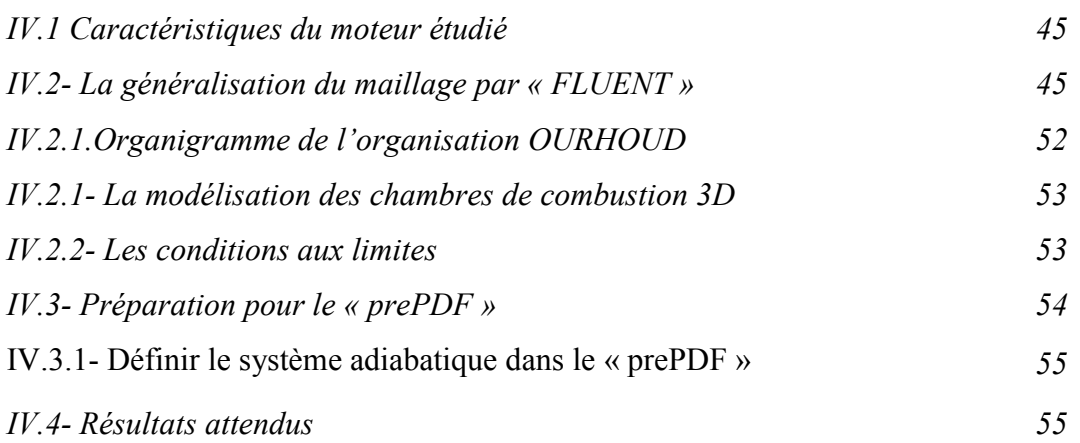

# Chapitre V : Résultats Et Interprétations.

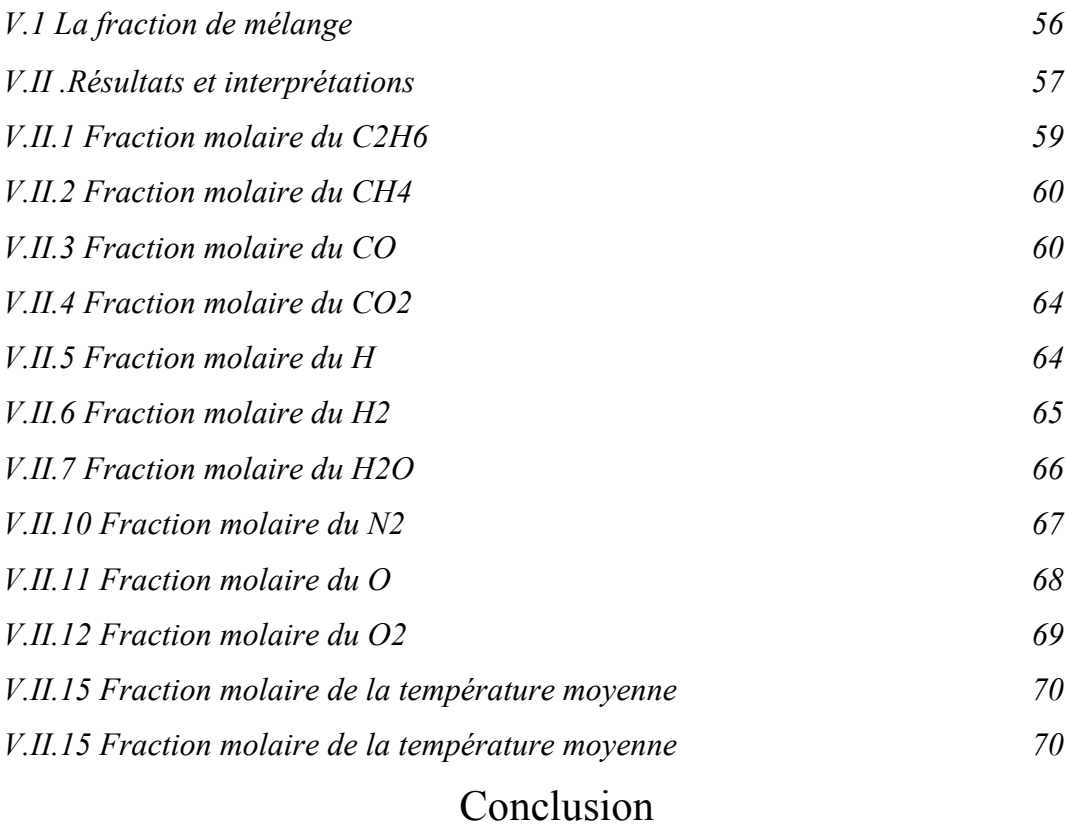

# *Introduction générale*

Dans les derniers années l'industrie automobiles n'a cessé d'évoluer dans tous les plans à savoir la carrosserie, le moteur afin d'assurer un confort meilleur et une performance élevé en modifiant les pièces principales du moteur vers un rendement et une puissance élevée avec une consommation minimale du carburant et parfois l'utilisation des énergies renouvelables et les moteurs hybridés. C'est dans ce contexte qu'entre notre étude sur les moteurs d'appriter une contribution qui peut améliorer les performances du moteur. Elle axentue sur la sur la combustion dans le moteur diesel et principalement sur l'influence de la chambre a combustion interne sur la qualité et quantité des produits de combustion, dans le but d'arriver a une combustion plus complète et diminuer la pollution.

Le mémoire comporte cinq chapitre, le premier chapitre comporte sera consacré a une étude bibliographique sur les travaux de recherches dans le domaine des moteurs a combustion interne.

Le deuxième chapitre comportent les divers étapes du calcul thermodynamique dans les moteurs diesel.

Le troisième chapitre sera réservé pour une description des méthodes de modélisation de la combustion dans les moteurs.

Dans le quatrième chapitre, nous allons présente la modélisation sur le logiciel Ansys-Fluent, les démarches à suivre avec tous les étapes.

Le cinquième chapitre on va exposé les résultats et leurs impretations. En terminent bien sur une conclusion générale.

### I.1 Définitions

Le moteur est un organe qui transforme en travail mécanique une source d'énergie qui lui est fournie.

-Il est dit "moteur électrique" si la source d'énergie est l'électricité.

-Il est dit "moteur thermique" si la source d'énergie est donnée par un combustible.

Dans un moteur thermique si la combustion se fait à l'intérieur du moteur : on le dénomme alors moteur thermique à combustion interne. C'est le cas de tous les moteurs thermiques employés actuellement en automobile, dont le travail mécanique est obtenu par l'explosion plus détente des gaz portés à haute pression et haute température [1].

#### I.2 Historique

Le moteur diesel doit son nom à son inventeur, l'ingénieur allemand Rudolf Christian Karl Diesel, né le 18 mars 1858 à Paris et disparu en 1913. A l'âge de 35 ans il publia après de longues études un ouvrage intitulé : "Théorie et construction d'un moteur thermique rationnel". Dans cet ouvrage, Rudolf Diesel, qui avait l'idée de réaliser un moteur dont le cycle se rapprochait du cycle de Carnot a présenté ce nouveau moteur comme un moteur à combustion interne dans lequel a été utilisé la chaleur due à la compression de l'air pour provoquer l'allumage du combustible. Cinq mois plus tard, la Société CRUPP fait les essais du premier diesel, dans l'atelier d'Augsbourg ; le combustible injecté après pulvérisation, explosa comme prévu mais malheureusement, le moteur ne résista pas. Toutefois, le but recherché était atteint et Rudolf diesel ne se découragea pas : il construisit un moteur plus résistant et fit une démonstration du parfait fonctionnement de son nouveau moteur à KASSEL en 1897. A la suite de ces expériences, le Français CAPITAINE inventa, en 1918, un moteur

semi-diesel ainsi nommé pour la simple raison qu'il ne comprime pas l'air jusqu'à la température d'inflammation du combustible. La mise en route s'effectue après préchauffage de la chambre de combustion dont la température est ensuite entretenue par les combustions successives. En 1925, la firme BENZ réalisa un moteur diesel à deux cylindres et GNUKERS un moteur diesel deux temps à cylindres opposés. PACKARD construisit en 1930 un moteur d'avion en étoile, à refroidissement par air. Sans les études poussées de Rudolf Diesel tous les dérivés du moteur diesel n'auraient jamais pu être réalisés. Rudolf Diesel, passionné de mécanique, a obtenu différents brevets dont un en particulier, en 1892, intitulé "procédé pour produire de la force motrice en faisant brûler un combustible". Il disparut en 1913 alors qu'il se rendait en Angleterre [2].

## I.3 Principe de fonctionnement

Le carburant pulvérisé très finement et mélangé à l'air forme un mélange combustible qui est introduit dans le cylindre. Cette introduction correspond à l'opération d'admission. A ce stade de l'introduction dans le cylindre, le mélange gazeux est à faible pression. Si on l'enflammait à ce moment, il ne pourrait fournir qu'un travail insuffisant, il faut au préalable le comprimer : c'est l'opération de compression. Puis, le mélange enflammé se détend en fournissant l'effort moteur transformé en mouvement de rotation sur l'arbre moteur grâce au mécanisme bielle-manivelle. Enfin, il faut que les gaz brûlés soient évacués avant qu'un nouveau mélange frais soit admis dans le cylindre : c'est l'opération d'échappement. Puis, ces opérations se répètent dans le même ordre pour constituer le cycle moteur [3].

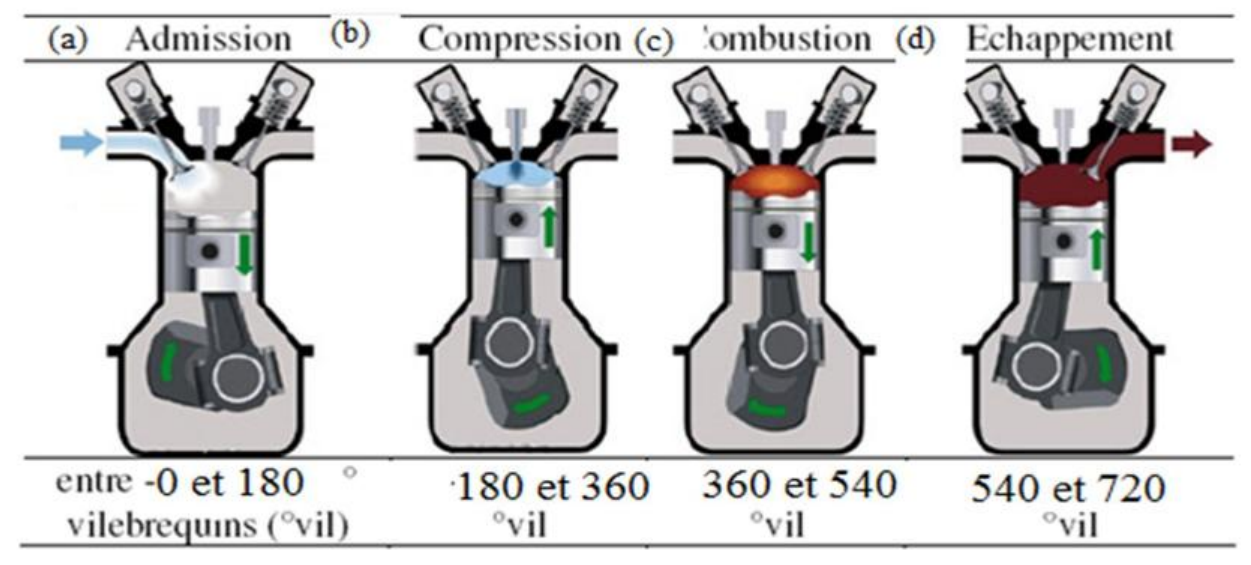

*Fig. I.1. Les quatre temps d'un moteur à injection directe* [4]*.* 

# I.4 Comparaison entre le moteur Diesel et le moteur à explosion

Le moteur diesel se différencie du moteur à explosion par plusieurs points. Dans le moteur à explosion, le mélange air-essence est formé dans le carburateur à l'extérieur du cylindre. Par contre, dans le moteur Diesel, il se fait dans le cylindre, l'air étant aspiré et le combustible injecté ensuite, à l'aide d'un "injecteur" alimenté par une "pompe d'injection "qui lui communique une pression supérieure à celle régnant dans le cylindre en fin de compression pour permettre son introduction. Dans le moteur à explosion on essaie d'augmenter le taux de compression mais on est limité par le phénomène "d'auto-allumage". Dans le moteur Diesel, seul l'air est aspiré et on peut le comprimer sans inconvénient pour atteindre des pressions et des températures très élevées. Le taux de compression est plus élevé dans le moteur diesel que dans le moteur à explosion, ce qui permet d'obtenir un rendement de l'ordre de 35 % alors que le rendement d'un moteur à explosion ne dépasse pas 25 %. C'est au contact de cet air comprimé que le combustible alors injecté s'en flamme. Comparativement au moteur à explosion, le moteur Diesel ne possède ni carburateur, ni système d'allumage, mais chaque cylindre a un système d'alimentation propre qui comprend : un injecteur et un élément de la pompe d'injection [5]*.* .

#### I.5 Avantages et inconvénients du moteur diesel

Le moteur diesel fournit de l'énergie mécanique meilleure que le moteur à essence pour les raisons suivantes :

-Le rendement est élevé.

-Le combustible employé pour les moteurs Diesel est relativement bon marché.

-Les gaz d'échappement sont moins toxiques

Les dangers d'incendie sont réduits. En effet, le gas-oil ne produit des vapeurs inflammables que chauffé aux environs de 80°c, soit à une température nettement supérieure à celle de l'été. Par contre, l'essence produit des vapeurs inflammables à une température bien inférieure.

Cependant le moteur Diesel présente les inconvénients suivants :

Les organes du moteur sont soumis à des pressions et des températures élevées donc à des

Efforts considérables, si bien que la construction de ces moteurs pose des problèmes mécaniques plus complexes que ceux des moteurs à explosion. Les hautes températures sont indispensables pour enflammer spontanément le carburant injecté, ce qui nécessite des matériaux ayant une bonne tenue aux températures élevées.

- Les pressions en cours de combustion normale sont élevées et augmentent s'il se produit des "ratés d'inflammation". En effet, au combustible non brûlé à la sortie de l'injecteur, s'ajoute le combustible injecté au cycle suivant, l'inflammation s'accompagne alors d'une élévation de pression considérable.

En conséquence :

-les pièces doivent être largement calculées.

-la construction est donc lourde.

- l'étanchéité entre piston et cylindre est difficile à réaliser, d'où obligation de disposer sur les pistons d'un nombre suffisant de segments.

une température constante assez élevée est indispensable pour obtenir une bonne combustion. Il faut donc prévoir un refroidissement correct du moteur.

l'entretien d'organes de précision tels que les injecteurs ou la pompe d'injection nécessite l'intervention de spécialistes qualifiés.

- le graissage est délicat en raison des pressions élevées transmises par le piston à tous les organes mobiles du moteur [6]*.* .

#### I.6 Performances et caractéristiques du moteur Diesel

Nous allons définir dans cette section quelques grandeurs essentielles à l'évaluation des performances d'un moteur à combustion interne, les plus importantes sont les suivantes [7] :

 $\triangleright$  La puissance.

- $\triangleright$  La consommation spécifique.
- $\triangleright$  Le rendement.

### I.6.1- Puissance d'un moteur alternatif

 $B = E / T$ 

B : Puissance, exprimée en W.

- E : énergie ou travail, exprimé en J.
- T : Temps, exprimé en S.

#### I.6.2- La consommation spécifique

 $Cs = m/B$ 

Cs : La consommation spécifique

m : Masse en g.

B : Puissance en KW.

#### I.6.3- Le rendement du moteur

$$
\eta_{\text{th}} = \frac{W_{cycle}}{Q_a}
$$

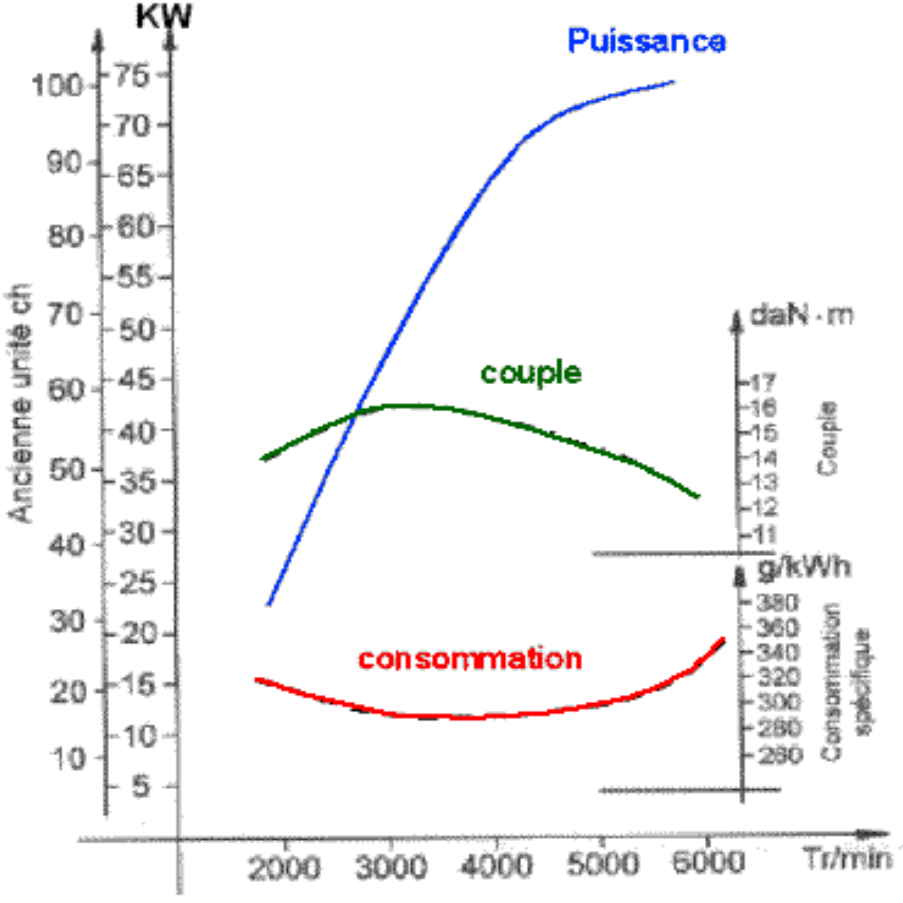

*Fig. I.2.Caractéristiques mécaniques du moteur* [8]*.*

# I.7 Les travaux de recherche

# I.7.1- La combustion

Parmi les travaux de recherches effectuées sur la combustion on distingue :

GAYDON et wolfhard en 1960 ont montré dans son article intitulé « Flames, their structure, radiation and température » que les phénomènes de combustion peuvent expérimentés d'une façon simple et claire[9].

LAFFITE quant à lui s'est penché sur le phénomène de propagation des explosions et avait défini les différents régimes d'explosion dans « Détonations et les déflagrations dans la propagation des flammes dans les mélanges gazeux »[10].

LEWIS et vonelbe ont contribués eux à l'étude des phénomènes aérodynamiques qui accompagnent les ondes de combustion dans leur ouvrage « Combustion Flames and Explosion Of Gases » en 1961[11].

Ozdor et al. 1994; Scholl et Russ, 1999; Ceviz et Yüksel, 2005 montré que dans les cycles de combustion lente, Il existe un risque de combustion incomplète lors de la soupape d'échappement se ouvre, qui se traduira par un hydrocarbure non brûlé supérieur (CHU) émissions et le rendement inférieur [12].

Mais parmi les travaux les plus récents on note le travail de recherche de CHELGHOUM, A et al. En 2008 qui ont étudiés la Modélisation de la formation et de la réduction des  $NO<sub>x</sub>$  dans un moteur à charge stratifiée avec le modèle multi zone [13].

Ainsi que CEVİZ, Mehmet Akif. En 2010 ont fait une étude expérimentale sur les effets de coefficient d'excès d'air sur la variabilité cyclique dans «analysis of the thermal efficiency and cyclic variations in à si engin eunderlean combustion conditions ». Le moteur d'essai est un moteur à allumage par étincelle [14].

# I.7.2- La lubrification hydrodynamique

La théorie de la lubrification hydrodynamique se base sur l'équation de Reynolds [15]qui traite les écoulements de faible épaisseur, publié en 1886 dans la revue "Philosophical Transactions of the Royal Society" intitulé "on the theory of lubrication and its application to Mr Beauchamp tower's experiments, including an experimental détermination of the viscosity of olive oïl".

La lubrification est un élément essentiel des sciences technologiques et des applications mécaniques. Elle joue un rôle important partout où des surfaces sont en mouvement relatif les unes par rapport aux autres. Tous les systèmes mécaniques comportent, plus ou moins, des éléments lubrifiés. On peut dire, sans exagération, que bien peu de sujets ont une incidence aussi importante sur les travaux des ingénieurs… ceci implique des recherches plus poussées dans le domaine de la lubrification elle-même, une formation plus répandue et plus approfondie en matière de lubrification… et une prise de conscience plus générale du potentiel important que présente ce problème, dans tous les domaines de l'industrie. Le principal objectif de la lubrification hydrodynamique est de réduire au maximum le frottement et l'usure du mécanisme, il s'agit donc de minimiser les résistances passives et les frottements parasites qui se manifestent dans les organes de liaison, de façon à limiter les pertes d'énergie et les élévations de températures. A ce rôle essentiel, s'ajoute celui de l'évacuation de la chaleur produite dans le contact en limitant l'action des différents mécanismes d'usure décrits précédemment. Pour atteindre ces objectifs, on sépare les surfaces en mouvement relatif par un lubrifiant. Ce dernier peut être liquide, solide, pâteux ou gazeux.

Les caractéristiques de ce film lubrifiant (température, pression, épaisseur) sont dépendantes des conditions de fonctionnement telles que la charge appliquée, la vitesse de rotation et la température d'alimentation du fluide. En particulier, la viscosité du lubrifiant est dépendante de la température et il conviendra donc de tenir compte des effets thermiques locaux (dissipation visqueuse et transfert thermique).

Mais dans le domaine de lubrification hydrodynamique du piston de moteur à combustion interne, dont la majorité a trait à la lubrification des segments on trouve AYEL J [16].débutent avec l'analyse de la lubrification de la jupe, par des procédés expérimentale de pistons dans des cylindres transparents permet de visualiser le comportement du piston sous effet du lubrifiant. Il est montré, à l'aide de traces laissées par le film d'huile, l'existence de la force d'impact. Il est montré [17] que l'injection de lubrifiant sous pressions vers la jupe réduit substantiellement le bruit émis par le moteur diesel. Il est connu que la jupe a une double fonction : guidage du piston dans le cylindre et supporter l'impact de la force de poussée dynamique latérale (de l'anglais ' thrustside') due au mouvement secondaire. Il est montré que le film d'huile amortie le claquement du piston donc réduit le bruit moteur. En plus le film d'huile assure une fonction de protection des surfaces de contact contre le grippage. Ainsi il est montré que le mouvement du piston et le clappement qui en résulte sont donc liés directement à la lubrification de la jupe [18, 19,20]. Dans ces analyses les auteurs tentent de prédire l'impact du piston entre la paroi du cylindre basés sur les équations d'équilibre;

cependant de bons accords avec les mesures ne sont pas achevés à cause du manque de considérations propres sur la lubrification hydrodynamique.

Les études qui prennent en considération l'effet de la lubrification du piston ne prennent de l'ampleur qu'au début des années 80. Knoll et Peeken [21] développent un modèle de lubrification hydrodynamique basé sur l'équation de forces hydrodynamiques dues au film entre la jupe et la paroi du piston pour une position et une vitesse donnée du piston sont calculées. Cette étude fournit une base pour l'inclusion de l'effet des forces de lubrification hydrodynamique sur le mouvement primaire et secondaire des pistons.

Li et al [22] performent une analyse dynamique du piston dans laquelle ils incorporent un modèle de lubrification hydrodynamique de la jupe. La trajectoire complète du piston et les forces de frottement en fonction des conditions de fonctionnement du moteur sont ainsi calculées. Les résultats de cette étude indique que l'inclinaison dynamique d'un piston de moteur à combustion interne influence le comportement au frottement de la jupe de piston.

Mourelatos [23] présente un modèle théorique simplifié de piston, sans segments, de moteur LHR ' Low-Heat Rejection ' (à faible rejet de chaleur) à combustion interne typique. La particularité de ce moteur, dont la lubrification se fait au moyen de gaz de combustion est que les frottements inter paroi sont très faibles. L'auteur résout l'équation de Reynolds compressible à deux dimensions par la méthode des éléments finis. Le modèle ainsi construit est résolu en le simulant par des forces dynamiques latérales données. La trajectoire du piston est obtenue à partir d'une solution quasi-statique qui ne prend pas en considération les équations de mouvement du piston. Il conclut que le piston sans segments ne peut supporter que les petites charges latérales et que le profil à côtés doubles est plus performant que le profil à côté unique.

Gommed et Etsion [24] développent un modèle mathématique pour l'analyse dynamique de piston, sans segments, de moteur de type LHR identique à celui présenté par Mourelatos, lubrifié par gaz. Le système d'équations complètes de mouvement du piston et la bielle sont formulées simultanément avec l'équation de Reynolds pour les gaz et les équations d'énergie. Ils montrent que l'incorporation de la dynamique de la bielle joue un rôle important dans le mouvement du piston. Ils trouvent que la stabilité du mouvement du piston dépend fortement des conditions thermodynamiques de fonctionnement.

Plus récemment Liu et al. [25] présentèrent un modèle de lubrification mixte hydrodynamique basée sur l'équation de Reynolds à deux dimensions couplées avec les équations de mouvement secondaire du piston. Cette étude, basée sur le modèle de Li, tient compte de l'effet de la rugosité des surfaces en contact. Les résultats obtenus montrent que le profil de la jupe, la vitesse du moteur, le désaxage (offset) de l'axe du piston ainsi que le jeu radial pistoncylindre jouent un rôle important dans la détermination du mouvement secondaire du piston. Ils conclurent aussi que pour des vitesses élevées et un faible jeu le mouvement secondaire à s'atténuer.

La complexité du modèle de lubrification de la jupe du piston fait que ce sujet continue d'être traitée. Siyoul [26] présente une étude du mouvement dynamique secondaire avec incorporation de la lubrification. La procédure de construction de résolution du modèle se base essentiellement sur l'analyse de Li. Il axe son étude sur les paramètres qui influencent le mouvement secondaire et principalement le profil de la jupe. Les résultats trouvés montrent que le profil en tonneau de la jupe est le profil qui donne la force d'impact la plus faible.

AGRED, Souhila. En 2012 indiquent dans «Influence de profil de la jupe sur la performance du piston de moteur à combustion interne en lubrification hydrodynamique » que le model de piston ayant un profil géométrique qui donne le minimum de frottement du système piston cylindre [27].

# I.7.3- La dépollution

NICOLAS et al. En 1993 ont montré dans «La dépollution des gaz d'échappement diesel au moyen de pots catalytiques d'oxydation » [28] que la survie du diesel dans les prochaines années va dépendre de la mise au point d'un procédé véritablement efficace de dépollution de ses gaz d'échappement, fiable et facile à mettre en œuvre.

Donnés obtenues par le thème du projet [30]:

- puissance  $P_e$  ……………………………………………………… KW.
- Vitesse de rotation n ………………………………………tr/min.
- Rapport volumétrique Ɛ ……………………..
- No de cylindres et leur disposition i……
- Type d'admission ……………………. (aspiration naturelle ou suralimentation).
- Pression de suralimentation Ps ……………………..bars.
- Moteur de ………………………….. , à quatre temps Ʈ.

# II.1- Conditions générales

- Par ce calcul on détermine les grandeurs d'état pour le fluide moteur dans les principaux points du cycle pour tracer le diagramme de pression P-V et déterminer ainsi la pression moyenne du cycle.
- Ayant la base ce diagramme de pression on peut déterminer les dimensions fondamentales du moteur – l'alésage D et la course du piston S – et les principaux indices techniques et économiques du moteur :
	- Le rendement thermique.
	- La consommation spécifique de combustible.
- On fait le calcul du cycle thermodynamique du moteur au régime nominal : vitesse de rotation  $n_n$  et charge continue (85% charge pour moteurs de voiture et de camion et 100%) pour moteur de locomotive, navire ou stationnaires).
- Il y a une multitude des méthodes pour calculer le cycle moteur :
- Les unes, abordant le cycle théorique, considèrent le fluide moteur un mélange des gaz parfaits.
- Les autres considèrent l'évolution des gaz réels dans un cycle réel.
- Les premières méthodes traitent les phénomènes est les processus d'un cycle \*global\* peut être utilisées pour les calculs préliminaires dans la conception d'un moteur.
- Elles sont encore très bonnes pour interpréter différentes influences sur le cycle moteur.
- La deuxième catégorie poursuit la transformation progressivement \*pas à pas\* considérant une multitude des particularités des processus du cylindre du moteur :
	- L'écoulement des gaz.
	- Le procède d'alimentation.
	- La loi de combustion.
	- Le changement de chaleur entre les gaz et la paroi.
	- La vaporisation du combustible.
	- La réalisation du mélange.
- Le mouvement des gaz dans le cylindre….
- De suite est présenté la méthode simplifiée (approximative) du cycle \*global\*.
- On fait le calcul pour un cycle semi-réel, nommé cycle de référence, du moteur diesel rapide à admission normale [31].

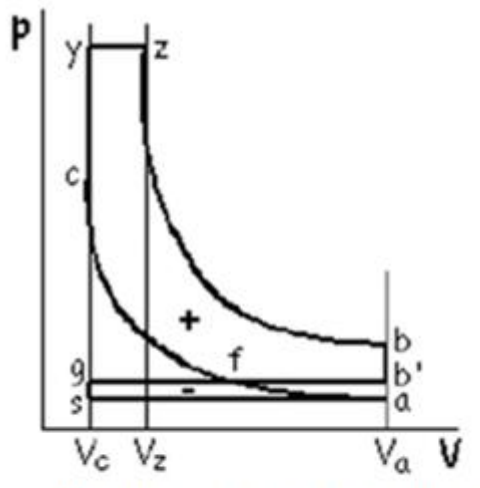

Fig. II.1. Cycle Du Moteur Diesel Rapide (Admission Naturelle) [32].

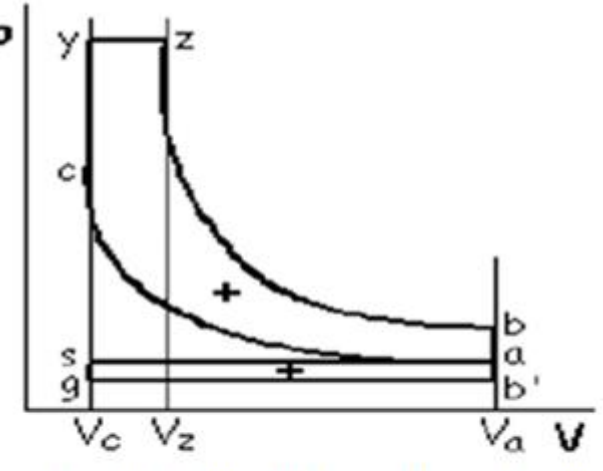

Fig. II.2. Cycle Du Moteur Diesel Rapide Suralimenté [32]

- On utilise dans ce calcul les notations suivantes :
- $\bullet$   $E=V_a/V_c$  –rapport volumétrique.
- $Q_{\text{db}}=V_z/V_c$ -taux de détente préalable.
- $\lambda_p = P_z/P_c$  –rapport d'accroissement de la pression pendant la combustion.

$$
\bullet\quad Si:
$$

- $q_{dp}=1$ , c'est-à-dire  $V_z = V_c$ , on obtient le cycle du moteur à allumage commandé.
- Le calcul de ces cycles impose certaines hypothèses simplificatrices :
- Dans le cylindre du moteur se trouve un mélange homogène des gaz parfaites.
- Les processus d'échappement et d'admission se déroulent à pression constante.
- La coïncidence du début de processus et de course d'admission (donc pas d'avance à l'ouverture de soupape d'admission).
- L'annulation de la période de recouvrement des soupapes.
- La soupape d'échappement s'ouvre en PMB, l'échappement libre étant remplacé par une évolution isochore b-b' .
- La charge fraiche s'échauffe en contact avec les pièces chaudes du moteur.
- Au début d'admission il y a des gaz brulés résiduels gbr (resté de cycle précèdent), c'està-dire à la fin d'admission il y a un mélange initial.
- Les processus d'admission et de détente sont des évolutions poly tropiques à indices poly tropiques constants  $m_c m_d$ .
- On suppose que dans un cycle moteur a lieu la combustion d'un kilogramme de carburant [2].

# II.2- Calcul de l'échange des gaz (la respiration) [33]

- N0 Kilomols de charge fraiche entre dans le cylindre.
- Cette charge fraiche, en contact avec les pièces chaudes du moteur, s'échauffe (reçue la quantité de chaleur  $Q_p$ ) ; c'est-à-dire qu'à l'entrée du cylindre elle a la température :  $T$ <sup>'</sup><sub>0</sub>= $T$ <sub>0</sub>+ $\Delta T$

ΔT étant le degré d'échauffement de la charge fraiche.

Le degré d'échauffement de la charge fraiche ΔT.

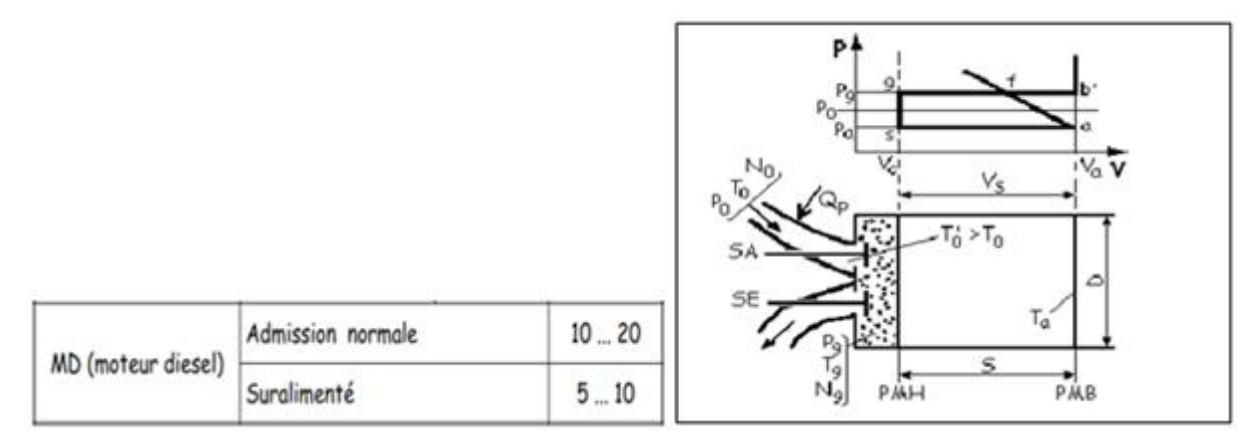

Fig II.3 Au début de la course d'admission

Au début de la course d'admission, dans le cylindre se trouve  $N_g$  kilomols de gbr à une pression  $P_g$  et une température  $T_g$  qui occupent le volume de la chambre de combustion  $V_c$ .

La pression  $P_g$  et la température  $T_g$  de gaz brulés résiduels :

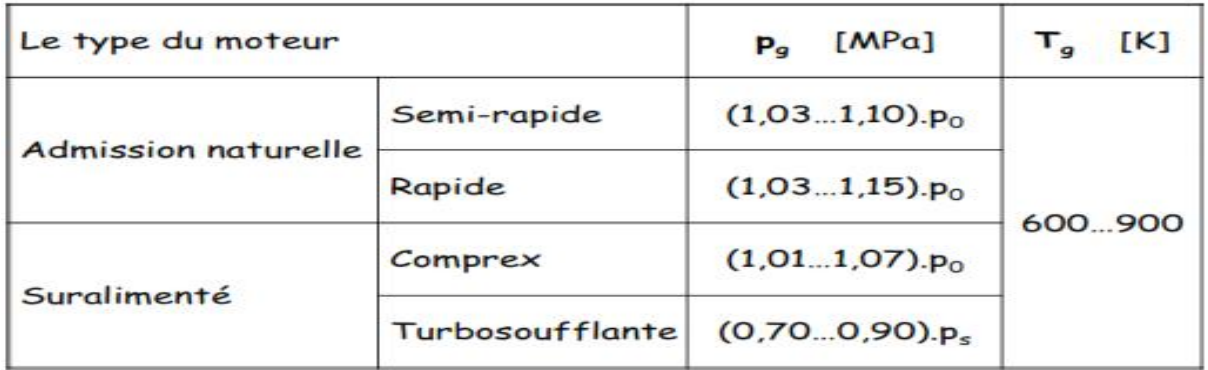

# **Tab II.1** La pression  $P_g$  et la température  $T_g$

- Les conditions standard de la charge fraiche sont :
- $P_0=0,1 \text{ MPa.}$
- $T_0$ =298 K.
- Le calcul de l'admission consiste en déterminer :
- Le coefficient de remplissage  $\eta_v$ .
- Le coefficient des gbr ɣ.
- La température  $T_a$  à la fin du processus d'admission.
- Le bilan énergétique du processus d'admission est :

 $U_g+U_0+Q_g+L_0=U_a+L$ 

- Ou :
- $\blacksquare$  U<sub>g</sub> : est l'énergie interne des gbr.
- $\blacksquare$  U<sub>0</sub> : est l'énergie interne de la charge frais.
- $\bullet$   $Q_g$ : est la quantité de chaleur transférée de parois au charge fraiche.
- $\blacksquare$  L<sub>0</sub> : est le travaille mécanique reçu de charge fraiche de l'environnement.
- $\bullet$  U<sub>a</sub>: est l'énergie interne du mélange initial.
- L : est le travaille mécanique changé entre le fluide moteur et le piston pendant la course d'admission.
- Chaque terme est décrit par les équations suivantes :
- $\blacksquare$   $U_g = C_{M, V.Pg.Vc} / R_M$
- $U_0 = C_{M,V}.P_0.$   $\eta_V. V_s / R_M$
- $Q_p = C_{M, p}$ .  $P_0$ .  $\eta_v$ .  $V_s$ .  $\{(T'_0/T_0)$ -1 $\}/R_M$
- $L_0=P_0.V_0=P_0. \eta_V.V_s$
- $\blacksquare$   $U_a = C_{M,V}P_aV_a/R_M$
- L= $\int_{Vc}^{Va} pdV$  =p<sub>a</sub>.V<sub>s</sub>
- Par suite le bilan énergétique devient :

 $P_g+P_0$ .  $\eta_v$ .(ε-1).K.(T'<sub>0</sub>/T<sub>0</sub>)=p<sub>a</sub>.[ ε+(K-1)( ε-1)]

Le coefficient de remplissage  $\eta_v$  s'obtient choisissant préalablement la pression d'admission pa :

 $\eta_{\rm v} = p_{\rm a}$  [ε + (K-1) .(ε-1)]- $p_{\rm g}/p_{\rm 0}$ .(ε-1).K.(T'<sub>0</sub>/T<sub>0</sub>)

Les valeurs de la pression d'admission  $p_a$  à la fin d'admission :

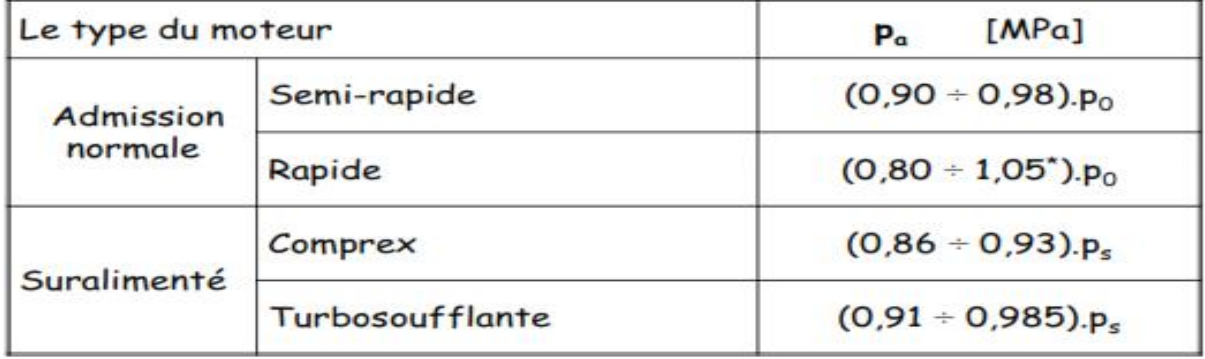

**Tab II.2** les valeurs de la pression d'admission  $p_a$ 

- L'indice adiabatique K a les valeurs :
- <sup>1</sup> 1,34 pour les moteurs à allumage commandé.
- $1,4$  pour les moteurs diesel.
- Valeurs recommandés pour le coefficient de remplissage  $n_v$  dans le tableau suivant : Les valeurs pour le coefficient de remplissage  $\eta_v$ :

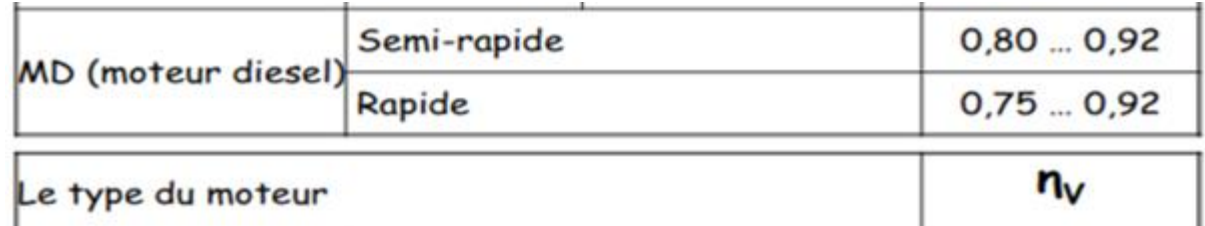

**Tab II.3** les valeurs de la pression d'admission  $p_a$ 

\*dans le cas de l'utilisation des résonateurs à grande vitesses.

- Dans le cas du moteur suralimenté :
	- $\blacksquare$  P<sub>0</sub> devient p<sub>s</sub>.
	- $T_0$  devient  $T_s$ .
	- $\blacksquare$  T'<sub>0</sub> devient T'<sub>s</sub>.

Ou :

 $T_s = T_0.(p_s/p_0)^{m-1/m}$ -  $\Delta T_{RI}$ 

L'indice poly tropique m dépende de type de compresseur utilisé :

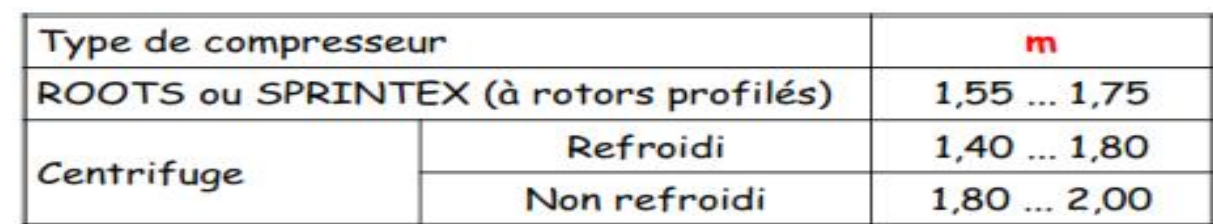

Tab II.4 L'indice poly tropique m dépende de type de compresseur utilisé

- Par l'application du refroidissement intermédiaire le baissement de la température est :  $\Delta T_{RI} = 20$ ......110<sup>0</sup>C.
- Donc :  $T'_{s}=T_{s}+\Delta T$

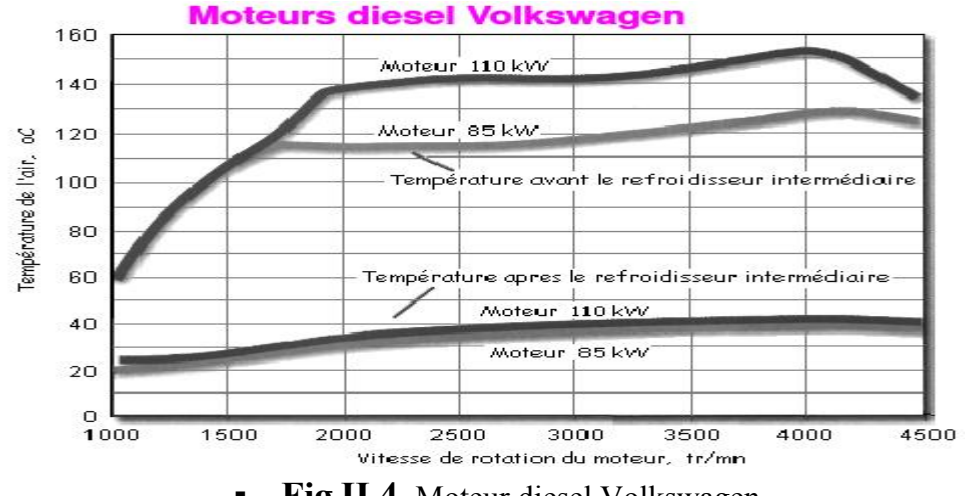

**Fig II.4** Moteur diesel Volkswagen

- La fraction résiduelle des gaz brulés Ng, proportionnelle à la charge fraiche N<sub>0</sub>, est désignée par  $y : y = N_g/N_0$ .
- Appliquant l'équation d'état aux gbr et à la charge fraiche également et, faisant leur rapport, on obtient :

$$
\gamma = \frac{p_g}{p_0} \cdot \frac{1}{\eta_v} \cdot \frac{1}{\epsilon - 1} \cdot \frac{T_0}{T_g}
$$

- Dans le cas du moteur suralimenté les conditions d'état  $p_0$ ,  $T_0$  sont la pression et la température de la charge fraiche à l'entrée dans le cylindre –  $p_s$ ,  $T_s$ .
- Valeur recommandées pour ɣ dans le tableau suivant :

| Le type du moteur                  |                     |          |  |
|------------------------------------|---------------------|----------|--|
| MD (moteur à allumage<br>commandé) | Admission naturelle | 0.030.06 |  |
|                                    | Suralimenté         | 0.010.03 |  |

Tab II.4 Valeur recommandées pour ɣ

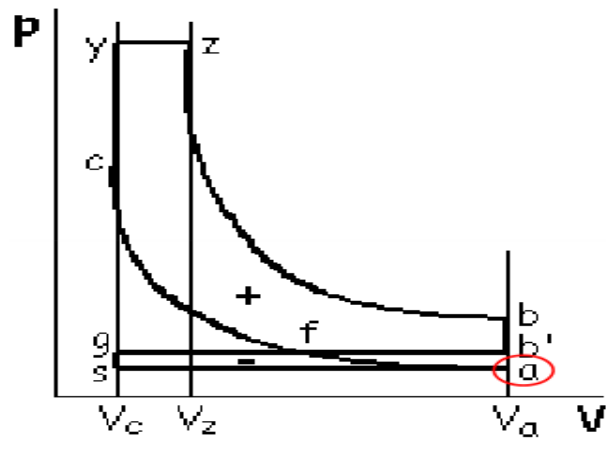

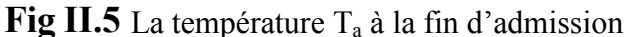

La température  $T_a$  à la fin d'admission s'obtient écrivant le bilan massique dans le point a du cycle (la fin de la course admission).

 $N_a=N_g+N_0=N_0(1+y)$ 

Et l'équation d'état dans le point a ; on obtient :

 $T_a = \frac{p_a}{n_a}$  $\frac{p_a}{p_0} \cdot \frac{1}{\eta_v} \cdot \frac{\varepsilon}{(\varepsilon-1)} \cdot \frac{1}{(y+1)} \cdot T_0$ 

Dans le cas du moteur diesel suralimenté on remplace  $p_0$  et  $T_0$  par  $p_s$  et  $T_s$ .

Valeurs recommandées pour  $T_a$  dans le tableau suivant :

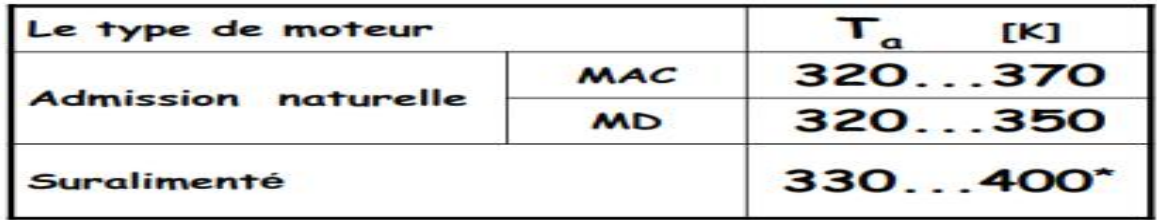

Tab II.5 Valeurs recommandées pour Ta

\*on peut vérifier la température  $T_a$  avec la relation empirique :  $T_a=0.833.T_s+86$ Application moteur diesel suralimenté MD – TS

Donnés MD – TS :

- Rapport volumétrique : ɛ=22.
- Type admission : suralimenté.
- Température standard de la charge fraiche :  $T_0$ =298 K
- **Pression standard de l'environnement : P**<sub>0</sub>=0,1 MPa (ou p<sub>0</sub>=1 bar).

Valeurs choisies MD – TS :

- Taux d'échauffement de la charge fraiche :  $\Delta T = 7 \degree C (\Delta T = 5 \dots 10 \degree C)$ .
- La température  $T_g$  des gaz brulés résiduels :  $T_g$ =800 K ( $T_g$ =600......900 K).
- **La** pression  $p_g$  des gaz brulés résiduels :  $p_g = 0.153$  Mpa  $((0,70,\ldots,0,90).p_s=0,126,\ldots,0162$  MPa).
- La pression p<sub>a</sub> du mélange frais : p<sub>a</sub>=0,165 Mpa ((0,91......0,985).p<sub>s</sub>=0,1638......01773 MPa).
- L'indice poly tropique soufflante : m=1,6 ( $k=1,4,...,2,0$ )
- Chute de température dans le refroidisseur intermédiaire :  $\Delta T_{RI} = 40 \degree C$  $(\Delta T = 20$ ......110<sup>0</sup>C) [1].

### II.2.1- Calcul du coefficient de remplissage  $\eta_v$  MD – TS [33]

 On détermine la température de la charge fraiche après la soufflante et le refroidisseur intermédiaire  $T_s$ :

$$
T_s=T_0 \left(\frac{p_s}{T_0}\right)^{m-1/m}
$$
.  $\Delta T_{RI} = 298$ .  $\left(\frac{1.8}{1}\right)^{1.6-1/1.6} - 40 = 331,48$  K

Et maintenant la température de la charge fraiche à l'entrée dans le cylindre T's :  $T$ '<sub>s</sub> = $T$ <sub>s</sub>+ $\Delta T$ = 331,48+7=338,48 K

# II.2.1.1- Calcul du coefficient de remplissage  $\eta_v$  MD – TS [33]

On détermine le coefficient de remplissage  $n<sub>v</sub>$  appliquant la relation de l'admission naturelle ou  $p_0$  devient  $p_s$ ,  $T_0$  devient  $T_s$ ,  $T'_0$  devient  $T'_s$  [1]:

ƞv= [ɛ()(ɛ)] .(ɛ).. ′ ………………….. ƞv= [ɛ()(ɛ)] .(ɛ).. ′ ƞv= ,.[(,)()], ,.().,. , , =0,899

Valeurs recommandées :  $n_v=0.75$ ……0,92

II.2.2- Calcul du coefficient des gaz brulés résiduels (gbr) ɣ MD - TS [33]

On applique la relation de l'admission naturelle ou  $p_0$  devient  $p_s$ ,  $T_0$  devient  $T_s$ :

ɣ = . ƞ . <sup>ɛ</sup> . …………………… ɣ = . ƞ . <sup>ɛ</sup> . , , . , . . , =0,0186

valeurs recommandèes :  $y = 0.01$  ... ... 0.03

#### II.2.3- Calcul de la température à la fin d'admission  $T_a$  MD – TS [33]

On applique la relation de l'admission naturelle ou  $p_0$  devient  $p_s$ ,  $T_0$  devient  $T_s$ :

$$
T_a = \frac{p_a}{p_0} \cdot \frac{1}{n_v} \cdot \frac{\varepsilon}{\varepsilon - 1} \cdot \frac{1}{\gamma + 1} \cdot T_0 \cdot \dots \cdot \dots \cdot \dots \cdot \dots \cdot \dots \cdot T_a = \frac{p_a}{p_s} \cdot \frac{1}{n_v} \cdot \frac{\varepsilon}{\varepsilon - 1} \cdot \frac{1}{\gamma + 1} \cdot T_s
$$
  
\n
$$
T_a = \frac{0.165}{0.18} \cdot \frac{1}{0.899} \cdot \frac{22}{22 - 1} \cdot \frac{1}{0.0186 + 1} \cdot 331, 48 = 347, 6 \text{ K}
$$
  
\nValeurs recommandées : y=330.....400.

## II.3- Calcul de la compression [33]

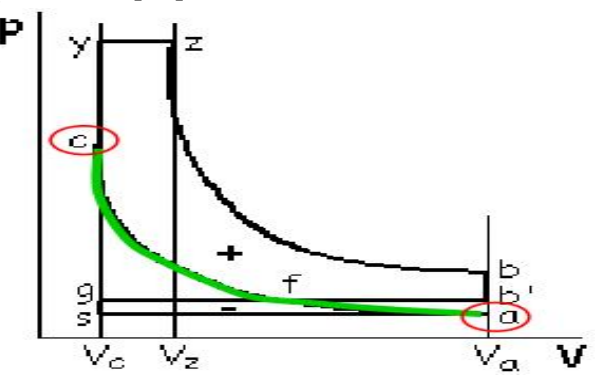

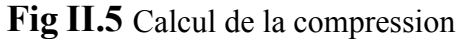

Appliquant les équations de la polytropique à indice polytropique constant  $m_s$  pour les états a et c, on obtient :

$$
\begin{aligned} P_c = p_a . \varepsilon^{mc} \\ T_c = T_a . \varepsilon^{mc-1} \end{aligned}
$$

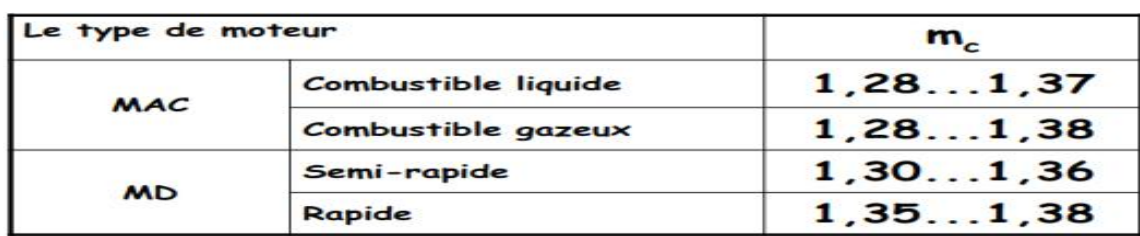

Valeur recommandées pour les paramètres p<sub>c</sub>, T<sub>c</sub> dans le tableau suivant :

|            | Le type de moteur          |             | [MPa]<br>$P_c$ | [K]<br>$T_{c}$ |  |  |
|------------|----------------------------|-------------|----------------|----------------|--|--|
|            | <b>Admission naturelle</b> |             | $0,92,5$ a)    |                |  |  |
| <b>MAC</b> | Suralimenté                |             | 2,03,5         | 650800         |  |  |
|            | <b>Admission</b>           | Semi-rapide | 3, 5, 6, 0     | 7501100        |  |  |
|            | naturelle                  | Rapide      | 3, 58, 0       |                |  |  |
| <b>MD</b>  |                            | Semi-rapide | 4.014.0        |                |  |  |
|            | Suralimenté<br>Rapide      |             | 4,09,0 b       | $8001200^c$    |  |  |

Tab II.6 Valeur recommandées pour les paramètres  $p_c$ ,  $T_c$ 

- a. pour  $\varepsilon > 10$  et  $p_c \leq 4$  MPa.
- b. pour  $p_s > 0.5$  MPa et  $p_c \le 13$  MPa.
- c. la fourchette optimum pour le moteur diesel : 800……850 K.

Application moteur diesel suralimenté MAC-TS

### Donnés MD-TS:

- Rapport volumétrique :  $\varepsilon$ =18,5.
- **Température de la charge fraiche à la fin d'admission :**  $T_a$ =344 K.
- **Pression de la charge fraiche à la fin d'admission :**  $p_a=0.23 \text{ MPa}$  **(ou**  $p_a=2.3 \text{ bar}$ **).**

Valeurs choisies MD-TS :

- L'indice polytropique pendant la compression : m<sub>c</sub>=1,35 (m<sub>c</sub>=1,35……1,38).
	- 2. Calcul de la température de la charge fraiche à la fin de compression  $p_c$  et  $T_c$  MD-TS [2]:

 $P_c = p_a \cdot \varepsilon^{mc} = 0.23.18, 5^{1,35} = 11,81 \text{ MPa}.$ 

 $T_c = T_a \cdot \varepsilon^{mc-1} = 344.18, 5^{1,35-1} = 955 \text{ K}.$ 

Valeurs recommandées :

- $P_c=4,0$ ......9,0 MPa.
- $T_c = 800$ ......1000 K.

# II.4- Calcul de la combustion [33]

L'air stœchiométrique As nécessaire à la combustion complète d'un kilogramme de combustible est [2]:

 $A_s = \frac{1}{0.21} \cdot \{\frac{C}{12}\}$  $\frac{C}{12} + \frac{h}{4} - \frac{0}{32}$ 

et encore la quantité réelle d'air pour la combustion A :

 $A=\lambda.A_s$ 

Au calcul de la combustion il est nécessaire de déterminer les kilomols de charge fraiche  $N_0$ Au moteur diesel classique ou la charge fraiche est formée seulement d'air :

 $N_0=A=\lambda.A_s$ 

 Au moteur diesel à deux carburants (l'un étant introduit dans l'admission du moteur), ou la charge fraiche est formé de deux participants à la combustion – le carburant (communément l'essence) et le comburant (l'air) :

$$
N_0\!\!=\!\lambda.A_s\!\!+\!\!\frac{1}{\text{M}_{cb}}
$$

Dans le tableau suivant sont présentés les quantités stœchiométrique d'oxygène O<sub>s</sub> et d'air A<sub>s</sub> nécessaires à la combustion, la masse moléculaire M<sub>cb</sub> et le pouvoir calorifique inférieur PCI de quelques combustibles utilisés dans les moteurs à combustion interne.

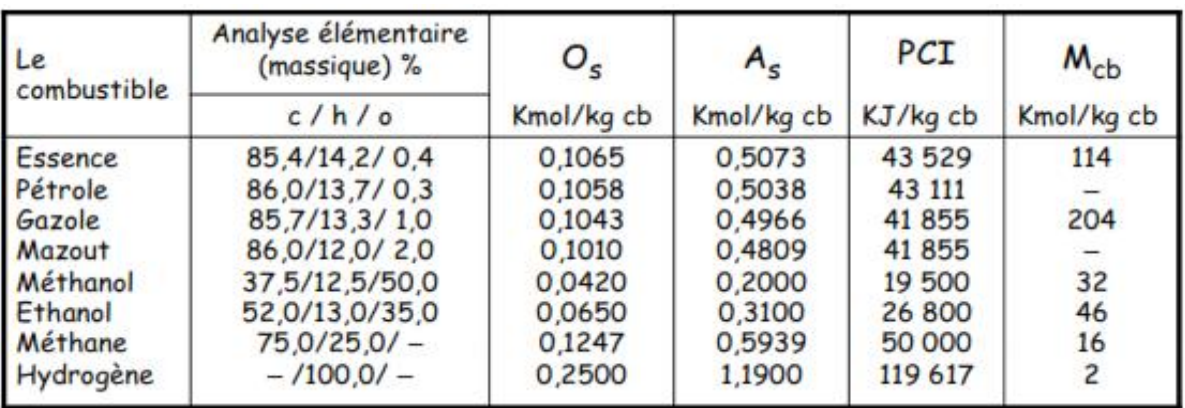

**Tab II.7** les quantités stœchiométrique d'oxygène  $O_s$  et d'air  $A_s$ 

Coefficient d'excès d'air :

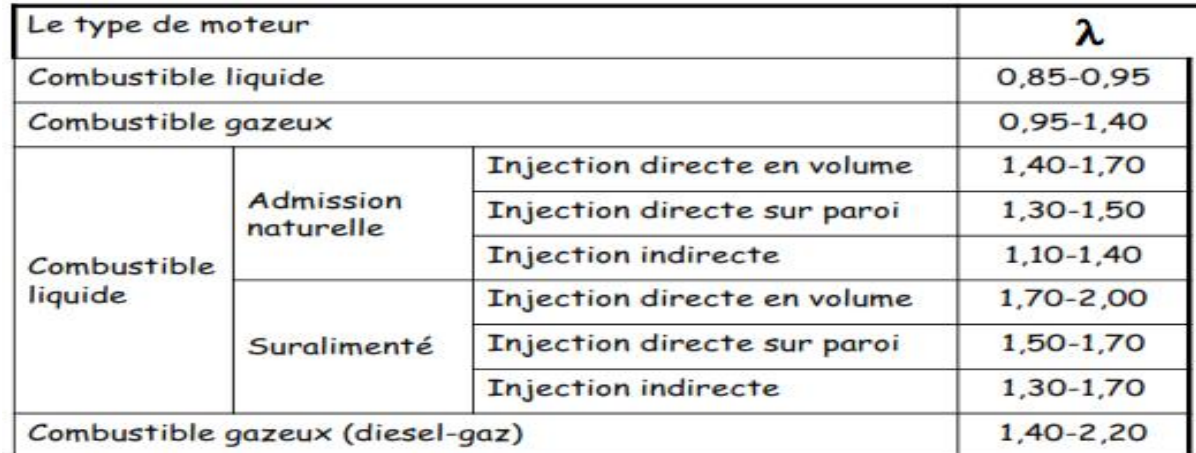

# Tab II.8 Coefficient d'excès d'air

Coefficient d'excès d'air – moteur diesel suralimenté (un étage de suralimentation) :

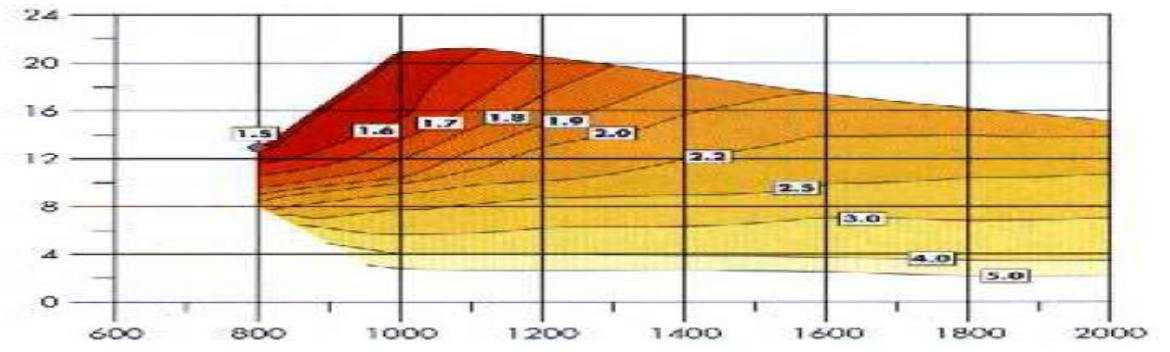

Coefficient d'excès d'air – moteur diesel suralimenté (deux étage de suralimentation) :

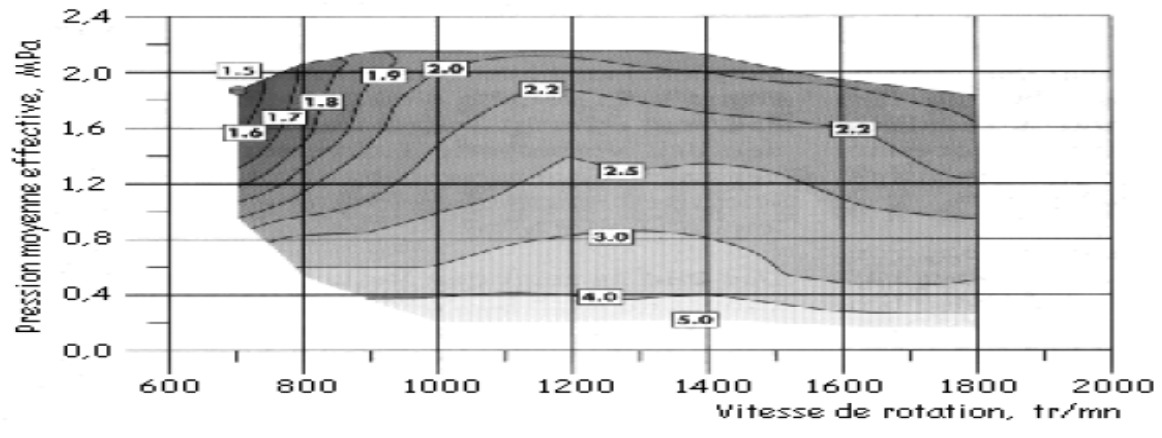

Fig II.7 Coefficient d'excès d'air – moteur diesel suralimenté

Les produits de combustion sont en dépendance directement de coefficient d'excès d'air  $\lambda$ :

Pour  $\lambda$  > 1, les produits de combustion sont :

 $CO<sub>2</sub>$  H<sub>2</sub>O, N<sub>2</sub> et  $O<sub>2</sub>$ 

Pour  $\lambda=1$ , les produits de combustion sont :

 $CO<sub>2</sub>$  H<sub>2</sub>O et N<sub>2</sub>

 $CO<sub>2</sub> CO, H<sub>2</sub>O$  et  $N<sub>2</sub>$ 

Connaissant l'analyse élémentaire massique du combustible :

 $1$ Kg cb =c+h+o

Les kilomols de  $CO_2,H_2O,N_2,O_2$  pour mélanges pauvres et stœchiométriques sont :

N 
$$
_{CO2} = \frac{c}{12}
$$
 [Kmol CO<sub>2</sub>/Kg cb]  
\nN  $_{H2O} = \frac{h}{12}$  [Kmol H<sub>2</sub>O/Kg cb]  
\nN<sub>N2</sub>=0, 79. λ. A<sub>s</sub> [Kmol N<sub>2</sub>/Kg cb]  
\nN<sub>O2</sub>=0, 21. (λ-1).A<sub>s</sub> [Kmol O<sub>2</sub>/Kg cb]

Dans le cas des mélanges riches on fait la supposition que l'hydrogène, étant très actif du point de vue chimique, il trouve vite l'air nécessaire pour une oxydation complète, pendant que le carbone s'oxyde partiellement à  $CO_2$ -x et partiellement à  $CO_2$ -y :

$$
X \text{ Kg C} + \frac{x}{12} \text{ Kmol O}_2 \rightarrow \frac{x}{12} \text{ Kmol CO}_2
$$
  

$$
Y \text{ Kg C} + \frac{1}{2} \frac{y}{12} \text{ Kmol O}_2 \rightarrow \frac{y}{12} \text{ Kmol CO}
$$

Pour déterminer les quantités des Kmols de  $CO<sub>2</sub> -$  et de  $CO -$  on écrit le bilan du carbone :

 $X+Y=C$ 

Et le bilan de l'oxygène :

$$
\frac{x}{12} + \frac{1}{2} \cdot \frac{y}{12} + \frac{h}{4} - \frac{0}{32} = 0, 21 \ldots A s
$$

La solution du système de deux bilans est :

$$
\frac{X_C}{12} = 0, 42. (1-\lambda).A_s
$$
 [Kmols CO<sub>2</sub>/Kg cb]  
\n
$$
\frac{Y}{12} = 0, 42. (1-\lambda).A_s
$$
 [Kmols CO/Kg cb]  
\nDonc les Kmols de CO<sub>2</sub>, CO, H<sub>2</sub>O, N<sub>2</sub>, pour ce mélange riche sont :  
\nN<sub>CO2</sub>= $\frac{C}{12}$  - 0, 42. (1-\lambda).A<sub>s</sub> [Kmols CO<sub>2</sub>/Kg cb]  
\nN<sub>CO</sub>=0, 42. (1-\lambda).A<sub>s</sub> [Kmols CO/Kg cb]

 $N_{N2}=0$ , 79. $\lambda$ .As [Kmols N<sub>2</sub>/Kg cb]

Pour chacun de ces cas, la quantité finale des gaz brulés  $N_f$  est :

$$
N_f = \frac{C}{12} + \frac{h}{2} + 0.79 \ldots As + 0.21 \ldots (\lambda - 1). As
$$

Mèlange stœchiométrique, λ=1 :

$$
N_f = \frac{c}{12} + \frac{h}{2} + 0,79.A_s
$$

Mélange riche,  $\lambda$ <1, (cas du moteur à allumage commandé) :

$$
N_f\!=\!\frac{c}{12}+\frac{h}{2}+0{,}79~\lambda\!.~A_s
$$

Le coefficient chimique de variation molaire :

 $\mu$ <sub>ch</sub> est :

 $\mu$  ch.  $=\frac{N_f}{N_o}$ 

Tenant compte des gaz brulés résiduels on détermine le coefficient réel de variation molaire μ r :

$$
\mu_r = \frac{N_f + N_g}{N_o + N_g} = \frac{\mu_{ch} + \gamma}{1 + \gamma}
$$

On établit maintenant la quantité de chaleur dégagée pendant le processus de combustion tenant compte qu'elle dépende de qualité de mélange λ :

Si λ≥1, la combustion est complète et la quantité de chaleur dégagée est même le pouvoir calorifique inférieur PCI du combustible :

 si λ<1, la quantité de chaleur dégagée correspond à la combustion incomplète du combustible  $Q_{in}$ 

Pour déterminer cette chaleur Q<sub>in</sub> on considère la combustion en deux étapes :

#### première étape :

- la combustion a lieu jusqu'à un état intermédiaire dont le carbone et complètement brulé : on obtient  $CO<sub>2</sub>$
- la quantité de chaleur dégagée correspond à le pouvoir calorifique inférieur PCI.

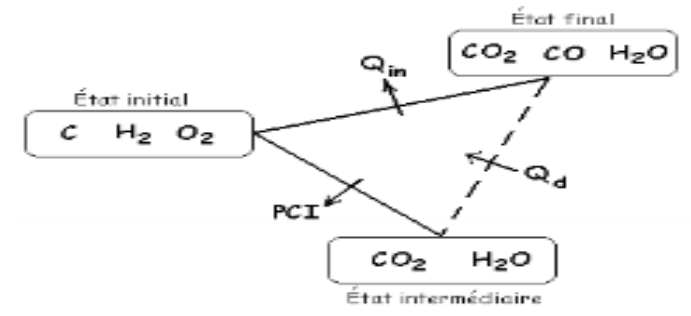

Fig II.8 la quantité de chaleur dégagée correspond à le pouvoir calorifique inférieur

# Deuxième étape :

- $\blacksquare$  Une partie des molécules de CO<sub>2</sub> est soumise à un processus de dissociation pour obtenir la quantité de Co, correspondante à l'état final.
- La quantité de chaleur nécessaire pour ce processus est  $Q_d$ .
- Pour la dissociation d'un Kmol de  $CO<sub>2</sub>$  la quantité de chaleur consommée est  $Q<sub>CO</sub>$ , conformément à la réaction :

$$
CO + \frac{1}{2}O_2 \longrightarrow CO_2 + Q_{CO}
$$

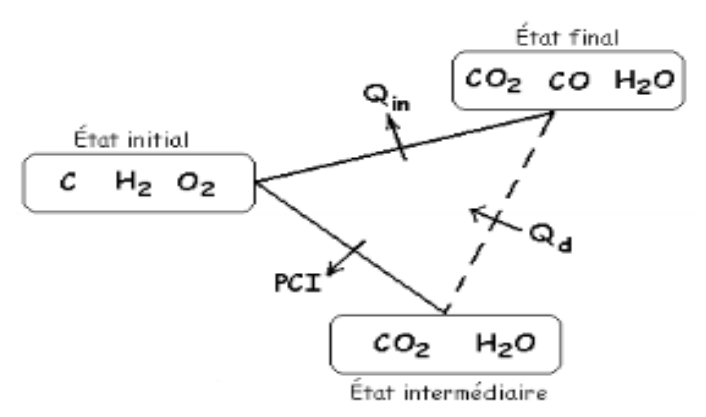

Fig II.9 Le pouvoir calorifique inférieur PCI

Le pouvoir calorifique inférieur PCI moins cette quantité de chaleur  $Q_{CO}$  multipliée par le nombre de Kmols de CO-Y/12 fourni la quantité de chaleur correspondante à la combustion incomplète du combustible  $Q_{in}$ :

 $Q_{in}$ =PCI –  $Q_d$  = PCI – 0,42. (1 -  $\lambda$ ).A<sub>S</sub>. $Q_{CO}$ = PCI – 119538. (1 -  $\lambda$ ).A<sub>S</sub>

Pour calculer les paramètres finals du processus de combustion on considère le cycle de référence du moteur diesel rapide à admission naturelle, l'état z Tous les autres cas s'obtiennent par la particularisation des relations déjà déterminées.

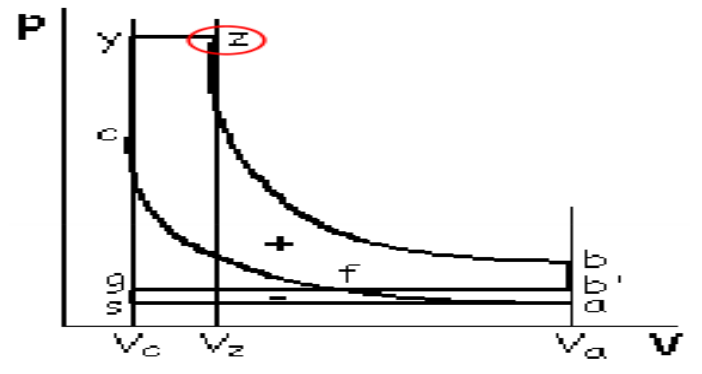

Fig II.10 La quantité de chaleur dégagée par combustion

La quantité de chaleur dégagée par combustion Q (PCI pour  $\lambda \geq 1$  or  $Q_{in}$  pour  $\lambda < 1$ , selon le cas) est utilisée en trois directions :

- Modifier l'énergie interne du fluide moteur  $-\Delta U_{c-z}$ .
- **effectuer de travaille mécanique –L<sub>c-z</sub>.**
- une partie est perdue aux parois- $Q_{P(c-z)}$ :

$$
Q = \Delta U_{c-z} + L_{c-z} + Q_{P(c-z)}
$$

faisant la notation  $\xi_z=1-\phi_z$ , dont  $\xi_z$  est le coefficient de l'utilisation de la chaleur (voir le tableau suivant),  $\phi_z$  étant la partie de chaleur disponible pendant la combustion (l'intervalle c $z$  :  $Q_{p,c-z} = \phi_z$ . Q) perdue aux parois, cette relation devient :

 $\xi$ z. Q=  $\Delta U_{c-z} + L_{c-z}$  A

Le coefficient d'utilisation de la chaleur :

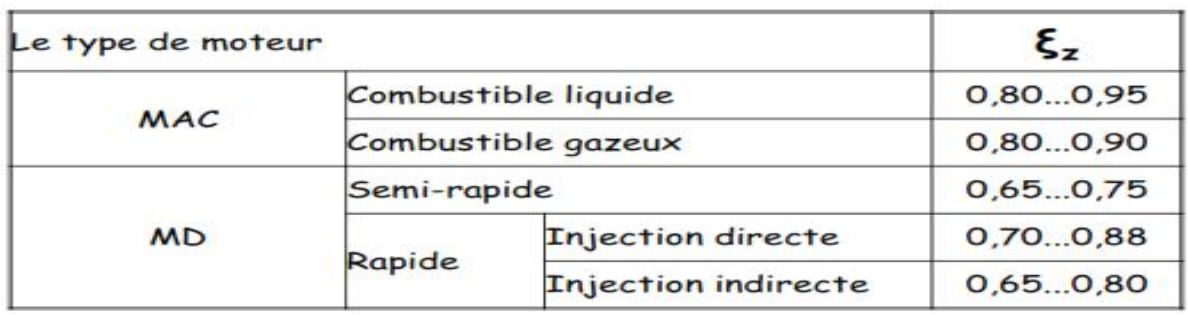

Tab 8 Le coefficient d'utilisation de la chaleur

Les termes de cette équation sont :

la variation de l'énergie interne :

 $\Delta U_{c-z} = U_z - U_c$ 

 $Ou$ :

$$
U_z = (N_F + N_g).C_v \begin{bmatrix} T_Z \\ T_Z \end{bmatrix}
$$

$$
U_c = (N_o + N_g).C_v \begin{bmatrix} T_C \\ T_C \end{bmatrix}
$$

Le travail mécanique :

 $L_{c-z} = R_M [(N_f + N_g) . T_Z - \lambda_P. (N_o + N_g) . T_C]$ 

Le rapport d'accroissement de la pression pendant la combustion  $\lambda_{P}$  a des valeurs selon le type de la chambre de combustion :

- **MD** rapide à injection directe en volume (injection multiple) :  $\lambda_P = 1, 5...2, 0$ .
- MD rapide à injection directe sur paroi :  $\lambda_P = 1, 3, \dots, 1, 7$ .
- **MD** à injection indirecte :  $\lambda_P = 1, 1, \dots, 1, 4$ .
- MD semi-rapide :  $\lambda_P = 1, 1, \ldots, 1, 7$ .

On peut obtenir encore ce rapport :  $\lambda_{\rm P}$  introduisant une condition de limiter la pression maximum du cycle p<sub>z</sub>, en fonction des particularités constructives de la chambre de combustion, de la pression de suralimentation, du taux de compression, etc.

Remplaçant dans la relation (A) de la quantité de chaleur dégagée par combustion  $\xi_z$ . Q les relations précédentes, on obtient :

$$
\frac{\xi_z \cdot Q}{N_0(1+y)} + C_Z^{T(C)} T_C \qquad + R_M \cdot \lambda_P \cdot T_C = \mu_r \cdot T_Z [C_V^{T(Z)} + R_M]
$$
  
\n
$$
Ou R_M = 8,314 \text{ KJ/Kmol (la constante universelle des gaz) et :}
$$
  
\n
$$
C_V^{T(c)} = \frac{1}{1+y} [C_V^{T(c)} \text{ air} + \gamma \cdot C_V^{T(c)} \text{ gbr}].
$$

Parce que :

La relation (B) devient :

$$
H_Z = \frac{\xi_z \cdot Q}{\mu_r N_0 (1+\gamma)} + (U^{T(C)} \operatorname{air} + \gamma \cdot U^{T(C)} \operatorname{gbr})/\mu_r \cdot (1+\gamma) + (R_M.\lambda_P.\Upsilon_C)/\mu_r
$$
 C.

Connaissant les produit de combustion –  $N_{CO2}$ ,  $N_{CO}$ ,  $N_{H2O}$ ,  $N_{O2}$ ,  $N_{N2}$ - à chaque type de mélange on peut déterminer la composition des gaz brulés (les participations volumétrique ri des gaz composants dans le mélange des gaz brulés) :

$$
r_{\rm CO2} = \frac{N_{\rm CO2}}{N_{\rm f}} \qquad \qquad r_{\rm CO} = \frac{N_{\rm CO}}{N_{\rm f}} \qquad \qquad r_{\rm H2O} = \frac{N_{\rm H2O}}{N_{\rm f}} \qquad \qquad r_{\rm O2} = \frac{N_{\rm O2}}{N_{\rm f}} \qquad \qquad r_{\rm N2} = \frac{N_{\rm N2}}{N_{\rm f}}
$$

Ayant la composition des gaz brulés et les enthalpies molaires des ceux –ci (tableau suivant) on peut déterminer la variation de l'enthalpie molaires du mélange des gaz brulés en fonction de la température.

On peut, maintenant, déterminer dans cette figure la température des gaz brulés à la fin de combustion  $T_Z$  (le point z).

L'énergie interne spécifique molaire U et l'enthalpie spécifique molaire H des gaz en fonction de température, en KJ/Kmol.

| т     |         | AIR      |                 | CO <sub>2</sub> |         | $H_2O$  |         | O <sub>2</sub> |         | $N_2$   |         | co      |          | $H_2$   |
|-------|---------|----------|-----------------|-----------------|---------|---------|---------|----------------|---------|---------|---------|---------|----------|---------|
| K     | U       | н        | υ               | н               | υ       | н       | υ       | н              | U       | н       | υ       | н       | υ        | н       |
| 1500  | 35 033  | 47 504   | 58 615          | 71086           | 45700   | 58172   | 36 736  | 49 207         | 34 585  | 47056   | 34 890  | 47 483  | 32 2 2 0 | 44 6 91 |
| 1600  | 37 744  | 51049    | 63 666          | 76 962          | 49 634  | 62938   | 39 569  | 52 873         | 37 255  | 50 559  | 37 711  | 51 011  | 34639    | 47939   |
| 1700  | 40 46 9 | 54 606   | 68755           | 82 888          | 53 656  | 67792   | 42 427  | 56 564         | 39 946  | 54 083  | 40 440  | 54 577  | 37096    | 51229   |
| 1800  | 43 223  | 58 192   | 73890           | 88 856          | 57766   | 64 361  | 45 311  | 60 277         | 42 666  | 57636   | 43 189  | 58 155  | 39 590   | 54 556  |
| 1900  | 45 993  | 61792    | 79 067          | 94 866          | 61 955  | 77753   | 48 215  | 64 014         | 45 407  | 61206   | 45 951  | 61750   | 42 122   | 57920   |
| 2000  | 48789   | 65 420   | 84 278          | 100 904         | 66 215  | 82 846  | 51 149  | 67 776         | 48 165  | 64796   | 48734   | 65 366  | 44 692   | 61323   |
| 2 100 | 51601   | 69065    |                 | 89 526 106 985  | 70 555  | 88 019  | 54 104  | 71574          | 50 936  | 68 400  | 51 534  | 68 994  | 47 299   | 64759   |
| 2 200 | 54 4 26 | 72719    |                 | 94 803 113 099  | 74 949  | 93 246  | 57079   | 75 376         | 53723   | 72020   | 54 346  | 72652   | 49 940   | 68232   |
| 2 300 | 57 27 2 | 76 397   | 100 105 119 231 |                 | 79 394  | 98 519  | 60 076  | 79 201         | 56 527  | 75652   | 57 167  | 76 293  | 52605    | 71727   |
| 2 400 | 60 126  | 80 084   | 105 433 125 391 |                 | 83 888  | 103847  | 63 093  | 83047          | 59 339  | 79 297  | 60,000  | 79 954  | 55 29 6  | 75 250  |
| 2500  | 62 997  | 83784    | 110 777         | 131 564         | 88 425  | 109 212 | 66 127  | 86 914         | 62 164  | 82 951  | 62 846  | 83 633  | 58 017   | 78 803  |
| 2600  | 65872   | 87 492   |                 | 116 142 137 762 | 93 0 20 | 114 640 | 69 186  | 90 80 6        | 64 997  | 86717   | 65700   | 87 230  | 60762    | 82 382  |
| 2700  | 68768   | 91 2 2 0 | 121 536 143 985 |                 | 97 657  | 120 109 | 72 271  | 94719          | 67839   | 90 287  | 68 563  | 91011   | 63537    | 85 985  |
| 2800  | 71668   | 94 94 9  |                 | 126 952 150 233 | 102 331 | 125 613 | 75 372  | 98 653         | 70 685  | 93 970  | 71434   | 94 115  | 66 290   | 89 605  |
| 2900  | 74577   | 98 695   |                 | 132 380 156 494 | 107 036 | 131 154 | 78 490  | 102 603        | 73 543  | 99 502  | 74 30 3 | 98 423  | 69140    | 93 250  |
| 3 000 | 77 502  | 102 449  | 137 812 167 759 |                 | 111 769 | 136 711 | 81 61 6 | 106 567        | 76 40 6 | 101 352 | 77 192  | 102 135 | 71974    | 96 916  |

Tab 9 L'énergie interne spécifique molaire

Le diagramme H=f(T) pour déterminer la température à la fin de combustion  $T_Z$  (cas du moteur diesel).

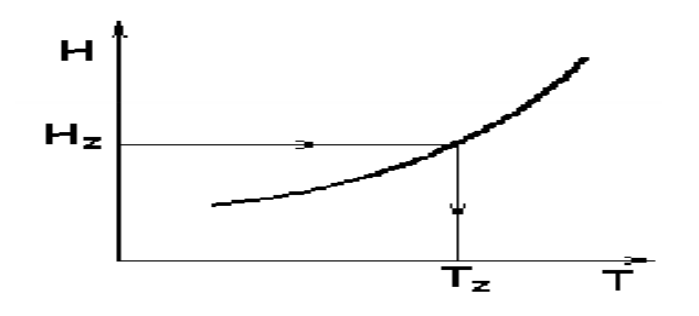

Fig.11 Le diagramme H=f(T) pour déterminer la température

On peut adopter et une autre manière de déterminer cette température à la fin de la combustion  $T_Z$ :

on fait le calcul de l'enthalpie des gaz brulés  $H^{Ti}$  à différentes température recommandées pour la fin de la combustion, commençant avec la plus petite valeur de celle-ci.

- On fait l'interpolation entre les deux enthalpies  $H^{T_i}$  entre lesquelles s'encadre l'enthalpie  $H<sub>z</sub>$ .
- Résulte la température  $T_z$ .

Par exemple :

 La plus petite valeur de cette température est 1800K ; on fait le calcul de l'enthalpie à cette température H<sup>1800</sup> :

 $H^{1800} = \sum r_1 H^{1800} = r_{CO2} H^{1800}_{CO2} + r_{H2O} H^{1800}_{H2O} + r_{N2} H^{1800}_{N2} + r_{O2} H^{1800}_{O2}$ 

- si cette enthalpie est inférieure à l'enthalpie  $H_Z$ , la température  $T_z$  est plus grande que 1800K.
- on fait le calcul de l'enthalpie à la température de 1900K H<sup>1900:</sup>

 $H^{1900} = \sum r_1 H^{1900} = r_{CO2} H^{1900}_{CO2} + r_{H2O} H^{1900}_{H2O} + r_{N2} H^{1900}_{N2} + r_{O2} H^{1900}_{O2}$ 

- si cette enthalpie est supérieure à l'enthalpie  $H_Z$ , la température  $T_Z$  est plus petite que 1900K.
- on fait l'interpolation entre les deux enthalpies  $H^{1800}$  et  $H^{1900}$  entre lesquelles s'encadre l'enthalpie Hz.
- résulte la température T<sub>Z</sub>, une valeur entre 1800K et 1900K.

De l'équation d'état dans les points c et z on obtient le taux de détente préalable  $Q_{\text{dn}}$ :

 $Q_{dp} = \frac{\mu_r}{2}$  $\frac{\mu_r}{\lambda_p} \cdot \frac{T_Z}{T_C}$  $T_{\mathsf{C}}$ 

Connaissant le rapport d'accroissement de la pression pendant la combustion  $\lambda_p$  (rapport choisi pendant le calcul de la combustion) on peut déterminer la pression à la fin de la combustion  $p_z$  (cette relation s'applique seulement pour le moteur diesel) :

$$
p_z = \lambda_p . p_c
$$

Dans le cas du moteur à allumage commandé,  $q_{dp}=1$  et on obtient :

$$
\lambda_p = \mu_r \cdot \frac{T_Z}{T_C}
$$

Et la relation (C) devient :

$$
U_Z = \frac{\xi_z Q}{\mu_r N_0 (1+\gamma)} + \frac{U^{TC} air + \gamma U^{TC} gbr}{\mu_r (1+\gamma)}
$$
 D

Connaissant la composition des gaz brulés (la participation volumétriques ri des gaz composants dans le mélange des gaz brulés) et les énergies molaires des ceux –ci (tableau suivant) on peut déterminer la variation de l'énergie molaire du mélange des gaz brulés en fonction de la température.

L'énergie interne spécifique molaires U et l'enthalpie spécifique molaire H des gaz en fonction de température, en KJ/Kmol

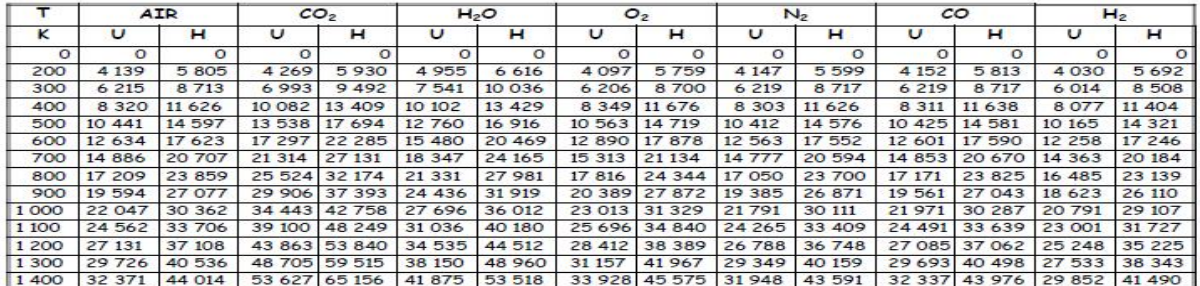

Tab.10 L'énergie interne spécifique molaires

L'énergie interne spécifique molaire U et l'enthalpie spécifique molaire H des gaz en fonction de température, en KJ/Kmol .

| ᠇       |         | <b>AIR</b> |                 | CO <sub>2</sub> |         | $H_2O$  |        | O <sub>2</sub> |        | N <sub>2</sub> |          | $^{co}$ |          | H <sub>2</sub> |
|---------|---------|------------|-----------------|-----------------|---------|---------|--------|----------------|--------|----------------|----------|---------|----------|----------------|
| ĸ       | υ       | н          | υ               | н               | U       | н       | υ      | н              | U      | н              | υ        | н       | $\cup$   | н              |
| 1500    | 35 033  | 47 504     | 58 615          | 71086           | 45 700  | 58 172  | 36 736 | 49 207         | 34 585 | 47 056         | 34 890   | 47 483  | 32 2 2 0 | 44 691         |
| 1600    | 37744   | 51049      | 63 666          | 76962           | 49 634  | 62938   | 39 569 | 52873          | 37 255 | 50 559         | 37 711   | 51 011  | 34 639   | 47939          |
| 1700    | 40 46 9 | 54 606     | 68755           | 82888           | 53 656  | 67792   | 42 427 | 56 564         | 39 946 | 54 083         | 40 440   | 54 577  | 37096    | 51 2 2 9       |
| 1800    | 43 223  | 58 192     | 73 890          | 88 856          | 57 766  | 64 361  | 45 311 | 60 277         | 42 666 | 57 636         | 43 189   | 58 155  | 39 590   | 54 556         |
| 1900    | 45 993  | 61792      | 79 067          | 94 866          | 61955   | 77753   | 48 215 | 64 014         | 45 407 | 61 206         | 45 951   | 61750   | 42 122   | 57920          |
| 2 0 0 0 | 48789   | 65 420     | 84 278          | 100 904         | 66 215  | 82846   | 51 149 | 67776          | 48 165 | 64796          | 48 734   | 65 366  | 44 6 9 2 | 61 3 2 3       |
| 2 100   | 51 601  | 69 065     |                 | 89 526 106 985  | 70 555  | 88 019  | 54 104 | 71 574         | 50 936 | 68 400         | 51 534   | 68 994  | 47 299   | 64759          |
| 2 2 0 0 | 54 426  | 72719      |                 | 94 803 113 099  | 74 949  | 93 246  | 57079  | 75376          | 53723  | 72020          | 54 34 6  | 72 652  | 49 940   | 68 232         |
| 2 300   | 57 27 2 | 76 397     | 100 105 119 231 |                 | 79 394  | 98 519  | 60 076 | 79 201         | 56 527 | 75 652         | 57 167   | 76 293  | 52 605   | 71727          |
| 2 400   | 60 126  | 80 084     | 105 433 125 391 |                 | 83 888  | 103847  | 63 093 | 83047          | 59 339 | 79 297         | 60 000   | 79 954  | 55 296   | 75 250         |
| 2 500   | 62 997  | 83784      | 110 777         | 131 564         | 88 425  | 109 212 | 66 127 | 86 914         | 62 164 | 82951          | 62 846   | 83 633  | 58 017   | 78 803         |
| 2600    | 65872   | 87 492     |                 | 116 142 137 762 | 93 020  | 114 640 | 69 186 | 90 80 6        | 64 997 | 86 717         | 65700    | 87 230  | 60762    | 82 382         |
| 2 700   | 68768   | 91 2 2 0   |                 | 121 536 143 985 | 97 657  | 120 109 | 72 271 | 94719          | 67839  | 90 287         | 68 563   | 91 011  | 63537    | 85985          |
| 2 800   | 71668   | 94 94 9    |                 | 126 952 150 233 | 102 331 | 125 613 | 75 372 | 98 653         | 70 685 | 93 970         | 71 4 3 4 | 94 115  | 66 290   | 89 605         |
| 2 900   | 74577   | 98 695     |                 | 132 380 156 494 | 107 036 | 131 154 |        | 78 490 102 603 | 73 543 | 99 502         | 74 30 3  | 98 423  | 69 140   | 93 250         |
| 3 000   | 77 502  | 102 449    | 137812          | 167 759         | 111 769 | 136 711 | 81 616 | 106 567        | 76 406 | 101<br>352     | 77 192   | 102 135 | 71974    | 96 916         |
|         |         |            |                 |                 |         |         |        |                |        |                |          |         |          |                |

Tab.11 L'énergie interne spécifique molaire U

Le diagramme U=f(T) pour déterminer la température à la fin de combustion  $T_Z$  (cas du moteur à allumage commandé).

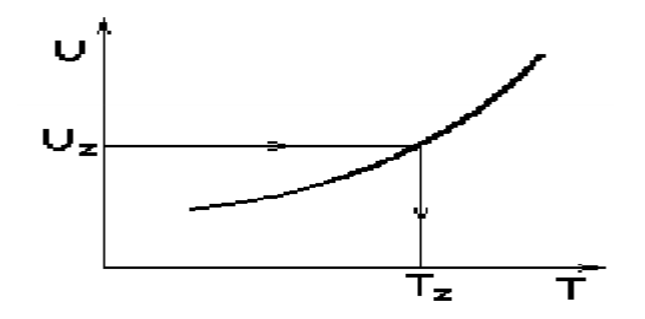

Fig.12 Le diagramme U=f(T) pour déterminer la température

On peut faire le calcul de cette température comme dans le cas du moteur diesel à la fin de la combustion T<sub>z</sub> comme dans le cas du moteur diesel :

- on fait le calcul des énergies internes des gaz brulés UTi à différentes température recommandées pour la fin de la combustion, commençant avec la plus petite valeur de celle-ci.
- On fait l'interpolation entre les deux énergies internes  $U^{Ti}$  entre lesquelles s'encadre l'énergie interne Uz.
- Résulte la température  $T_{Z}$ .

Par exemple :

La plus petite valeur de cette température est 2400K; on fait le calcul de l'énergie interne à cette température,  $U^{2400}$ :

 $U^{2400} = \sum r_1 H_1^{2400} = r_{\text{CO2}} H_{CO2}^{2400} + r_{\text{H2O}} H_{H20}^{2400} + r_{\text{N2}} H_{N2}^{2400} + r_{\text{O2}} H_{CO}^{2400}$ 

- si cette énergie interne est inférieure à l'énergie interne  $U_z$ , la température  $T_z$  est plus grande que 2400K.
- on fait le calcul de l'énergie interne à la température de 2500K,  $U^{2500}$ :  $U^{2500} = \sum r_1$ ,  $H_i^{2500} = r_{CO2}$ ,  $H_{CO2}^{2500} + r_{H2O}$ ,  $H_{H2O}^{2500} + r_{N2}$ ,  $H_{N2}^{2500} + r_{O2}$ ,  $H_{CO}^{2500}$
- si cette énergie interne est supérieure à l'énergie interne  $U_z$ , la température  $T_z$  est plus petite que 2500K.
- on fait l'interpolation entre les deux énergies internes  $U^{2400}$  et  $U^{2500}$  entre lesquelles s'encadre l'énergie interne UZ.
- résulte la température  $T_{Z}$ , une valeur entre 2400K et 2500K.

on peut déterminer dans cette figure la température  $T<sub>Z</sub>$  des gaz brulés à la fin de combustion, et puis leur pression  $P_Z$  (cette relation s'applique seulement pour le moteur à allumage commandé) :

$$
P_Z=p_c \quad \mu_r.\frac{T_Z}{T_C}
$$

Valeur recommandées pour  $p_z$  et  $T_z$  dans le tableau suivant :

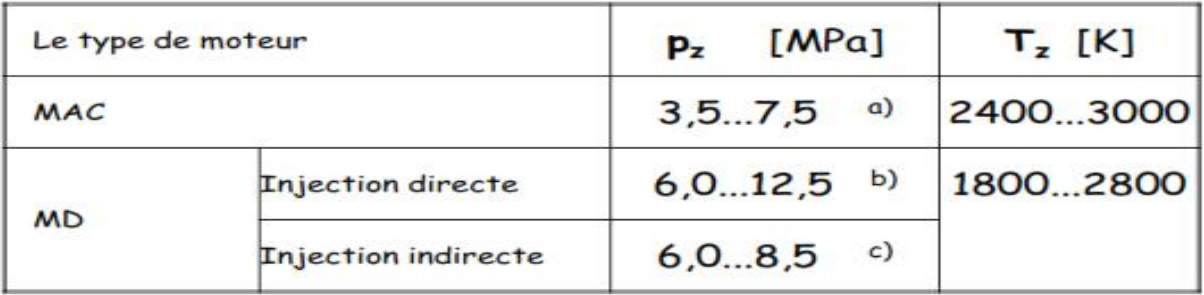

**Tab.12** Valeur recommandées pour  $p_z$  et  $T_z$ 

- a. aux moteurs sport ( $\epsilon > 10, 5$ )  $p_z \le 110$  bar.
- b. aux moteurs suralimentés  $p_z \leq 200$  bar.
- c. aux moteurs suralimentés)  $p_z \le 120$  bar.

Application moteur diesel suralimenté MD – TS

Données MD – TS

- Carburant : gazole.
- Température de la charge fraiche à la fin de compression :  $T_c = 968.9$  K.
- Pression de la charge fraiche à la fin de compression :  $p_c = 11,81 \text{ MPa}$  (ou  $p_c = 118,1$ ) bar).
- Coefficient des gaz brulés résiduels :  $y = 0.024$ .

Valeurs choisies MD – TS :

- Composition gravimétrique de gazole : 85,7 % - c; 13,3 % - h; 1,0 % - o.
- Pouvoir calorifique inférieur :  $PCI = 41855 \text{ KJ/Kg}$  cb.
- On adopte l'injection directe.
- Coefficient d'excès d'air :  $\lambda = 1.7$ .

 $\lambda = 1,50$  …… 2,00 – injection directe

 $\lambda = 1, 30, \ldots, 1, 70$  - injection indirecte

Coefficient d'utilisation de la chaleur :  $\zeta_Z = 0.8$ 

 $\xi_Z = 0.70$  ...........0, 88 – injection directe

 $\xi_Z = 0.65$  … ... 0, 80 – injection indirecte

Rapport d'agrandissement de la pression pendant la combustion :

 $\lambda_p = 1.5$  … ... ... ... 2,0 – injection directe

 $\lambda_p = 1, 1 \dots \dots \dots 1, 4$  – injection indirecte

II.4.1- Calcul de l'air stœchiométrique As et réel A nécessaire à la combustion et le nombre de Kmol de charge fraiche  $N_O$  MD – TS [33]

$$
A_s = \frac{1}{0.21} \cdot \left[ \frac{c}{12} + \frac{h}{4} - \frac{0}{32} \right] = \frac{1}{0.21} \cdot \left[ \frac{0.857}{12} + \frac{0.133}{4} - \frac{0.01}{32} \right] = 0,4966 \frac{\text{Kmol}}{\text{Kg cb}}.
$$
  
\n
$$
A = \lambda. A_s = 1, 7.0,4966 = 0,844 \frac{\text{Kmol}}{\text{Kg cb}}
$$
  
\n
$$
N_O = A = \lambda. A_s = 1, 7.0,4966 = 0,844 \frac{\text{Kmol}}{\text{Kg cb}}.
$$

II.4.2- Calcul des produits de combustion  $N_{CO2}$ ,  $N_{H2O}$ ,  $N_{N2}$ ,  $N_{02}$  (mélange riche) MD –TS [33]:

$$
N_{CO2} = \frac{C}{12} = \frac{0.857}{12} = 0, 0714 \frac{\text{Kmol CO}_2}{\text{Kg cb}}
$$
  
\n
$$
N_{H2O} = \frac{h}{2} = \frac{0.442}{2} = 0, 071 \frac{\text{Kmol H}_2}{\text{Kg cb}}
$$
  
\n
$$
N_{N2} = 0, 79. \lambda, A_S = 0, 79. 1, 7. 0, 4966 = 0, 6669 \frac{\text{Kmol N}_2}{\text{Kg cb}}
$$
  
\n
$$
N_{02} = 0, 21. (\lambda - 1). A_s = 0, 21. (1, 7 - 1). 0, 4966 = 0, 073 \frac{\text{Kmol O}_2}{\text{Kg cb}}
$$
  
\n• La quantité finale des gaz brulés N<sub>f</sub> (mélange rich):  
\n
$$
N_f = N_{CO2} + N_{H2O} + N_{N2} + N_{O2} = 0.882 \frac{\text{Kmol}}{\text{Kg cb}}
$$
  
\n• Le coefficient chimique de variation molaire μ<sub>h</sub>:  
\n
$$
\mu_{ch} = \frac{N_f}{N_O} = \frac{0.882}{0.844} = 1,045
$$
  
\n• le coefficient réel de variation molaire μ<sub>f</sub>:  
\n
$$
\mu_f = \frac{\mu_{ch+Y}}{1 + Y} = \frac{1.045 + 0.024}{1 + 0.024} = 1,044
$$
  
\n• La cumulative de chaleur dégagé par la combustion du carburant (mélange pauvre λ > 1)  
\nQ<sub>i</sub> (MD - TS):  
\nQ<sub>i</sub> = PCI = 41855 KJ/Kg cb  
\n• La composition des gaz brulés (mélange pauvre):  
\n
$$
r_{ro2} = \frac{N_{O2}}{N_f} = \frac{0.007}{0.88823} = 0, 0809
$$
  
\n
$$
r_{102} = \frac{N_{12Q}}{N_f} = \frac{0.0071}{0.88823} = 0, 0827
$$
  
\n
$$
r_{12} = 0, 0809 + 0, 0
$$

$$
U_{air} = 19594 \text{ KJ/Kmol}
$$
  
\n= T= 1000 K  $U_{air} = 22047 \text{ KJ/Kmol}$   
\nΔT = 1000-900 = 100 ......... ΔU =  $U_{air}^{1000}$  -  $U_{air}^{900}$   
\nΔT ' = 968,9 – 900 = 68,9 ..... $ΔU'$  = ? = 2453  
\n= T = 968,9 K  $U_{air} = 21968,5 \text{ KJ/Kmol}$   
\nΔU' =  $\frac{ΔT' . ΔU}{ΔT} = \frac{96,8.2453}{100} = 2374,5 \text{ KJ/Kmol}$ 

 $\mathbf{u}_{Air}^{T_C} = \mathbf{u}_{Air}^{968,9} = \mathbf{u}_{Air}^{900} + \Delta \mathbf{u}' = 19594 + 2374, 5 = 21968, 5 \text{ KJ/Kmol}$ 

L'énergie interne des gaz brulés résiduels à la fin de compression  $(T_c=968.9K)$ :

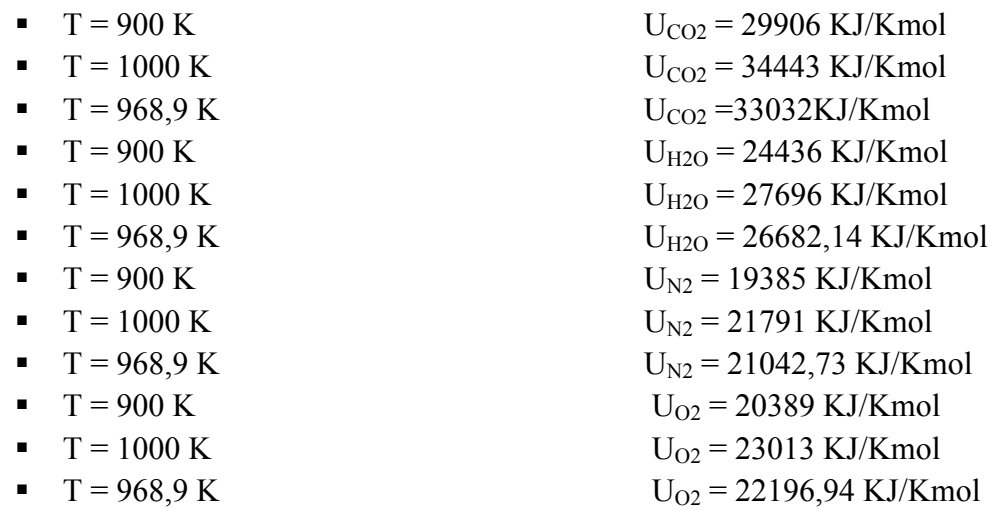

 L'énergie interne des gaz brulés résiduels à la fin de compression  $(T_c = 968.9 K)$ :

$$
\mathbf{u}_{gbr}^{T_C} = \mathbf{u}_{gbr}^{968,8} = \sum r_i \cdot \mathbf{u}_i^{T_C} = \sum r_i \cdot \mathbf{u}_i^{968,8} =
$$
  
\n
$$
r_{CO_2} \cdot \mathbf{u}_{CO_2}^{968,8} + r_{CO} \cdot \mathbf{u}_{CO}^{968,8} + r_{N_2} \cdot \mathbf{u}_{N_2}^{968,8} + r_{H2O} \cdot \mathbf{u}_{H2O}^{968,8} = 22562,09 \text{ KJ/Kmol}
$$

L'enthalpie des gaz brulés à la fin de combustion  $H_Z$  (MD-TS)

$$
H_Z = \frac{\xi_Z . Q_i}{\mu_r . N_0 . (1+\gamma)} + \frac{\sigma_{Air}^T c}{\mu_r . (1+\gamma)} + \frac{R_m . \lambda_P . T_C}{\mu_r}
$$
  
\n0,8.41855  
\n1,044.0,844.1,024  
\n1,044.1,024  
\n1,044.1,024  
\n1,044  
\n1,044  
\n1,044  
\n21968,5+0,024  
\n1,044  
\n1,044  
\n1,044  
\n1,044

II.4.4- La température des gaz brulés à la fin de combustion  $T_Z$  (MD-TS) [33]  $H^{1800} = \sum \, r_i.\, H^{1800}_i = r_{CO_2} \ . \ H^{1800}_{CO_2} \ + r_{CO} \ . H^{1800}_{CO} \ + r_{N_2}.\, H^{1800}_{N_2} \ + r_{H2O} \ . H^{1800}_{H2O} =$ 0,0809.88856+0,0805.64361+ 0,7559.57636+0,0827.60277=  $= 60921,47 KJ/Kmol < H<sub>Z</sub>$  (69741,56)  $H^{1900} = \sum r_i . H^{1900} = r_{CO_2} . H^{1900}_{CO_2} + 0.0809.94866 + 0.0805.77753 +$ 0,7559.61206+0,0827.64014=  $65493,35$  KJ/Kmol <  $H_Z$  (69741,56)  $H^{2000} = \sum r_i \, . H_i^{2000} = r_{CO_2} \, . H_{CO_2}^{2000}$  $r_{CO}$  .  $H_{CO}^{2000}$  + $r_{N_2}$  .  $H_{N_2}^{2000}$  .  $r_{H20}$  .  $H_{H2O}^{2000}$  = 0,0809.100904+0,0805 .82846+0,7559.64796+0,0827.67776= 69416,61KJ/Kmol  $\lt H_Z$ .(69741,56)  $H^{2100} = \sum r_i \, . H_i^{2100} = r_{CO_2} \, . H_{CO_2}^{2100} + r_{CO} \, . H_{CO}^{2100} + r_{N_2} \, . H_{N_2}^{2100} + r_{H2O} \, . H_{H2O}^{2100}$  $=0.0809.106985+0.0805.88019=73378.23 KJ/Kmol > H<sub>Z</sub>(69741.56)$  $\blacksquare$  T<sub>Z</sub> (MD-TS) :  $\Delta T = 2100-2000 =$  …  $\Delta H = H^{2100} - H^{2000} = 73378,23 - 69416,61 = 3961,62$ **X**  $\ldots$   $\ldots \ldots \Delta H' = H_Z - H^{2000} = 69741,56 - 69416,61 = 324,95$  $X = \frac{\Delta H' \cdot \Delta T}{\Delta H} = \frac{324,95.100}{3961,62} = 8,02$  K

- $T_Z = 2000 + X = 2000 + 8.02 = 2008.2$  K
- Valeurs recommandèes :  $T_Z = 2400$  ……...3000 K  $T_Z(MD - TS)$

 Ou :  $\Delta T = 2100 - 2000 = 100$  …  $\Delta H = H^{2100} - H^{2000} = 73378,23 - 69416,61 = 3961,62$  ……… ΔH' = H2100 – HZ = 73378,23 – 69741,56 = 3636,67  $X = \frac{\Delta H^2 \cdot \Delta T}{\Delta H}$  $\frac{A'}{\Delta H} = \frac{3636,67.100}{3961,62} = 91,8$  K  $T_Z = 2100 - X = 2100 - 91,8 = 2008,2 K$ Valeurs recommandèes :  $T_Z = 1800$  ......... 2800 K II.4.4- La pression des gaz brulés à la fin de combustion  $p_z(MD - TS)$  [33]:  $p_z = \lambda_p$ .  $p_c = 1, 5.11, 81 = 17, 72 \text{ MPa}$  $p_z = 17,72 \text{ MPa} = 177,2 \text{ bars}$  Valeurs recommandèes :  $p_z = 6.0$  ...20.0 MPa – injection directe (TS)  $p_z = 6.0$  ...12,5 MPa – injection directe (AN)  $p_z = 6.0$  ... 12.0 MPa – injection indirecte (TS)  $p_z = 6.0 \dots 8.5 \text{ MPa}$  – injection indirecte (AN) ■ Le taux de détente préalable  $q_{dp}$  MD – TS  $Q_{dp} = \frac{\mu_r}{\lambda_p} \cdot \frac{T_Z}{T_C}$  $\frac{T_Z}{T_C} = \frac{1,044}{1,5} \cdot \frac{2008,2}{968,9}$  $\frac{2000,2}{968,9}$  = 1, 44

II.5- Calcul de la détente [33]

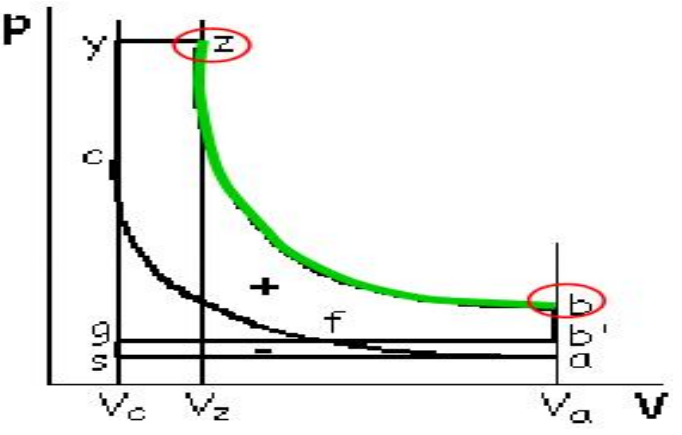

Fig.13 Calcul de la détente

De l'équation de la polytropique à indice constant  $m_d$  entre les états  $z$  et  $b$  on obtient :

 $p_b = p_z \cdot \left(\frac{q_{dp}}{\epsilon}\right)^{md}$  $T_b = T_z \cdot \left(\frac{q_{dp}}{\epsilon}\right)^{md-1}$ 

valeurs recommandèes pour les paramètres du processus de détente  $m_d$ ,  $p_b$  et  $T_b$  dans le tableau suivant :

| Le type de moteur | $m_d$    | [MPa]<br>Pь | $T_{\rm b}$<br>[K] |  |  |
|-------------------|----------|-------------|--------------------|--|--|
| MAC               | 1,251,35 | 0,300,6     | 12001700           |  |  |
| <b>MD</b>         | 1,201,30 | 0,250,6     | 10001200           |  |  |

**Tab.13** valeurs recommandèes pour les paramètres du processus de détente  $m_d$ ,  $p_b$  et  $T_b$ 

Application moteur diesel suralimenté MD – TS

Donnès MD – TS

- Rapport volumètrique:  $\epsilon = 16$ .
- **Température des gaz brulés à la fin de combustion :**  $T_z = 1875$  K.
- Rapport de détente préalable :  $q_{dp} = 1,324$ .
- Pression des gaz brulés à la fin de combustion :
- $P_z = 15,14 \text{ MPa}$  (ou  $p_z = 151,4 \text{ bars}$ ).

Valeurs choisies MD – TS :

L'indice polytropique pendant la détente :

 $M_d = 1,23$  (m<sub>d</sub> = 1,20 ... 1,30)

1. Calcul de la température de la charge fraiche à la fin de combustion  $p_b$  et  $T_b$  MD – TS

$$
p_b = p_z \cdot \left(\frac{q_{dp}}{\epsilon}\right)^{md} = 15,14. \left(\frac{1,324}{16}\right)^{1,23} = 0,6 \text{ MPa.}
$$
  
\n
$$
T_b = T_z \cdot \left(\frac{q_{dp}}{\epsilon}\right)^{md-1} = 1875. \left(\frac{1,324}{16}\right)^{1,23-1} = 1029 \text{ K.}
$$

- Valeurs recommandèes :
	- $p_b = 0.25 \dots 0.60 \text{ MPa}.$
	- $T_b = 1000$  …… 1200 K.

# II.5.1- Le traçage du diagramme du cycle de référence [33]

- On choisit une échelle pour pressions (grandeurs déjà connues :  $p_a$ ,  $p_c$ ,  $p_c$ ,  $p_z$ ) et une échelle arbitraire pour volumes (l'alésage D et la course de piston S ne sont pas connus, elles seront déterminées).
- A l'échelle des volumes on choisit le volume de la chambre de combustion  $V_c = 1$  unité\*; d'ici résulte  $V_a = \mathcal{E} \cdot V_C = \mathcal{E}$  unités et, en même temps,  $V_Z = \rho_{dp} \cdot V_C = V_Z$ . 1=  $\rho_{dp}$  unités. (\*1) unités = 10, 15, 20, … mm, en fonction de la taille du papier millimétrique utilisé et de la valeur du rapport volumètrique).

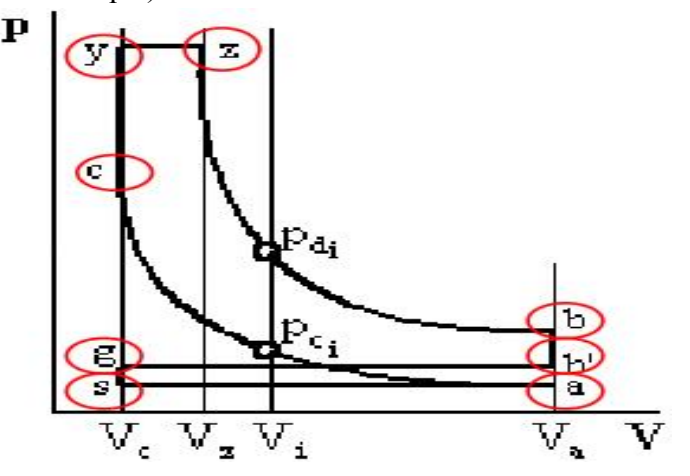

Fig.14 Le traçage du diagramme du cycle de référence

 Ainsi sur le diagramme sont précisés les points caractéristiques du cycle : a, c, y, z, b, b', g, et s

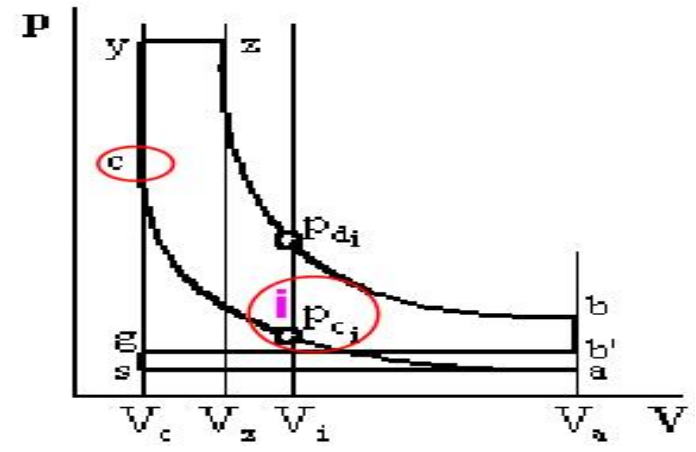

Fig.15 Le traçage du diagramme du cycle de référence

- La compression sera tracée par points, écrivant l'équation de la polytropique entre le point c - la fin de la compression et i – quelconque point sur cette polytropique :
- $P_{C_i} = P_C \cdot \left(\frac{V_C}{V_i}\right)$  $\frac{V_C}{V_i}$  =  $\frac{P_C}{\frac{V_i}{V_i}}$  $\left(\frac{V_i}{V}\right)$  $\frac{P_C}{V_C}}{V_C} = \frac{P_C}{\varepsilon_i^{m_i}}$  $\varepsilon_i^{m_C}$

Ou  $\mathcal{E}_i$  est le volume relatif  $V_i/V_c$ :  $\mathcal{E}_i = V_i/V_c$ , et il satisfait la condition  $1 \le \mathcal{E}_i \le \mathcal{E}_i$ 

- Procédant de la même manière dans le cas de la détente on obtient :
- $P_{d_i} = P_Z \cdot \left(\frac{V_Z}{V_i}\right)$  $\left(\frac{V_Z}{V_i}\right) = P_Z \cdot \left(\frac{\rho_{dp}}{\varepsilon}\right)$
- On fait un tableau à trois colonnes dans lequel sont présentées les valeurs calculées pour  $p_{c,i}$  et  $p_{d,i}$  en fonction de  $\mathcal{E}_i$ . Il faut tenir compte dans la colonne de  $p_{d,i}$  de ce tableau d'une condition supplémentaire  $\mathcal{E}_i \geq \mathfrak{g}_{dp}$  (pour le moteur à allumage commandé cette condition n'est pas nécessaire).

Par exemple :

- On suppose qu'on fait le calcul d'un moteur diesel à un rapport volumètrique  $\epsilon = 10$ ; pendant le calcul thermodynamique du cycle le taux de détente préalable obtenu est  $q_{dp}$  = 1,25.
- Et maintenant le tableau :

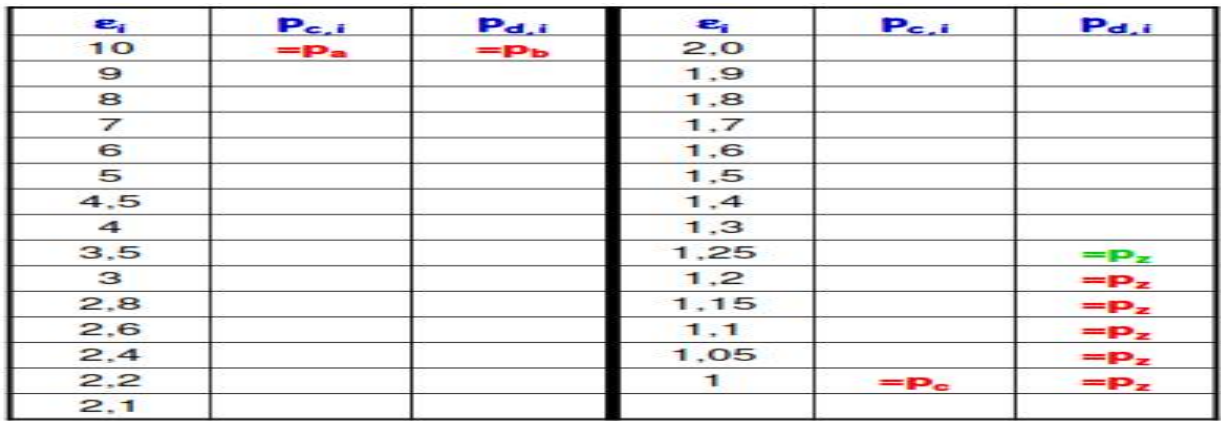

# Tab.14 le taux de détente préalable

Application moteur diesel suralimenté MD – TS Donnès MD –TS:

- Rapport volumètrique :  $\epsilon = 13,55$ .
- **Pression du mélange frais à la fin de compression :**  $p_c = 7,405 \text{ MPa}$ **.**
- **Pression des gaz brulés à la fin de combustion :**  $p_z = 10,37 \text{ MPa}$ .
- Le taux de détente préalable :  $Q_{dp} = 1,482$ .
- $\blacksquare$  L'indice polytropique pendant la compression :  $m_c = 1,36$ .
- $\blacksquare$  L'indice polytropique pendant la détente :  $m_d = 1,24$ .

Tableau des pressions, en MPa : MD – TS :

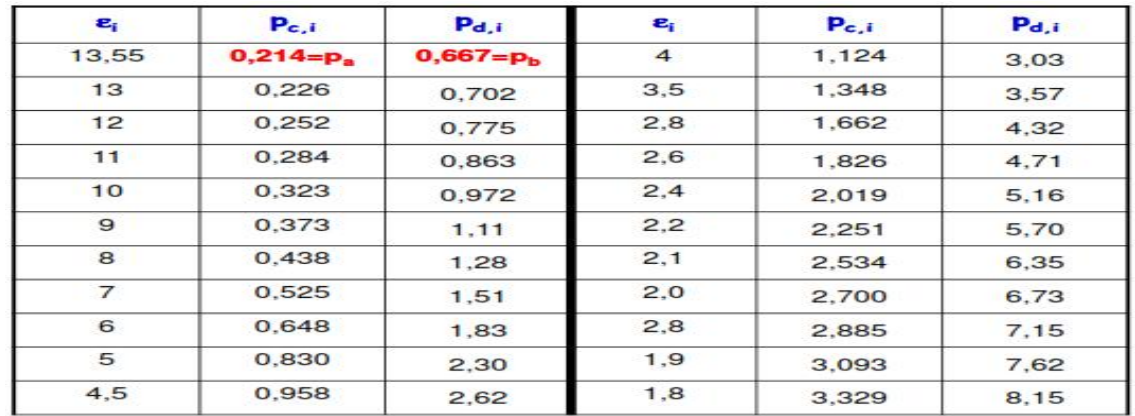

| $\mathbf{e}_i$              | $P_{c,i}$ | $P_{d,i}$     | $\bm{e}_i$ | $P_{c,i}$     | Pd.i          |
|-----------------------------|-----------|---------------|------------|---------------|---------------|
| 1.7                         | 3.599     | 8.75          | 1.25       | 5.467         | $10,37 = p_z$ |
| 1.6                         | 3,908     | 9.43          | 1.2        | 5.779         | $10,37=p_z$   |
| 1.5                         | 4.266     | 10,22         | 1.15       | 6,120         | $10,37 = pz$  |
| $1,482 = \rho_{\text{dip}}$ | 4.337     | $10,37=p_z$   | 1.1        | 6.51          | $10,37=p_z$   |
| 1.4                         | 4.686     | $10,37=p_z$   | 1.05       | 6.93          | $10,37=p_z$   |
| 1,3                         | 5.183     | $10,37 = p_z$ |            | $7,405 = p_c$ | $10,37 = pz$  |

Tab.14 Tableau des pressions

# II.5.1.1- Le calcul des grandeurs caractéristiques du cycle de référence [33] II.5.1.1.A- Le travail mécanique indicatif du cycle de référence [33]

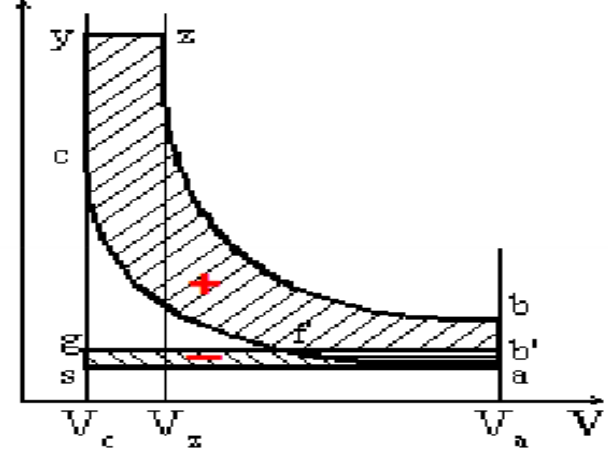

Fig.16 Le travail mécanique indicatif

 Le travail mécanique indicatif est représenté par la surface positive du diagramme de pression  $P - V$ :

 $L_i' = A_{\text{acyzba}} - A_{\text{afb'a}}$ 

- 
-
- La surface  $A_{\text{atb'a}}$  est considérée comme une fraction  $\phi_p = 0,2...0,4$  de la surface du diagramme de pompage Aabgsa.
- Ainsi la relation de travail mécanique indicative devient : Ou :

$$
L'_{i} = P_{C} \cdot V_{C} \left\{ \lambda_{P} \cdot \left( \rho_{dp-1} \right) + \frac{\lambda_{P} \cdot \rho_{dp}}{m_{d-1}} \left[ 1 - \left[ \frac{\rho_{dp}}{\varepsilon} \right] \right] - \frac{1}{m_{c}-1} \left( 1 - \frac{1}{\varepsilon^{m_{c}-1}} \right) \right\} \cdot \varphi_{p} \cdot V_{S} \cdot \left( P_{g} - P_{a} \right)
$$

 Ce travaille mécanique ne peut pas être calculé parce que les dimensions fondamentales du moteur – l'alésage D ne sont pas connues

# II.5.1.1.B- La pression moyenne indicative du cycle de référence [33]

La pression moyenne indicative du cycle de référence est :

$$
P'_i = \frac{L'_i}{V_S}
$$

Donc:

$$
P'_{i} = \frac{P_{a} \cdot \varepsilon^{mc}}{\varepsilon - 1} \left\{ \lambda_{P} \cdot (\rho_{dp} - 1) + \frac{\lambda_{P} \cdot \rho_{dp}}{m_{d} - 1} \left[ 1 - \left( \frac{\rho_{dp}}{\varepsilon} \right) \right] - \frac{1}{m_{C} - 1} \left( 1 - \frac{1}{\varepsilon^{mc}} \right) \right\} - \varphi_{P} \cdot (P_{g} - P_{a})
$$

# II.5.1.1.C- Le rendement indicatif du cycle de référence [33]

Le rendement indicatif du cycle de référence  $\eta$ <sup>'</sup>i :

$$
\eta'_i = \tfrac{L'_i}{\text{PCI}}
$$

 Ecrivant l'équation d'état pour la charge fraiche on obtient le volume engendré par le piston  $V<sub>S</sub>$ :

$$
V_{\rm S} = \frac{N_{\rm O} \cdot R_{\rm M} \cdot T_{\rm O}}{\eta_{\rm V} \cdot P_{\rm O}}
$$

 $\blacksquare$  Et puis :

$$
\eta'_i = R_M \cdot \frac{P'_i}{P_O} \cdot \frac{1}{\eta_V} \cdot \frac{N_O \cdot T_O}{PCI}
$$

Dans le cas des moteurs suralimenté au lieu des grandeurs d'état  $p_0$  et  $T_0$  s'introduisent les grandeurs  $p_s$  et  $T_s$ :

Application moteur diesel suralimenté MD-TS

Donnès MD-TS:

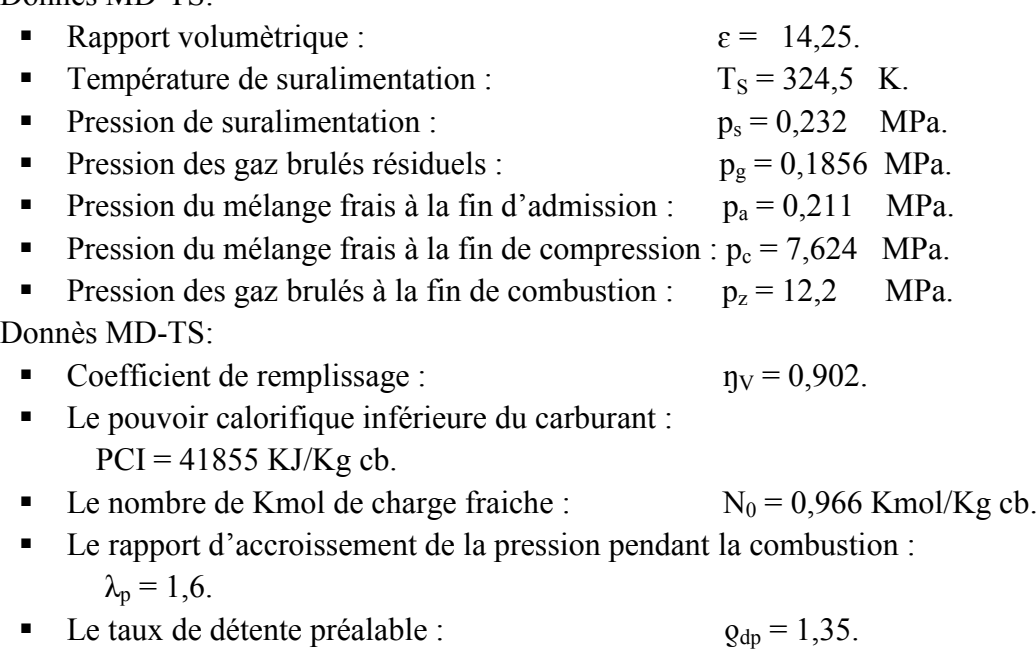

- l'indice polytropique pendant la compression :  $m_c = 1,35$ .
	- L'indice polytropique pendant la détente :  $m_d = 1,25$ .
- Valeurs choisies MD-TS :

La fraction  $\phi_p$  du diagramme de pompage :  $\phi_p = 0.2(\phi_p = 0.2...0.4)$ . Pression moyenne indicative  $p_i$ ' MD-TS

 $P'_{i} = \frac{P_{C}}{\varepsilon - 1} \cdot \left\{ \lambda_{P} \cdot \left( \rho_{dp} - 1 \right) + \frac{\lambda_{p} \cdot \rho_{dp}}{m_{d} - 1} \cdot \left[ 1 - \left( \frac{\rho_{dp}}{\varepsilon} \right) \right] - \frac{1}{m_{C} - 1} \left( 1 - \frac{1}{\varepsilon^{m_{C} - 1}} \right) \right\} \cdot \varphi_{P} \cdot \left( P_{g} - P_{a} \right) =$  $\frac{7,624}{14,25-1}$ ,  $\left[1-\left(\frac{1}{14,25}\right)\right]-\frac{1}{1,35-1}$ ,  $\left(1-\frac{1}{14,25}\right)$ ,  $0,2$ ,  $(0,1856-0,211) = 1,561$  MPa Rendement indicatif  $\eta_i$ 'MD-TS :

$$
\eta'_l = R_M \cdot \frac{P'_l}{P_S} \cdot \frac{1}{\eta_V} \cdot \frac{N_0 \cdot T_S}{PCI} = 8,315 \cdot \frac{1,561}{0,232} \cdot \frac{1}{0,902} \cdot \frac{0,966.324,5}{41855} = 0,464
$$

# II.5.2- Le traçage du diagramme indicatif du moteur [33]

- Le diagramme de du cycle de référence s'arrondit considérant :
	- la combustion se déroule en temps et elle s'étend sur les évolutions : isochore c-y et isobare y-z.
	- les soupapes s'ouvrent avec avance et se ferment avec retardement par rapport aux points morts voisins.

Arrondissement du diagramme du cycle de référence du moteur diesel rapide à admission naturelle, pour obtenir le diagramme indicatif du moteur

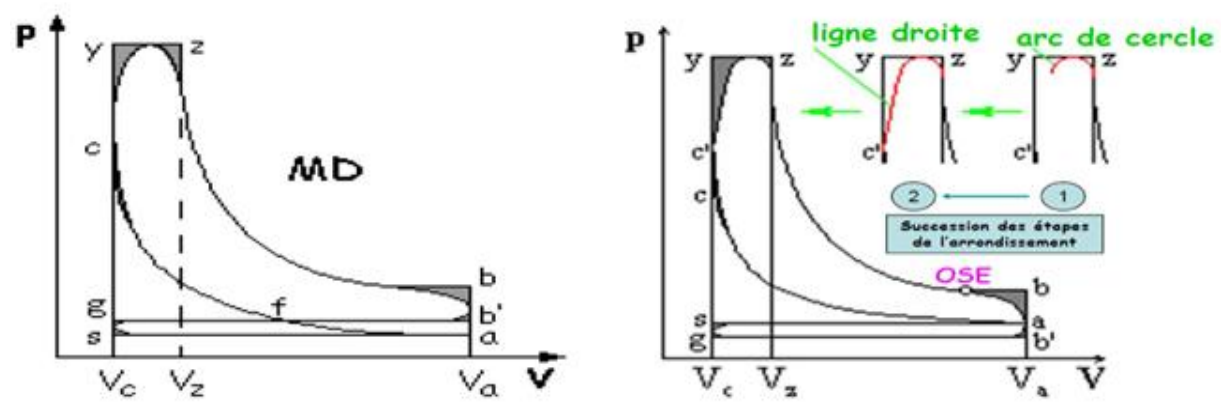

Fig.16 le diagramme indicatif du moteur

Arrondissement du diagramme du cycle de référence

 $cc' = (35 \dots 50\%)$ .cy

Pour l'établir le moment OSE on fait une construction auxiliaire à la partie supérieure ou inférieure du diagramme indicatif (image suivante)

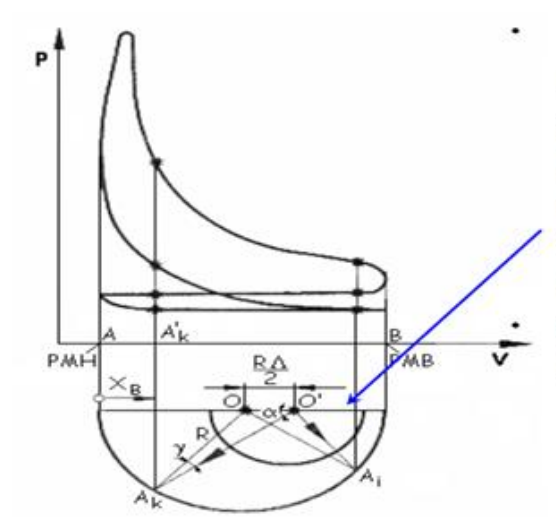

Pour préciser la pression des gaz de cylindre pour chaque angle de rotation de la manivelle  $\alpha$  de (0° à 720°) on fait une construction auxiliaire au dessous du diagramme indicatif (exemple pour un moteur à admission naturelle). Avec le centre O on décrit un demi cercle à rayon identique avec le rayon de la manivelle  $R = AB/2$  (AB = S est la course du piston à l'échelle utilisée pour la construction du diagramme).

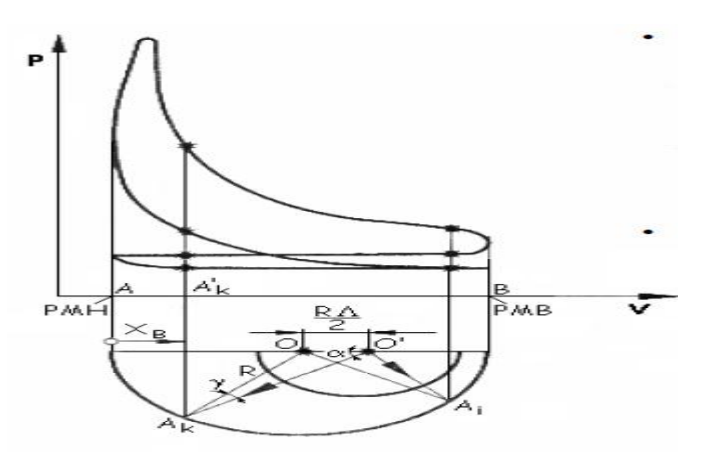

- à droite de se point O, avec le centre en O' situé à la distance  $OO' = R^2/2 = AB^2/4$  on d'écrit un demi – cercle de rayon arbitraire sera devisé en 18 parties égales (de 10° en  $10^{\circ}$ ).
- on fait la jonction du centre O' avec les points ainsi déterminés sur le demi-cercle de rayon arbitraire de centre O' et on prolonge les segments ainsi déterminés jusqu'à l'intersection avec le demi-cercle de centre 0 (les points  $A_0, A_1, \ldots, A_K$ ).

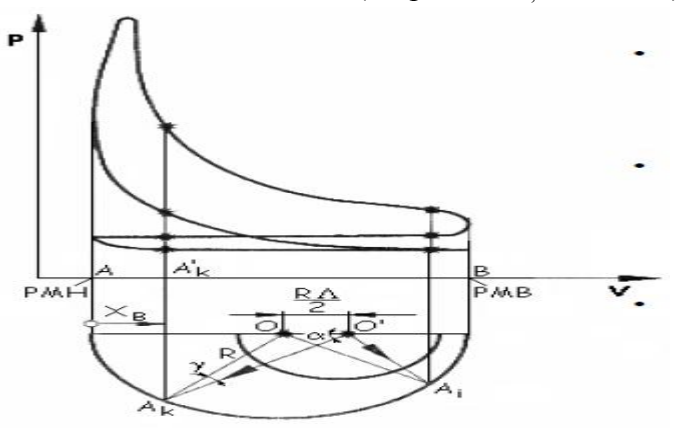

- dès les points A<sub>0</sub>, A<sub>1</sub>, ..., A<sub>K</sub> ainsi déterminés des verticales s'élèvent jusqu'à l'intersection avec le diagramme indiqué.
- Elles correspondent à différents angles de rotation du vilebrequin (sur l'admission, compression combustion et détente, échappement).

**Les projections des points A<sub>K</sub>** l'abscisse représentent la position du piston correspondante  $\grave{a}$  l'angle α-X<sub>B</sub>.

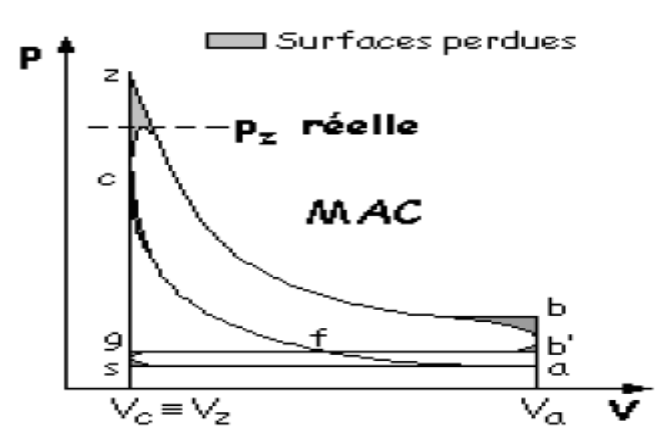

Dans le cas du moteur à allumage commandé la valeur maximum de la pression réelle p<sub>r-rèelle</sub> est limitée :

 $p_{r\text{-rèelle}} = (0.75 \dots 0.85).p_z$ .

## *Pour l'étude de la combustion.*

#### III.1- Introduction

Dans les brûleurs à gaz industriels, un jet de gaz combustible est souvent injecté au centre d'un écoulement d'air périphérique, de même direction. Là encore la turbulence joue un rôle bénéfique pour mélanger les gaz en présence, gaz comburant et gaz combustible mais aussi gaz brûler. Elle due en grande partie au fort gradient de vitesse qui existent entre les vitesses d'arrivée de l'air et du gaz.

L'expérience montre que la longueur d'une flamme de diffusion turbulente ne dépend pas de vitesse d'arrivé de gaz (lorsque la stabilisation est réussi) alors que celle d'une flamme de diffusion laminaire est proportionnelle à celle-ci (Hottel & Hawthorne en 1949). De cette façon la longueur de la flamme n'augmente pas même pour de grands débits de gaz dans le brûleur. Pour faire une L.E.S de bonne qualité, il faut que toutes les structures résolues sur le maillage soient correctement calculées, tandis que la contribution de sous-maille est modélisée. Il faut donc éviter au maximum les artefacts numériques tels que la dissipation ou la dispersion. L'utilisation des chémas numériques centrés d'ordre élevé permet de minimiser dissipation et dispersion. Cependant, les schémas centrés sont relativement sensibles aux oscillations numériques d'une part et à la qualité des maillages d'autre part. Ainsi, le manque de robustesse des méthodes numériques faiblement dissipatives est un problème central pour le calcul des écoulements à fort nombre de Reynolds [33].

### III.2- Généralité sur la LES

Le concept de LES (simulation aux grandes échelles) est maintenant mieux connu dans la communauté scientifique. L'idée fondatrice vient de la théorie de la turbulence de Kolmogorov [33,34] qui montre que pour un nombre de Reynolds suffisamment grand, il y a une séparation d'échelle entre les structures énergétiques de l'écoulement et les structures qui dissipent cette énergie. Si on note L l'échelle de longueur des structures les plus énergétiques et la taille des plus petites structures turbulentes, alors on a la relation  $L/\eta \approx \text{Re}^{3/4}$ De plus, le spectre d'énergie a une structure générique ( $E(k) = Re^{-5/3}$ )entre cesdeux fréquences (figure 2.1). L'idée de LES consiste à appliquer un filtre sur les équations dansl'espace. Les petites structures que la fréquence de coupure du filtre sont explicitement résolues tan disque les structures plus grandes sont modélises (figure *III.1*).

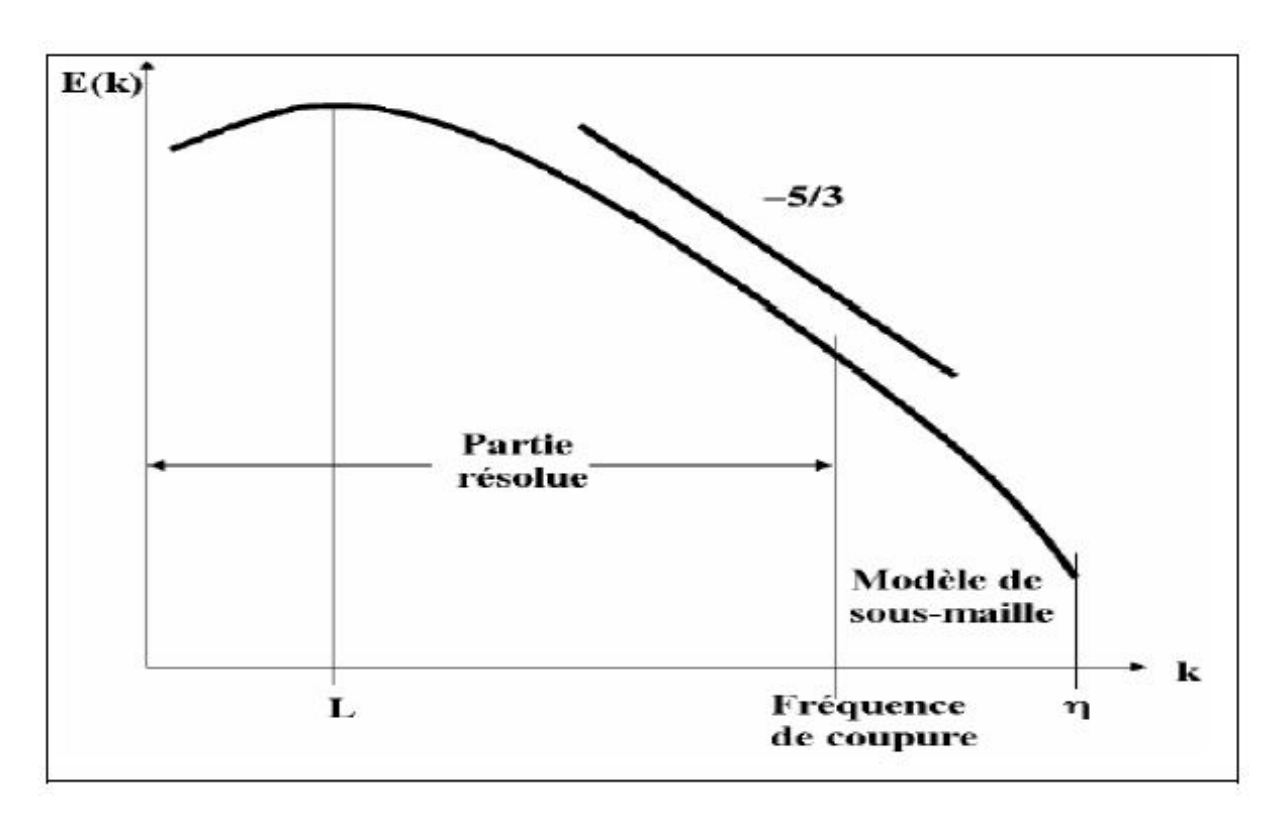

## *Pour l'étude de la combustion.*

*Fig.III.1– Principe de LES dans l'espace sur le spectre d'énergie [33].*

On considère un champ $f$ quelconque, on note  $f$ ce champ après filtrage « LES ». Alors  $f = f - \bar{f}$ est la contribution de sous-maille à modéliser. Dans le cas des équations de Navier-Stokescompressibles, pour simplifier la modélisation des termes filtrés, on ne va pas écrire les équations pour la variable filtrée  $\bar{f}$ mais pour une quantité pondérée par la densité appelée "moyenne" de Favre "notée $\tilde{f}$ , définie par [33,34] :

## $\rho \tilde{f} = \overline{\rho f}(2.1)$

Dans le modèle (LES), toutes les variables sont décomposées pour résolu pour la partie dessous maille. Les paramètre sont traitées par l'utilisation de la décomposition de Reynolds [35,36]  $\rho = \bar{\rho} + \dot{\rho}$ 

$$
\begin{pmatrix} 2.2 \end{pmatrix}^T
$$

Tandis que d'autres paramètres sont décrits par une décomposition ou la moyenne de Favre [36,37]  $u = \bar{u} + \dot{u}(2.3)$ 

ou :

 $\tilde{u} = \overline{\rho u}/\overline{\rho(2.4)}$ 

Ceci s'assure que le procédé de filtration ne change pas la forme des lois de conservation. Equations LES pour le volume résolus sont formellement dérivées en substituant les décompositions ci-dessus dans les équations régissantes.

S'appliquant ce procédé aux équations régissant, où les équations sont écrites comme:

*Pour l'étude de la combustion.*

Continuité :

$$
\frac{\partial}{\partial t}\bar{\rho} + \frac{\partial}{\partial_{xa}}(\bar{\rho}\tilde{v}_a) = 0 \tag{III.5}
$$

Quantité de mouvement :

$$
\frac{\partial}{\partial t}\bar{\rho}\tilde{v}_{\beta} + \frac{\partial}{\partial x_{\alpha}}\left(\bar{\rho}\tilde{v}_{\alpha}\tilde{v}_{\beta}\right) = -\frac{\partial\bar{\rho}}{\partial x_{\alpha}} + \frac{\partial}{\partial x_{\alpha}}\left(\bar{\tau}_{\alpha\beta} - \bar{\rho}\bar{\nu}_{\alpha}\dot{v}_{\beta}\right) + \overline{F_{\beta}}
$$
(III.6)

Energie :

$$
\frac{\partial}{\partial t}\bar{\rho}\tilde{e}_t + \frac{\partial}{\partial x_\alpha}(\bar{\rho}\tilde{v}_\alpha\tilde{h}_t) = \frac{\partial}{\partial x_\alpha}\left(-\overline{J_{e,\alpha}} - \bar{\rho}\overline{v_\alpha}\tilde{h}_t\right) + \overline{F_\beta v_\beta}
$$
(III.7)

Fraction de masse:

$$
\frac{\partial}{\partial t}\rho \tilde{Y}_i + \frac{\partial}{\partial x_\alpha} (\bar{\rho} \tilde{v}_\alpha \tilde{Y}_i) = \frac{\partial}{\partial x_\alpha} (-\overline{J_{i,\alpha}} - \overline{\rho v_\alpha y_i}) + \bar{\rho} \tilde{w}_i (2.8)
$$
  
Equation d'átat:

Equation d'état:

 $\bar{p} = \bar{\rho} R_m \tilde{T}(2.9)$ 

En trouvent que les fermetures s'apparaître dans les équations ce qui nécessite de modélisé les termes source et intervenir des modèles pour enlever cette fermeture et résoudre ces équations [33].

#### III.3- Mise en équation et filtrage LES

On peut écrire les équations de Navier-Stokes sous la forme [33] :

 $\frac{\partial w}{\partial t} + \nabla F = s(2.10)$ 

Oùwest le vecteur des variables conservatives, $F$ le tenseur des flux et s le vecteur des termes source.

Pour obtenir les équations pour LES, on applique l'opérateur de filtrage sur l'Eq. ( 2.10) Notons icique le filtre est un opérateur spatial et qu'on suppose que cet opérateur commute avec les opérateurs de dérivation. L'étude de cette erreur de commutation sur les maillages irréguliers et la recherche de filtres commutatifs est un sujet de recherche à part entière [33] mais on suppose dans ce travail que cette erreur est négligeable par rapport à d'autres approximations (modélisation de la turbulence, de la combustion turbulente, conditions aux limites...). Avec cette hypothèse, après filtrage, l'équation

(2.10) devient :

 $\frac{\partial \overline{w}}{\partial t} + \nabla \overline{F} = \overline{s}(2.11)$ 

#### III.3.1- Description du flux filtré F

Pour simplifier la description, on sépare le vecteur des flux filtrés  $\bar{F} = (\bar{F}_1, \bar{F}_2, \bar{F}_3)^T$ en trois parties : $F_i^1$ ,  $F_i^v$ et $F_i^{les}$  (*i* = 1,3)représentant respectivement les termes non-visqueux, la partie visqueuse, et les termes de sous-maille tels que :

 $\bar{F} = F_i^1 + F_i^{\nu} + F_i^{\nu}$ 

$$
_{\text{less}}^{\text{les}} \tag{III.12}
$$

#### III.3.1.1- Termes non-visqueux

Les trois composantes de la partie non-visqueuse de Fs'expriment de manière explicite en fonction des quantités résolues :

## *Pour l'étude de la combustion.*

$$
F_1^I = \begin{Bmatrix} \bar{\rho}\tilde{u}^2 + \bar{P} \\ \bar{\rho}\tilde{u}\tilde{v} \\ \bar{\rho}\tilde{u}\tilde{w} \\ (\bar{\rho}\tilde{E} + \bar{P})\tilde{u} \\ \bar{\rho}_k\tilde{u} \end{Bmatrix} F_2^I = \begin{Bmatrix} \bar{\rho}\tilde{u}\tilde{v} \\ \bar{\rho}\tilde{u}^2 + \bar{P} \\ \bar{\rho}\tilde{v}\tilde{w} \\ (\bar{\rho}\tilde{E} + \bar{P})\tilde{v} \\ \bar{\rho}_k\tilde{v} \end{Bmatrix} F_3^I = \begin{Bmatrix} \bar{\rho}\tilde{u}\tilde{w} \\ \bar{\rho}\tilde{v}\tilde{w} \\ \bar{\rho}\tilde{w}^2 + \bar{P} \\ (\bar{\rho}\tilde{E} + \bar{P})\tilde{w} \\ \bar{\rho}_k\tilde{w} \end{Bmatrix}
$$
(III.13)

 $\overline{P_k}$ : Les densités partielles des espèces constituant le fluide.

### III.3.1.2- Termes visqueux et modèles de transport

Les trois composantes de la partie visqueuse de  $\bar{F}$  représentent le transport par diffusiondu champ LES résolu :

$$
F_i^{\nu} = \begin{cases} \frac{-\overline{\tau}_{i1}}{-\overline{\tau}_{i2}} \\ -\overline{\tau}_{i2} \\ -(\tilde{u}\overline{\tau}_{i1} + \tilde{v}\overline{\tau}_{i2} + \tilde{w}\overline{\tau}_{i3}) + \overline{q}_i \\ \overline{J}_{i,k} \end{cases}, i=1, 2, 3
$$
\n(III.14)

avec :

– Le tenseur des contraintes visqueuses filtré est défini par :

$$
\bar{\tau}_{ij} = 2\bar{\rho}\nu(\tilde{S}_{ij}\frac{1}{3}\delta_{ij}\tilde{S}u)I, j=1,2,3
$$
\n(III.15)

$$
S = \frac{1}{2} \left( \frac{\partial \tilde{u}_j}{\partial x_i} + \frac{\partial \tilde{u}_i}{\partial x_j} \right) I_j = 1,3
$$
\n(III.16)

– Le flux diffusif résolu de l'espèce k est :

$$
\bar{J}_{i,k} = \bar{\rho}\tilde{Y}_k V_{i,k} \tag{III.17}
$$

Où  $V_{i,k}$  est la *i<sup>éme</sup>* composante de la vitesse de diffusion de l'espèce k. La vitesse de diffusion estmodélisée avec l'approximation proposée par Hirschfelder et Curtis [33] :

$$
\tilde{X}_k V_{i,k} = -D_k \frac{\partial \tilde{X}_k}{\partial x_i} \tag{III.18}
$$

Où  $\tilde{X}_k$  et  $D_k$  sont respectivement la fraction molaire filtrée et le coefficient de diffusion de l'espèce k. Ce coefficient est calculé à partir de la viscosité  $v$  en faisant l'hypothèse que le nombre de Schmidt  $S_{ck}$  de l'espèce k est constant. En utilisant la relation  $\tilde{X}_k W_k = Y_k W$  qui relie les fractions massiques etmolaires, l'équation (2.18) devient :

$$
V_k = \frac{v}{s_{ck}} \frac{W_k}{\overline{Y}_k W} \nabla \widetilde{X}_k
$$
\n(III.19)

Pour assurer la conservation de la masse ( $\sum_{k=1}^{n} \tilde{Y}V_k = 0$ ) on utilise la vitesse de correction  $V^c$ définie par [33] :

$$
V^{c} = -\sum_{k=1}^{N} \frac{\nu W_{k}}{S_{ck}W} \nabla \tilde{X}_{k}
$$
\n(III.20)

Finalement, le flux diffusif s'écrit [33]:

$$
\bar{J}_k = -\left(\frac{\mu W_k}{S_{ck}W}\nabla \tilde{X}_k + \bar{\rho}\tilde{Y}_k V^c\right) \tag{III.21}
$$

## *Pour l'étude de la combustion.*

– Pour le calcul du flux de chaleur, on suppose que le nombre de Prandtl Pr du mélange est constant (et indépendant de la composition). Ainsi,  $\bar{q}$  se décompose en deux contributions, celle due au gradient de température et le flux de chaleur du à la diffusion des espèces :

$$
\overline{q} = \frac{\mu c_P}{P_r} \nabla \tilde{T} + \sum_{k=1}^{N} \bar{h}_k \tilde{h}_k
$$
\n(III.22)

où l'enthalpie  $\tilde{h}_k$  de l'espèce *k* est définie par [33]:

$$
\tilde{h}_k = \tilde{e}_k + r_k \tilde{T} \tag{III.23}
$$

La modélisation de la diffusion des espèces et de la chaleur est assez simple. Les hypothèses Pr et  $S_{ck}$ constants pour raient être remplacées respectivement par une loi de mélange plus complexe pour la diffusion de chaleur et la résolution de la matrice de diffusion [33] pour les espèces. Ces améliorations seraient coûteuses en temps de calcul et, dans le cadre de cette thèse qui traite de la LES dans une géométrie complexe sur des maillages non-structurés, on suppose que les modèles de transport sont moins critiques que les modèles de sous-maille ou que les conditions aux limites par exemple.

#### III.3.1.3- Termes de sous maille

On a regroupé tous les termes à modéliser dans les composantes  $F_i^{les}$ :

$$
F_i^V = \begin{Bmatrix} -\tau_{i1}^{les} \\ -\tau_{i2}^{les} \\ -\tau_{i3}^{les} \\ -(\tilde{u}\tau_{i1}^{les} + \tilde{v}\tau_{i2}^{les} + \tilde{w}\tau_{i3}^{les}) + q_i^{les} \\ j_{i,k}^{les} \end{Bmatrix} \quad i=1,3 \tag{III.24}
$$

- Les tensions de Reynolds de sous-maille [33]:

$$
\tau_{ij}^{les} = -\bar{\rho}(u_i u_j - \tilde{u}_i \tilde{u}_j) \tag{III.25}
$$

- La diffusion des espèces en sous-maille

$$
J_{ij}^{les} = -\bar{\rho}(u_i Y_j - \tilde{u}_i \tilde{Y}_j)
$$
(III.26)

- Le flux de chaleur de sous-maille :

$$
q_{ij}^{les} = -\bar{\rho}(u_i E - \tilde{u}_i \tilde{E})
$$
\n(III.27)

### III.4- Modèles de sous-maille

L'enjeu est d'exprimer les équations (2.25) à (2.27) en fonction des quantités résolues sur le maillage. C'est bien sûr dans ce modèle de sous-maille qu'il faut "injecter" toute la physique des écoulements turbulents. Aussi, cette modélisation a fait l'objet d'un nombre considérable d'études que nous n'allons pas résumer ici. On peut par exemple consulter [33,35] pour une description détaillée de la méthodologie LES. On se contentera ici de décrire brièvement les modèles utilisées en explicitant leurs points forts et leurs limites. La fermeture de modèle sous-maille pour les équations régissant du système sont présentés ci-dessous.

### III.5- Tensions de Reynolds

## *Pour l'étude de la combustion.*

La majorité des modèles de sous-maille est basée sur l'hypothèse de Boussines qui lie le tenseur des contraintes non résolues  $\tau_{ij}^{les}$  (2.25) au tenseur des vitesses de déformation  $\tilde{S}_{ij}$  (2.16) parl'intermédiaire d'une viscosité turbulente  $\mu$ <sup>T</sup> [34, 35, 36, 37] :

$$
\tau_{ij} = 2\mu_T(\tilde{S}_{ij}\frac{1}{3}\delta_{ij}\tilde{S}_{ll})
$$
\n(III.28)

Le choix du modèle consiste donc à expliciter la viscosité turbulente  $v_T = \bar{\rho} \mu_T$ 

### III.5.1- Le modèle de Smagorinsky

Le tenseur des contraintes de Reynolds  $T_{ij}$  est modélisé par une viscosité turbulente [3]:

 $T_{ij} = \mu_T \tilde{S}_{ij}$ .  $T_{ij}$  Est divisé en un terme anisotrope  $T_{ij}^{ami}$  et un terme isotrope  $T_{ij}^{iso}$  qui est négligé, ce qui donne [34, 35, 36, 37]:

$$
T_{ij}^{ani} = \mu_{T} \tilde{S}_{ij} \tag{III.29}
$$

 $\mu$ <sub>T</sub> La viscosité turbulente, s'écrit sous la forme d'une relation algébrique:

$$
\mu_T = \bar{\rho} C_S \Delta_X^2 \left| \tilde{s}_{ij} \right| = \bar{\rho} C_S \Delta^2 \sqrt{\tilde{S}_{ij} \tilde{S}_{ij}}
$$
\n(III.30)

Ou :

$$
V_T = C_s \Delta^2 \sqrt{\tilde{S}_{ij} \tilde{S}_{ij}}
$$
(III.31)

*Cs* est la constante de Smagorinsky  $C_s = 0.18$ .

Ce modèle a été développé en 1963 par Smagorinsky [33], depuis les toutes premières LES, massivement testé dans de nombreuses configurations. Ce modèle a été amélioré, par exemple pour les maillages anisotropes [33] et a servi de base à de nombreux autres modèles comme par exemple le modèle dynamique de Germano [33,38]. Cependant, on peut noter quelques limitations à l'utilisation du modèle de Smagorinsky:

– Il s'avère souvent trop dissipatif pour modéliser, par exemple la transition vers la turbulence.

– Par construction, le modèle prédit de la viscosité turbulente  $v<sub>T</sub>$  dans les zones de fort gradient.

Ainsi, son comportement en proche de la paroi est faux puisqu'il n'y prédit pas la décroissance de la turbulence.

- Ce modèle est basé sur l'hypothèse de turbulence isotrope, ce qui n'est pas toujours adapté au calcul de configurations réelles.

#### III.5.2- Le modèle WALE

Ce modèle est une adaptation du modèle de Smagorinsky et permet d'obtenir une décroissance de  $\mu_T$  en suivant asymptotiquement une loi en  $(y^+)^3$ ,  $(y^+$ est la distance à la paroi normalisée) [39]. Ce modèle permet de corriger un défaut du modèle de Smagorinsky qui sur-évalue la viscosité turbulente en proche paroi et ceci à cause des gradients dus à la couche limite [3].Cette méthode permet de tenir compte du transfert d'énergie des petites structures de l'écoulement vers les grandes (Back-Scatter). Mais elle nécessite l'emploi de limiteurs pour borner les valeurs de  $\mu_T$  De plus ce modèle est plus complexe à mettre en oeuvre que ceux présentés ici, surtoutsur des maillages non-structurés. Le modèle WALE [4] à été développé pour améliorer :

### *Pour l'étude de la combustion.*

– la décroissance de  $v<sub>T</sub>$   $\square$ à la paroi.

– et la transition vers la turbulence.

La viscosité turbulente est définie par [35,36] :

$$
V_t = (C_w \Delta)^2 \frac{(s_{ij}^d s_{ij}^d)^{3/2}}{(s_{ij}^d s_{ij}^d)^{5/2} + (s_{ij}^d s_{ij}^d)^{5/4}}
$$
(III.32)

avec :

$$
S_{ij}^d = \frac{1}{2} (\tilde{g}_{ij}^2 + \tilde{g}_{ij}^2) \frac{1}{3} \tilde{g}_{kk}^2 \delta_{ij}
$$
\n(III.33)\net:  
\n
$$
\tilde{g}_{ij}^2 = \frac{\partial u_i}{\partial x_i}
$$
\n(III.34)

D'après Nicoud et Ducros, la constante  $C_w$  varie très peu selon la configuration (contrairementà  $C_s$ dans le modèle de Smagorinsky). La valeur de  $C_s$ =0.49 [4]. Par construction, l'équation (2.32) impose  $v_T = 0$  si l'écoulement est bidimensionnel [33].

#### III.6- Les type de combustion

Développer des stratégies efficaces pour la chimie d'incorporation en LES était un des objectifs principaux de ce travail. Les approches devrait trouver un mécanisme cinétique, thermique et chimique approprié pour le système étudie a fin que résoudre des équations scalaires de transport pour toute l'espèce dans le volume de contrôle étudie, et essayer de modeler la limite filtrée de source dans chaque équation. Un problème sérieux avec cette approche directe est que les mécanismes cinétiques réalistes peuvent impliquer des dizaines d'espèces et de centaines d'étapes de réaction, même pour les carburants "simples" tels que le méthane. Un autre problème est que chaque équation de transport d'espèce contient une limite chimique filtrée de source qui doit être modelée; où la source est, en principe, une fonction non-linéaire arbitraire des variables scalaires. Les modèles de simulation de combustion sont l'approche la plus attrayante pour évaluer de telles non-linéarités. La combustion modelant dans LES semble a réduire au minimum le nombre de variables scalaires transportées. Il existe plusieurs approches en LES pour la combustion turbulente à chimie rapide et à chimie non infiniment rapide. Ces approches peuvent être partagées en deux catégories :

### III.6.1- La combustion prémélangée

Dés ses premiers travaux, en 1940, Damkohler avait la question de la structures interne de la flamme turbulente, pour savoir si la zone de flamme n'était rien d'autre qu'une flamme laminaire, d'épaisseur classiquement très fine. Mais continuellement plissée et rapidement déplacé par la turbulence de sorte qu'elle apparaissait plissée à l'œil nu [33,34]. Il a été admis généralement que cette structure en « flamme plissée » était possible pour certaine condition, mais quelles sont exactement ces conditions, qui déterminent le domaine d'existence.

#### III.6.1.1- Les trois types de la flamme turbulente de prémélangée

On peut distinguer plusieurs types de flammes turbulentes de prémélangée suivant la valeur de deux nombres caractéristique de la turbulence qui y règne  $\frac{k^{1/2}}{S_L}$ et $l_t/\delta_L$ .  $k \in l_t$ sont respectivementl'énergie cinétique et l'échelle intégrale de longueur de la turbulence qui règne dans le

### *Pour l'étude de la combustion.*

milieu,  $S_L$ et $\delta_L$ la vitesse fondamentale de propagation et l'épaisseur d'une flamme laminaire plane qui propagerait dans un mélange considéré. Il s'agit ici de l'épaisseur thermique c'est à dire de l'épaisseur totale, incluant la zone de préchauffage et celle de réaction proprement dite. On utilisera les temps caractéristiques  $\tau_t = l_t / k^{1/2} \tau_k = (v/\varepsilon)^{1/2}$  *et*  $\tau_c = \delta_L / S_L[34]$ .

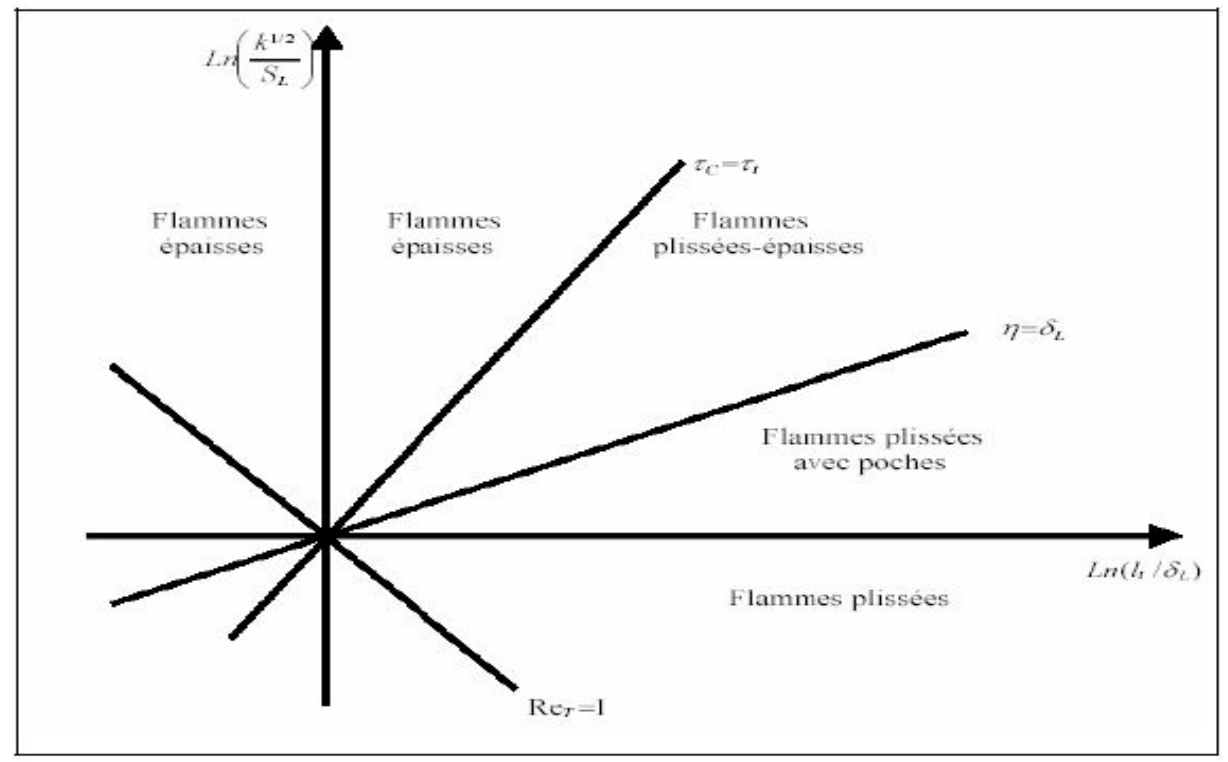

*Fig.III.2– Les différentes types des flammes turbulente prémélangée [33,34].*

## III.6.1.1.A- Les flammes plissées

Une flamme turbulente de types plissé est constituée d'une ou plusieurs « flammelettes » du type laminaire qui sont plissées par la turbulence, dont les échelles de longueur sont toutes plus grandes que $\delta_L$ . Ce types de flammes est donc, en principe, restreint au domaine où  $\eta > \delta_L[33,34]$ .

## III.6.1.1.B- Les flammes de types « plissé-épaissi »

Lorsque l'on augmente l'énergie de la turbulence $k\hat{a}$  *l*<sub>t</sub> constante de sorte que $\eta > \delta_{L}$ , des interactions entre des portions de flammelettes très proches se produisent de plus en plus fréquemment, car le rayon de courbure de flammelettes peut être alors, à certain endroits, de l'ordre  $de_{L}$ . On obtient des zones d'interaction entre les flammelettes, accroissant localement d'épaisseur de ces dernières au-dessus de  $\delta_L$ . A d'autres endroits cette épaisseur est au contraire réduite par l'étirement que la turbulence impose à la flammelettes.

#### III.6.1.1.C- Les flammes « épaissies »

Lorsqu'on augmente encore  $k(\hat{a} l_t$ fixé), il arrive un moment où les perturbations turbulentes ont provoqué de nombreuses interactions de flammelettes à toutes les échelles y compris les plus grandes, de telle façon que les flammelettes moyennes précédemment définies incluent toutes les

### *Pour l'étude de la combustion.*

fluctuations et ne sont plus plissées, cela arrive lorsque $\tau_t = \tau_c$ . Au dessus de cette limite, la flamme est alors seulement épaissie par la turbulence.

#### III.6.1.2- Les modèles utilisés pour la combustion prémélangée:

Il existe plusieurs modèles de simulation pour la combustion prémélangée, on cite parmi les deux les plus célèbres :

## III.6.1.2.1- Le modèle « Eddy Break-Up »

Ce modèle suppose que la chimie en prémélangée ne joue pas un rôle direct et que la turbulence contrôle le taux de réaction, qui est représenté par une succession de tourbillons de gaz chauds et de gaz frais [3,16]. Le terme source s'exprime sous la forme [34]:

$$
\widetilde{W}_i = -\mathcal{C}_{EBU} \frac{\widetilde{c}(1-\widetilde{c})}{\tau_t} - (Y_i^0 - Y_i^{eq}) \tag{III.35}
$$

 $o\`uC_{EBU}$  est une constante empirique. On peut, en première approximation, justifier cette formule endisant que le taux de combustion ne dépend alors que de la probabilité de trouver au même endroit une particule fluide brûlée et une non brûlée, puisqu'après leur mélange, dans tous les cas, les réactions chimiques sont très rapides; or, la probabilité pour trouver une particule fluide brûler est  $\tilde{C}$ , et cellepour une particule fluide imbrûlée est $1 - \tilde{C}$ . Cette formule est valable pour toues les espèces i *.L'utilisation de ce modèle est rendue délicate par le choix de la constante*  $C_{EBU}[2]$ *. De plus les effets* de l'étirement et de la chimie ne sont pas pris en compte correctement [35].

#### III.6.1.2.2- Modèle G-équation

Dans le modèle G-équation la flamme est assimilée à un front infiniment fin. La position de la flamme est déterminée en résolvant par la LES la variable  $\tilde{G}$ . La flamme est alors associée à unevaleur  $G = G0$ :

$$
\frac{\partial \bar{\rho}\tilde{c}}{\partial t} + \frac{\partial \bar{\rho}\tilde{u}_i\tilde{c}}{\partial x_j} = \rho_0 S_T \|\nabla \bar{G}\| \tag{III.36}
$$

 $S_T$ est la vitesse de flamme turbulente définie par:

$$
\frac{s_T}{s_l} = 1 + \alpha \left(\frac{u^t}{s_l}\right)^n \tag{III.37}
$$

L'expression de ce modèle est relativement simple. Par contre il n'existe pas de définition générale de la vitesse de flamme turbulente [35]. De plus ce modèle ne permet pas de simuler les extinctions et les allumages. Il pose aussi des problèmes numériques: l'équation résolue pour G crée des points de rebroussements "cusp" qui ne peuvent être gérés que par l'addition de viscosité, et le front de taux de dégagement de chaleur lié à la flamme, intervenant dans l'équation de l'énergie, doit être étalé pour ne pas générer des gradients de température incompatibles avec le maillage LES [35,39].

### III.6.2- La combustion non-prémélangée

La combustion turbulente non-prémélangées se rencontrent dans l'industrie le plus souvent dans les brûleurs à gaz. La turbulence joue un rôle indispensable pour mélanger le plus rapidement possible les gaz en présence. Elle est due essentiellement aux forts gradients de vitesse qui existe entre l'air et le gaz. Pour la combustion non-prémélangé, la fraction de mélange Z basée sur des modèles semblent Offrir la description la plus efficace de la chimie [37, 38,39].

### *Pour l'étude de la combustion.*

### III.6.2.1- Classification des flammes de diffusion turbulente

On pourrait utiliser encore une fouis un diagramme qui permet d'utiliser les deux nombres Caractéristiques  $k^{1/2}/S_L$  et  $l_t/e_L$  pour résumer les discussions précédentes. Mais dans le cas des flammes de diffusion  $S_L$  et  $e_L$  n'ont cependant aucune signification physique [33,34], il suffit d'utiliser des nombres sans dimensions plus classiques: par exemple le nombre de Damkoler  $Da =$  $\tau_t/\tau_c = l_t/k^{1/2}\tau_c$ etle nombre de Reynolds de la turbulence. On obtient alors le diagramme de la figure 2.3.

Dans le domaine où  $Re_T > Re_{T*}$ , il n'est plus possible de distinguer des flammelettes au sens propre du terme, c-à-d qui ne soient pas modifiées intérieurement par la turbulence. Si  $\tau_k < \tau_c$  avec extinctions, si  $\tau_k > \tau_c$ sans extinctions. Si l'on considère maintenant le domaine où  $\tau_c \gg \tau_t$  , la petitesse de $\tau_t$ implique que les fluctuationsturbulentes de concentration et température, dans la flamme, sont très petites [34].

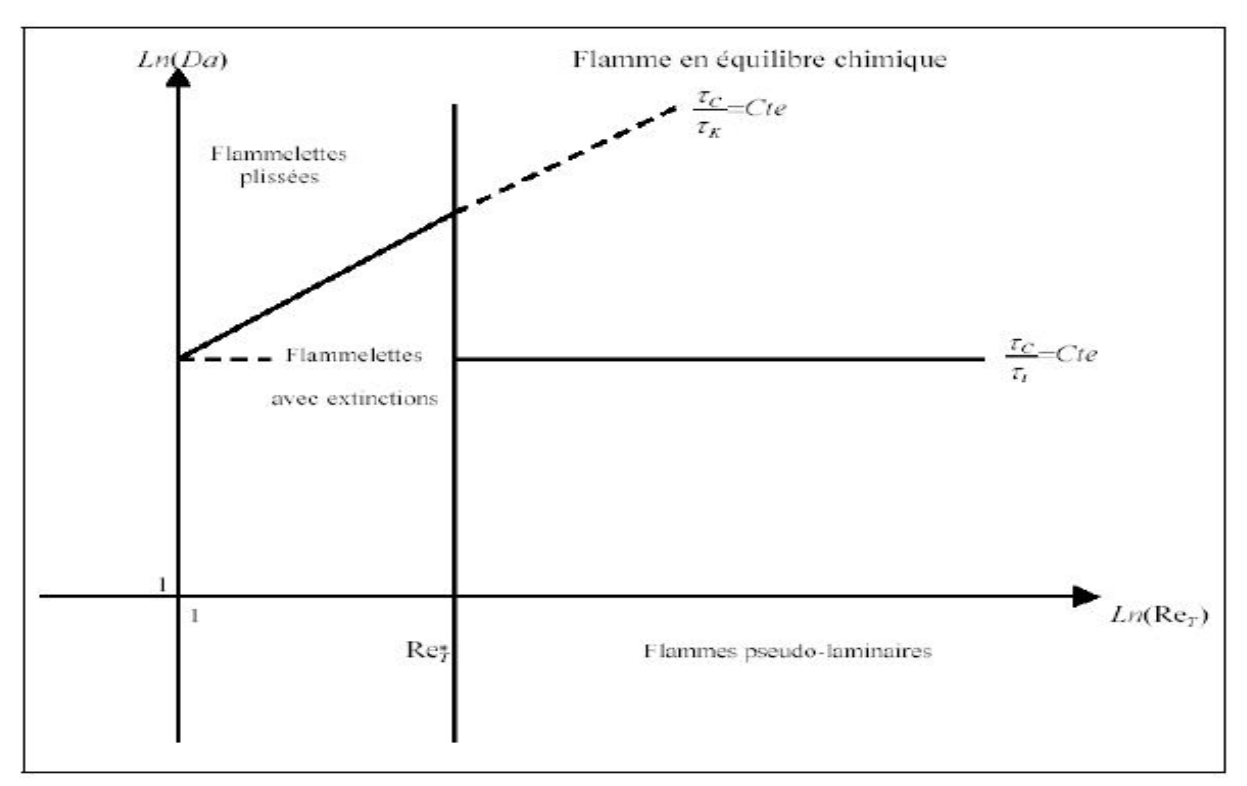

*Fig.III.3– Une classification des différents types de flammes de diffusion turbulentes [33,34].*

## III.6.2.2- Les modèles de simulation de la combustion non prémélangée

Comme pour les flammes prémélangées turbulentes, et comme pour tout écoulement turbulent, il faut encore insister sur le fait qu'un calcul prédictif ne peut concerner que des quantités moyennes au sens statistique.

#### III.6.2.2.A- Le modèle des « flammelettes »

## *Pour l'étude de la combustion.*

Lorsque la structure de la flamme turbulente est celle d'une flamme à « flammelettes », la modélisation doit tenir compte. La présence des flammelettes se traduit par l'existence, à chaque instant et en chaque point, de relation entre les différentes espèces et la fraction de mélange, assurées par le maintien de la structure à petite échelle même pendant que les flammelettes se déplacent dans les mouvements turbulent à grand échelle. Appelons ces relations  $\tilde{Y}_i$  $f(Z)$ ; elles ne sont pas celles imposées par l'équilibre chimique, mais elles peuvent être utilisées de façon un peu semblable. Nous avons dit que les flammelettes pouvaient être courbée, étirées ou comprimées par la turbulence. Parmi toutes ces possibilités, certaines des flammelettes sont des flammelettes étirées à l'état stationnaire dans l'écoulement à contre-courant. Si l'écoulement est en moyenne plus étirées que comprimé, on peut s'attendre à ce qu'elles soient en majorité dans la flamme. Ces raisonnements ont conduit à utiliser les relations  $\tilde{Y}_i$  $f(Z)$  comme celles obtenues dans les calculs de flammes étirées contre courant; elles dépendent alors du taux d'étirement, soit *a* (est une constante positive proportionnelle à $V_0/L$ , si  $V_0$ est la vitesse de sortie commune des jets et L l'écart entre ceux-ci), le calcule des grandeurs moyennes est alors juste une généralisation [34]:

$$
\tilde{Y}_i = \int_0^\infty da \int_{Z^*} Y_i^f(Z, a) \tilde{P}(Z, a) dZ \tag{III.38}
$$

$$
\tilde{T} = \int_0^\infty da \int_{z*} T^f(Z, a) \tilde{P}(Z, a) dZ \tag{III.39}
$$

Cette approche possède encore deux variantes, qui consistent à utiliser encore l'équation (2.8) en tenant compte de la structure de flammelette seulement pour calculer les $\tilde{w}_i$ . On peut penser que ledomaine de validité de l'approche est alors plus large, puisque c'est seulement la zone réactive des flammelettes qui doit voir sa structure, assimilée à celle d'une flammelette à contre-courant, conservée dans la turbulence. Dans la première variante, les taux de réaction moyens sont calculés par :

$$
\widetilde{w}_i = \int_0^\infty da \int_{Z*} da \left( Y_j^f(Z, a) \forall j, T^f(Z, a) \right) \widetilde{P}(Z, a) dZ(2.40)
$$

Dans la deuxième variante, on utilise le modèle de flamme cohérente, modifié pour prendre en compte l'étirement des flammelettes. Cette modification apparaît à la fois dans les termes de production de surface par étirement, et dans les flux d'espèces par unité de surfaces, les $V_{Di}$ .

## III.6.2.2.B- Le modèle Lagrangien MIL

La pris en compte explicite des aspects Lagrangiens du transport turbulent permet de bâtir des modèles approchés assez facilement interprétables. En effet, il est intéressant de constater que si les équations de bilan instantanées des  $Y_i$ sont remplacées par le modèle suivant [34]:

$$
\rho \frac{dY_i}{dt} = \frac{\partial}{\partial t} \rho Y_i + \frac{\partial}{\partial x_\alpha} (\rho v_\alpha Y_i) = \rho \frac{\tilde{Y}_i - Y_i}{\tau_{ex}} + \rho w_i
$$

(2.41)Où le terme de diffusion moléculaire a été remplacé par un simple termes linéaire d'échange avec la valeur moyenne, on peut démontrer que  $Y_i$ satisfaite à l'équation donnée par la modélisation de Dopazo et O'Brien, en prenant  $\tau_{ex}$ proportionnel à  $\tau_t$ . On le trouve en appliquant certain méthode [34], et on obtient directement le terme de mélange à petit échelle, bien que le terme de diffusion turbulente ne le soit pas. L'équation (2.41) représente donc un modèle Lagrangien de micro mélange;

### *Pour l'étude de la combustion.*

elle peut être appliquée pour n'importe quelle espèce, ou même pour l'enthalpie et la fraction de mélange Z [37,39]. Ce modèle a été utilisé dans le domaine du génie chimique.

#### III.6.2.2.C- Le modèle PDF

Les concepts de simulation peuvent être prévus pour fonctionner pour la fermeture où on utilise des approches de la fonction de densité de probabilité (PDF). Par exemple, la fonction d'état pour la densité (2.9) peut en général être une fonction non-linéaire arbitraire des variables scalaires  $P(\emptyset_1, \emptyset_2, ...)$ Si l'on couplé le PDF et le modèle de sous-maille en obtient; $\overline{\rho}$ , connus par la densité filtrée a pu être évalué et employer [34,38]:

$$
\bar{\rho} = \overline{f(\phi_1, \phi_2, \dots)} = \int f(\phi_1, \phi_2, \dots) P(\phi_1, \phi_2, \dots) d\phi_1 \phi_2 \dots
$$
\n(III.42)

Quand le filtrage de Favre est employé pour les variables scalaires, il doit plus approprié d'évaluer les quantités filtrées en utilisant le couplage PDF / Favre pour le modèle de sous-maille (2.42), des quantités filtrées par Favre serait évalué par la formule :

$$
\tilde{y} = \int y \left(\phi_1, \phi_2, \dots\right) \tilde{P}(\phi_1, \phi_2, \dots) d\phi_1 d\phi_2 \dots \tag{III.43}
$$

où la fonction de densité probabilité filtré par Favre s'écrit :

$$
\tilde{P}(\phi_1, \phi_2, \dots) = \frac{\rho(\phi_1, \phi_2, \dots) P(\phi_1, \phi_2, \dots)}{\overline{\rho}} \tag{III.44}
$$

La densité filtrée peut être obtenue en utilisant  $\tilde{P}$ :

$$
\bar{\rho} = \left[ \int \frac{\tilde{p}(\phi_1, \phi_2, \dots)}{\rho(\phi_1, \phi_2, \dots)} d\phi_1 d\phi_2 \dots \right]^{-1}
$$
\n(III.45)

Dans la modèle de PDF présumé [16], la fonction de densité de probabilité est modelée directement en utilisant les formes analytiques simples, telles que la bêta distribution [19]. Cependant, la bêta distribution peut être prévue pour être valide seulement pour des grandeurs scalaires conservées. Pour cette raison, elle est appliquée seulement à la fraction de mélange dans ce travail. La fonction de densité de probabilité du modèle PDF présumé pour la Bêtas distributions sur l'intervalle,  $0 \le x \le 1$ , est donné [38]:

$$
P(x, a, b) = x^{a-1} (1-x)^{b-1} \frac{\Gamma(a-b)}{\Gamma(a)\Gamma(b)}
$$
(III.46)

là où les paramètres *a* et *b* sont liés au moyen de distribution et la variation de( $\mu$ ,  $C^2$ , on les écrit :

$$
a = \frac{\mu(\mu - \mu^2 - c^2)}{\sigma^2} , \qquad b = \frac{(1 - \mu)(\mu - \mu^2 - c^2)}{\sigma^2}
$$
 (III.47)

Une fois appliqué à la fraction de mélange,  $-Z$ ,  $\mu \rightarrow \tilde{Z}$  et  $C^2 - Z^2$ 

Le Bêta-PDF a été évalué pendant qu'un modèle pour des fluctuations de fraction de mélange de sous-maille dans LES dans plusieurs études en utilisant les essais a priori sur des données numériques directes de simulation. Le Cook et le Riley (1994) ont examiné le bêta PDF dans le contexte du modèle de chimie rapide dans la turbulence homogène [37, 38, 39]. Jiménez (1997) a démontré la bonne exécution de bêta PDF qui employant des données d'une couche incompressible d'un mélange turbulente. Wall et Moin (2000) ont examiné le bêta PDF en présence du dégagement de la chaleur. L'équation d'état et d'autres fonctions non-linéaires sont souvent connues avant de la simulation, dans ce cas les intégrales de PDF peuvent être calculées et stockées dans des tables de consultation avant que la simulation commence (voir *Chapitre III).*Il s'agit de la généralisation du calcul de la PDF au

### *Pour l'étude de la combustion.*

cas où il d'agit d'une PDF multidimensionnelles, avec des espèces réactives. L'équation de PDF d'une espèce réactive. Dont la fraction massique est repérée par la variable d'avancement *C.* il est tout à fait possible de généraliser une telle équation pour la PDF multidimensionnelle avec des variable associées à plusieurs espèces réactives et à la température. Il suffit de considérer que *C* est un vecteur de variables, et on a [34] :

$$
\frac{\partial}{\partial t}\rho P(C) + \frac{\partial}{\partial x_{\alpha}}\left(\rho \tilde{v}_{\alpha}P(C)\right) = \frac{\partial}{\partial x_{\alpha}}\left(-\langle \rho \dot{v}_{\alpha} \rangle_{C}P(C)\right) - \sum_{C} \frac{\partial}{\partial c} \left[ \left(\frac{\partial}{\partial x_{\alpha}}\rho D \frac{\partial C}{\partial x_{\alpha}}\right)_{C} + \rho(C)w_{C}(C) \right]P(C) \right] \tag{III.48}
$$

La modélisation des termes de mélange et de diffusion turbulente ne nécessite pas d'approche différente par rapport au cas d'une seule variable. Certaines des variables peuvent n'être pas réactives, et dans ce cas elles n'ont pas de terme de réaction. le seul problème posé par cette approche est dû au nombre de variables de P; déjà dans la flamme stationnaire en moyenne, tridimensionnelle avec une variable de combustion, il y en a quatre. Si la schématisation adoptée pour la chimie utilise une cinétique à quatre réactions, ce qui est peu, on aura alors neuf variables. Bien sûr la qualité des résultats dépendra de celle du modèle de mélange et de diffusion [34].Ces approches, pour les flammes de diffusion, se base sur une description statistique de l'écoulement. Ces modèles sont très complexes à mettre en œuvre et sont rarement utilisés dans des codes LES. Il y a beaucoup des problèmes d'intérêt pratique où une chambre de combustion est alimentée avec un combustible liquide dans un milieu turbulent [39], par exemple, dans un moteur diesel de voiture ou un moteur d'injection direct du carburant.

#### III.7- Les transferts de chaleur par rayonnement

En raison des limitations des computeurs de mémoire et de vitesse, et de notre incapacité de comprendre et décrire mathématiquement les phénomènes complexes impliqués dans la combustion turbulente, des simplifications du degré variable doivent être utilisés en construisant des modèles de la turbulent et la combustion. Les codes courants de simulation pour la combustion turbulente peuvent être basée sur avec des modèles de la turbulence tel que k − ε, LES,… et une approche basée de la fonction de densité de probabilité (PDF) pour la interactions turbulence/chimie. L'importance des phénomènes de rayonnement dans un système réactif dépend de la nature de ce système, de la combustion des gaz combustibles et des conditions aux limites, par exemple, dans l'analyse d'une flamme se propageant dans un mélange purement gazeux, les phénomènes de rayonnement sont en général négligeables. En revanche dans le cas d'un mélange combustible où il existe une phase solide, soit inerte comme les poussières, soit combustible comme des particules de charbon, le rayonnement peut devenir mécanisme important du transfert d'énergie la présence de parois peut conduire aussi à des phénomènes de rayonnement importants dont on doit tenir compte dans l'équation de l'énergie [34,36].Le travail actuel vise une approche pour la simulation des écoulements réactif turbulents. En particulier, il tient en compte la modélisation de la chimie et du transfert de chaleur par rayonnement dans les flammes turbulents non-prémélangée. Le modèle de la combustion turbulente est développés en utilisant le modèle de chimie détaillée et le calcul du rayonnement dans les flammes turbulents. Un des modèles est basé sur une description empirique du champ turbulent d'écoulement et l'autre est basé sur modélisation des calculs de dynamique des

## *Pour l'étude de la combustion.*

fluides du champ d'écoulement [39].La description du modèle empirique est basé à une prolongation modèle des flammes des jets turbulents. La dynamique des particules sont décrites par la méthode de moments. Le modèle original de rayonnement constat l'émissivité et amélioré en résolvant le radiatif transférer sur la configuration spatiale d'équation du modèle. La combustion est établie comme un milieu grise et on utilise le modèle P1-gris « spherical harmonic approximation », pour la solution de l'équation radiative de transfert sur les mailles non structurées tridimensionnelles. Le modèle P1 est utilisé dans les milieu grise pour la détermination des coefficients l'absorption d'après la signification de Planck pour des évaluations radiatives des particules des espèces en phase gazeux [39].

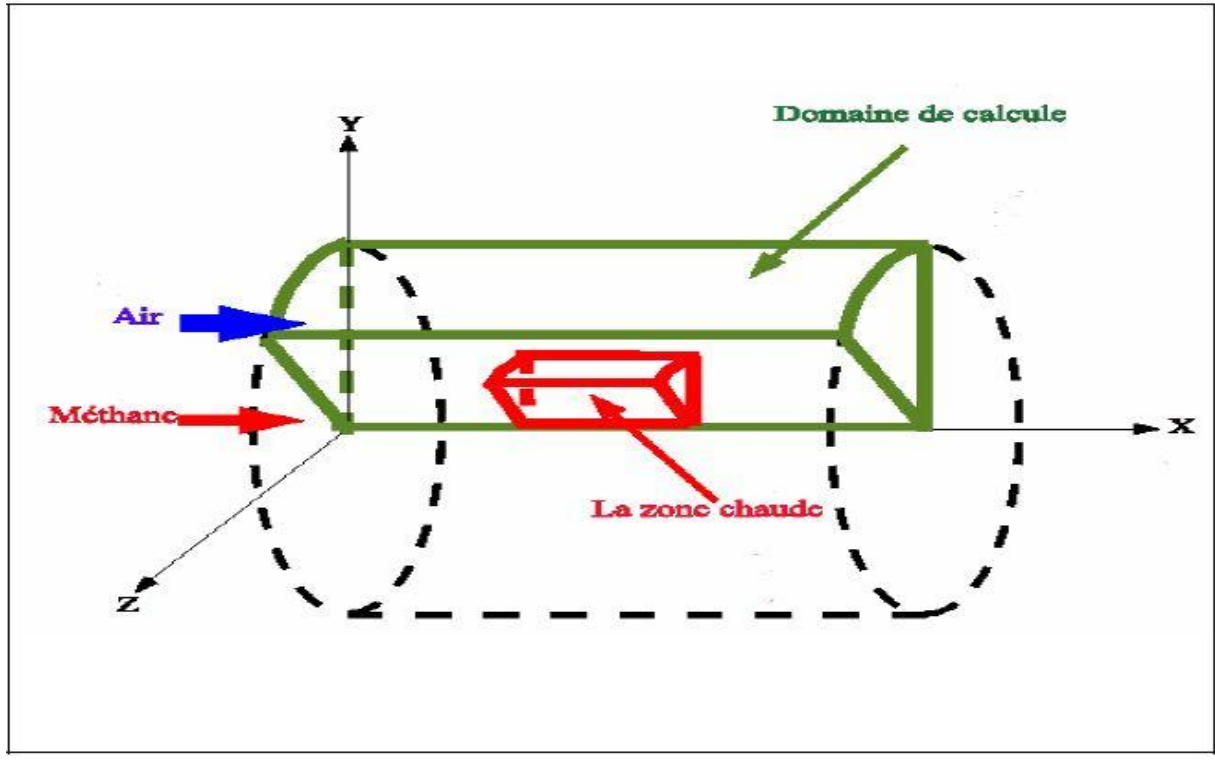

*Fig.III.4– Le domaine de calcul du rayonnement [39].*

### III.8- Modèle P1 - gris

La moyenne de source de rayonnement dans l'équation d'énergie (2.7) peut être écrite comme [39]:

$$
\langle \nabla_{\overrightarrow{qR}} \rangle = \int_0^\infty \left( 4\pi \langle K_\eta I_{b\eta} \rangle - \langle K_\eta G_\eta \rangle \right) d\eta \tag{III.49}
$$

où $G_n$ la fonction spectrale du rayonnement d'incident,

$$
G_{\eta} = \int_{4\pi} I_{\eta} d\Omega \tag{III.50}
$$

Si nous négligeons les interactions de turbulence-rayonnement, la moyenne de source devient,

$$
\langle \nabla_{\overline{qR}} \rangle = \int_0^\infty (4\pi \langle k_\eta \rangle \langle I_{b\eta} \rangle - \langle k_\eta \rangle \langle G_\eta \rangle) d\eta \tag{III.51}
$$

Il est difficile évaluer cette expression en raison de la dépendance spectrale de coefficient d'absorption  $k_p$ et de la fonction de rayonnement d'incident $G_n$ . Pour surmonter cette difficulté, une

## *Pour l'étude de la combustion.*

prétention des milieu grise et le coefficient d'absorption de Planck est employée pour représenter tout le coefficient d'absorption du milieu gris. Le coefficient de Planck d'absorption spectrale est défini comme [25],

$$
k_P = \frac{\int_0^{\infty} I_{b\eta} k_{\eta} d_{\eta}}{\int_0^{\infty} I_{b\eta} d_{\eta}} (2.52)
$$
  
Avec la prétention milieu grise, l'équation (2.51) devient [39]

$$
\langle \nabla_{\overrightarrow{qR}} \rangle = 4\pi \langle k_P \rangle \langle I_b \rangle - \langle k_P \rangle \langle G \rangle \tag{III.53}
$$

Puisque les interactions de turbulence-rayonnement sont négligées, le coefficient d'absorption de Planck  $k_p$ , et l'intensité moyenne de corps noir $I_b$ , peuvent être évalués en termes de moyennes dela température, fractions molaire et rayonnement des espèces. Des courbes sont employées pour la phase gazeux afin de donner le coefficient d'absorption Planck pour les particules des suies. La détermination du rayonnement moyen d'incident,  $\langle G \rangle$ implique la solution du moyen toute l'intensité radiative(I). Avec le coefficient d'absorption moyen de Planck, l'intensité radiative spectrale écrit [39],

$$
\frac{dl}{ds} = k_P I_b - k_P I \tag{III.54}
$$

Le moyen total sans interactions de turbulence/radiation est alors écrit :

$$
\frac{d\langle l\rangle}{ds} = \langle k_P \rangle (\langle l_b \rangle - \langle l \rangle) \tag{III.55}
$$

à l'intermédiaire de la méthode P1 on a la forme suivante:

$$
\nabla \frac{1}{\langle k_p \rangle} \nabla \langle G \rangle - 3 \langle k_p \rangle (\langle G \rangle - 4\pi \langle I_b \rangle) = 0 \tag{III.56}
$$

Cette équation régissante pour le  $\langle G \rangle$ est une équation de Helmholtz avec des coefficients variables et le terme de source; elle peut être résolue en utilisant le même solutionneur que cela utilisé dans le code « Fluent » pour les équations de conservation [39].

$$
-\frac{2}{3}\hat{\pi}.\left|\nabla\langle G\rangle+\langle k_P\rangle\langle G\rangle\right|=-4\pi\langle k_P\rangle\langle I_b\rangle\tag{III.57}
$$

 $\hat{n}$  est la normale de surface d'unité milieu.

A fin d'examiner l'exactitude de l'approximation P1, pour une chambre de combustion ayant la forme cylindre on constate une petite zone chaude le long de ligne centrale de la flamme et au milieu du domaine d'étude, comme représenté sur la figure 2.4 [39].

### III.9- Conclusion

La combustion turbulente est un domaine très vaste d'une grande complexité surtout lorsqu'on à déterminer les paramètres caractéristiques, à cause de la forme non-linéaire des équations régissantes. On a donc recours aux méthodes numériques pour simuler le système. Lors du traitement d'un phénomène de combustion turbulente, on rend compte qu'on a, en effet, affaire à deux phénomènes combinés (turbulence-combustion): la turbulence qu'est un problème cinétique, où il faudrait relever la fermeture par l'un des modèles de la turbulence ( $k - \varepsilon$ , RNG $k - \varepsilon$ , LES ,…) ainsi que les tensions de Reynolds par l'hypothèse de Boussines. La combustion est un phénomène thermochimie il faut donc choisir un modèle pour modéliser le phénomène, ce doit respecter le genre de la combustion (prémélange ou non-prémélange) car chaque type doit modéliser par ces propres

## *Pour l'étude de la combustion.*

modèles. L'objectif de ce travail, est de traiter la combustion turbulente non-prémélangé, en choisissant le modèle «LES» comme un modèle de la turbulence pour ces motifs :

- C'est le plus convenable pour les géométries complexes ;

- Sa bonne précision par rapport aux autres modèles lorsqu'il s'agit d'une étude en 3D.

Mais reste le problème de tension de Reynolds, pour LES il faut des hypothèses pour calculer la viscosité turbulente $\mu$ . Il existe deux modèles Smagorinsky et Walle car le travail est réalisé par le code « FLUENT », qui ne mettre que le modèle de Smagorinsky  $(C_50.18)$  pour ce but. Le phénomène conjoint, est la combustion qui nécessite la connaissance des espèces qui rentrent dans la réaction chimique et évaluer ces concentrations et la température, dans notre travail qui dirigé vers l'étude de la combustion turbulente non-prémélengé où on choisit le modèle Bêta-PDF car :

- C'est le bon modèle pour les écoulements réactifs;

- Traite bien les cas où il y a plusieurs espèces chimiques;

- Est compatible avec l'approche « LES »;

- Il est mieux adapté aux Flammes 3D.

On a tenu en compte de l'effet du rayonnement pour s'approcher aussi bien que possible aux résultats expérimentaux et pour cela, il faut :

- Une forte température;

- Le système contient des parois;

- L'existence de la poussière ou des suies [39].

Les géométries des brûleurs et les chambres de combustion industrielles est très complexes. Le Temps humain nécessaire pour réaliser un maillage structuré sur de telles configurations se compte souvent en mois! A moins de rentabiliser un maillage en faisant plusieurs centaines ou milliers de calculs (comme c'est souvent le cas dans l'industrie aéronautique par exemple), la génération de maillages structurés dans des géométries industrielles est très coûteuse en temps humain [4]. L'étude numérique d'écoulement des fluides et le développement de ces conceptions dans l'industrie, consiste a programmer des programmes ou utilisé les codes ( FLUENT, FLOW3D, ANSYS, CFD…) maintenant sur le marché peut être extrêmement puissant, mais leur opération exige toujours a niveau élevé de compétence et de la compréhension de l'opérateur d'obtenir des résultats significatifs dans des situations complexes des systèmes impliquant l'écoulement des fluides, transfert thermique et phénomènes associés tels que des réactions chimiques. Il existe des méthodes numérique : la méthode différence finis, la méthode des volumes finis et la méthode des éléments finis; chaqu'une de ces méthodes a des applications selon les conditions et la géométrie du système. Pour formuler un phénomène physique, on utilise souvent des équations mathématiques qui représentent une modélisation ou une formulation exprime le comportement d'une phénomène dans l'espace et dans le temps. Une classification finale d'analyse statique est basée sur la méthode de discrétisation par laquelle le modèle mathématique est discrétisé dans l'espace et dans le temps. Le code « FLUENT » basé sur la méthode des volumes finis. Le volume étudie est une chambre de combustion ayant la forme cylindrique, sphérique et une chambre sous forme trèfle voir les figures ci-dessous [33].

### IV.1 Caractéristiques du moteur étudié

Notre étude est faite sur un moteur diesel installée sur véhicule Mercedes classe E W<sub>210</sub> 320 CDI comportant 6 Cylindre en ligne dans les caractéristiques sont regrouper dans le tableau suivant [40]:

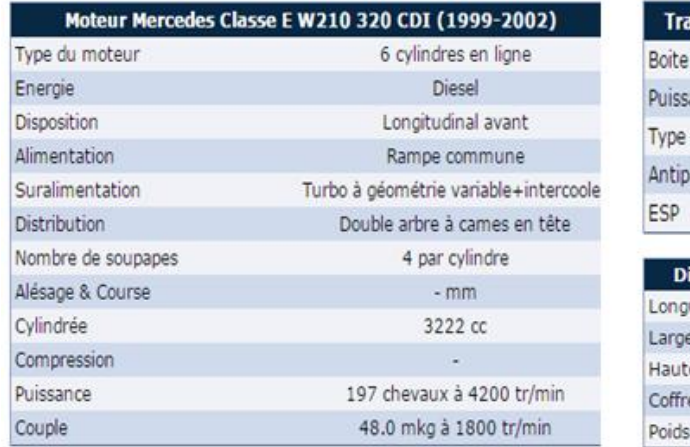

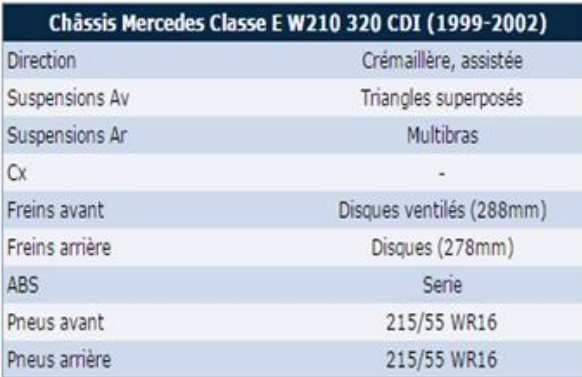

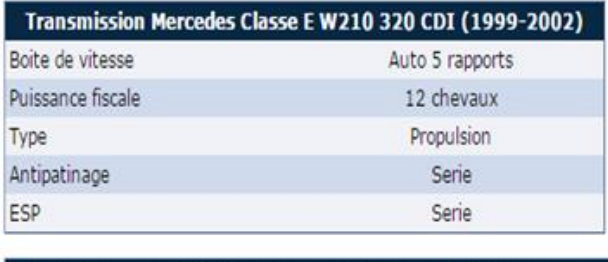

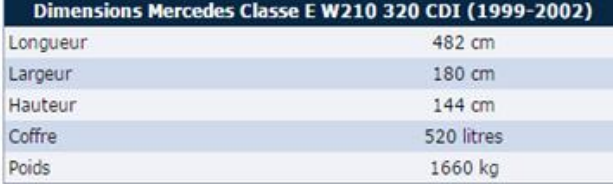

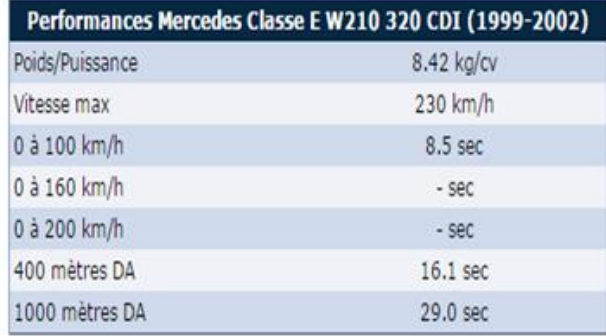

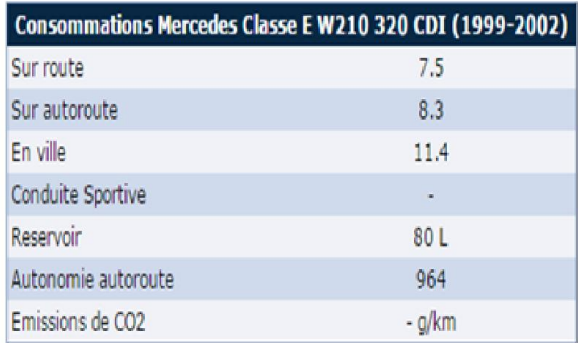

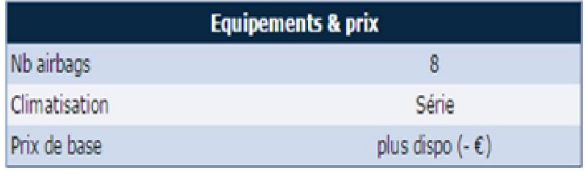

*Tab. IV.1. Caractéristiques Du Moteur.*

Concernant les formes de chambres a combustion du moteur an a opte pour trois types de formes à savoir la forme cylindrique sphérique et la forme en trèfle dont nous présentent les dessins de définition dans les figures IV.1, IV.2, et IV.3.

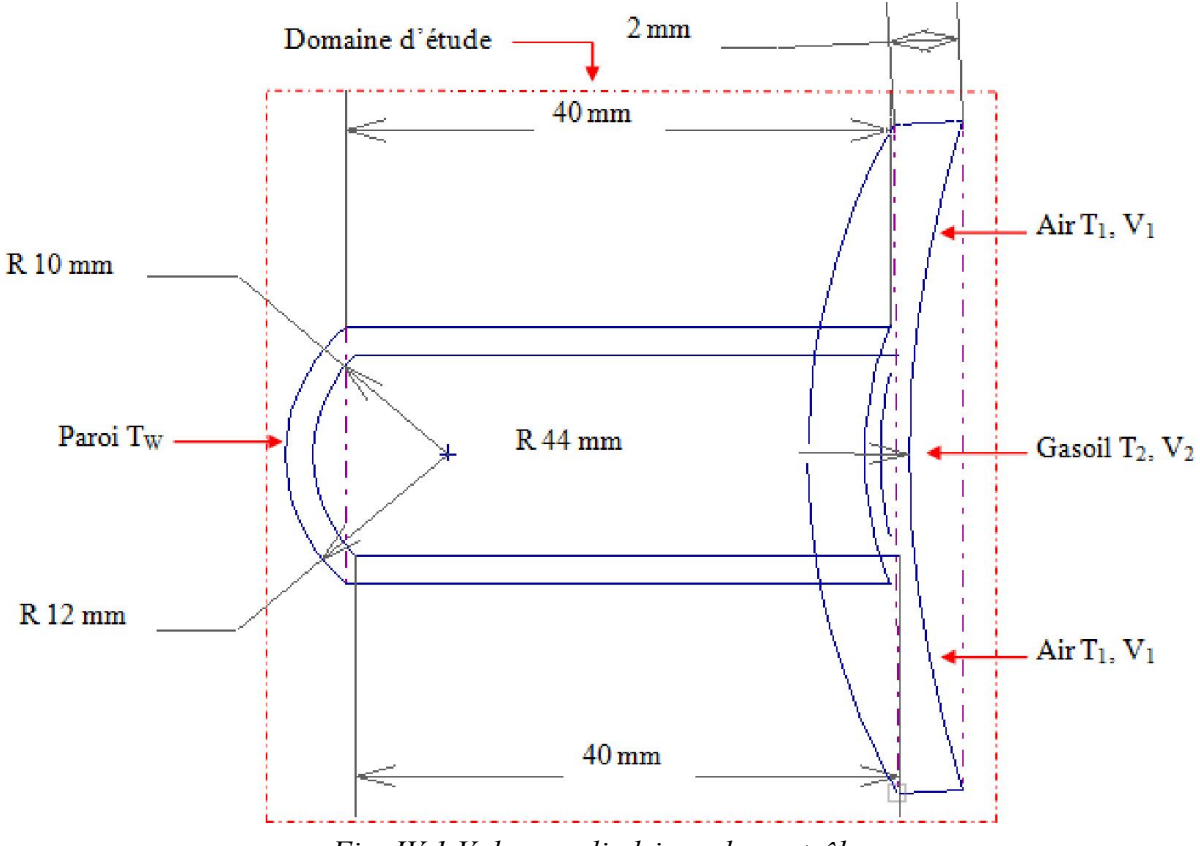

*Fig. IV.1.Volume cylindrique de contrôle.*

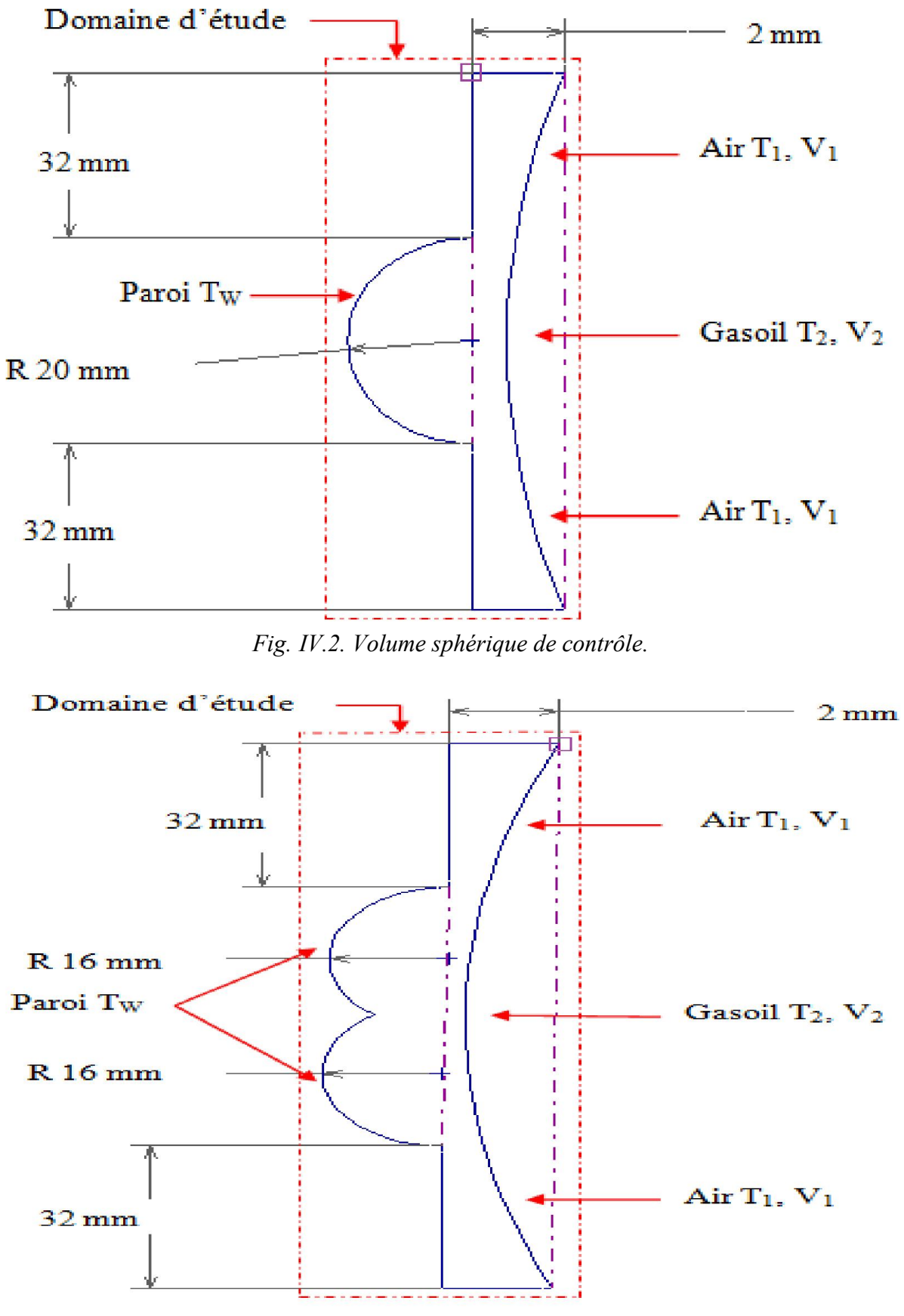

*Fig. IV.3. Volume en trèfle de contrôle.*

## IV.2- La généralisation du maillage par « FLUENT »

## IV.2.1- La modélisation des chambres de combustion 3D

Importer les géométries des chambres de combustion à partir solide concept.

- La génération du maillage dans « FLUENT » passe par deux étapes principales [35]:
	- La géométrie.
	- Le maillage.

# IV.2.2- Les conditions aux limites

La déclaration des conditions aux limites est importante pour les définir après au « FLUENT»

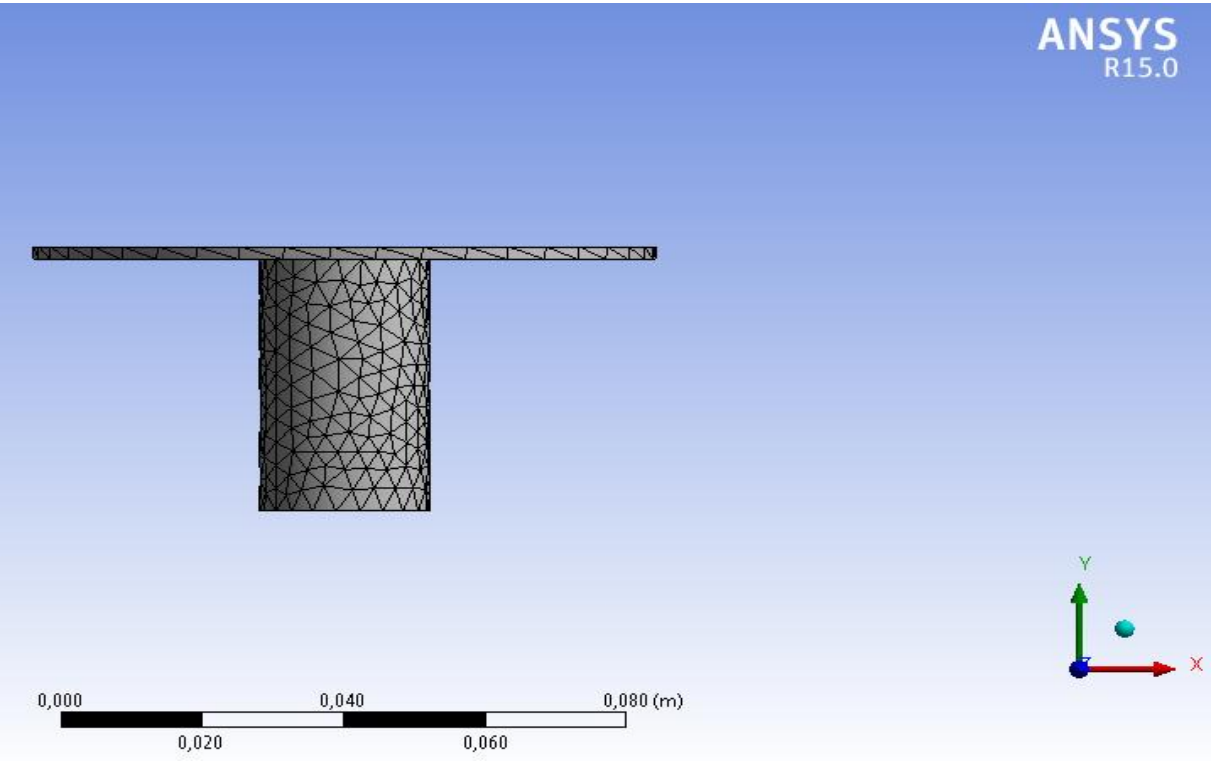

*Fig. IV.4. Maillage de la forme cylindrique.*

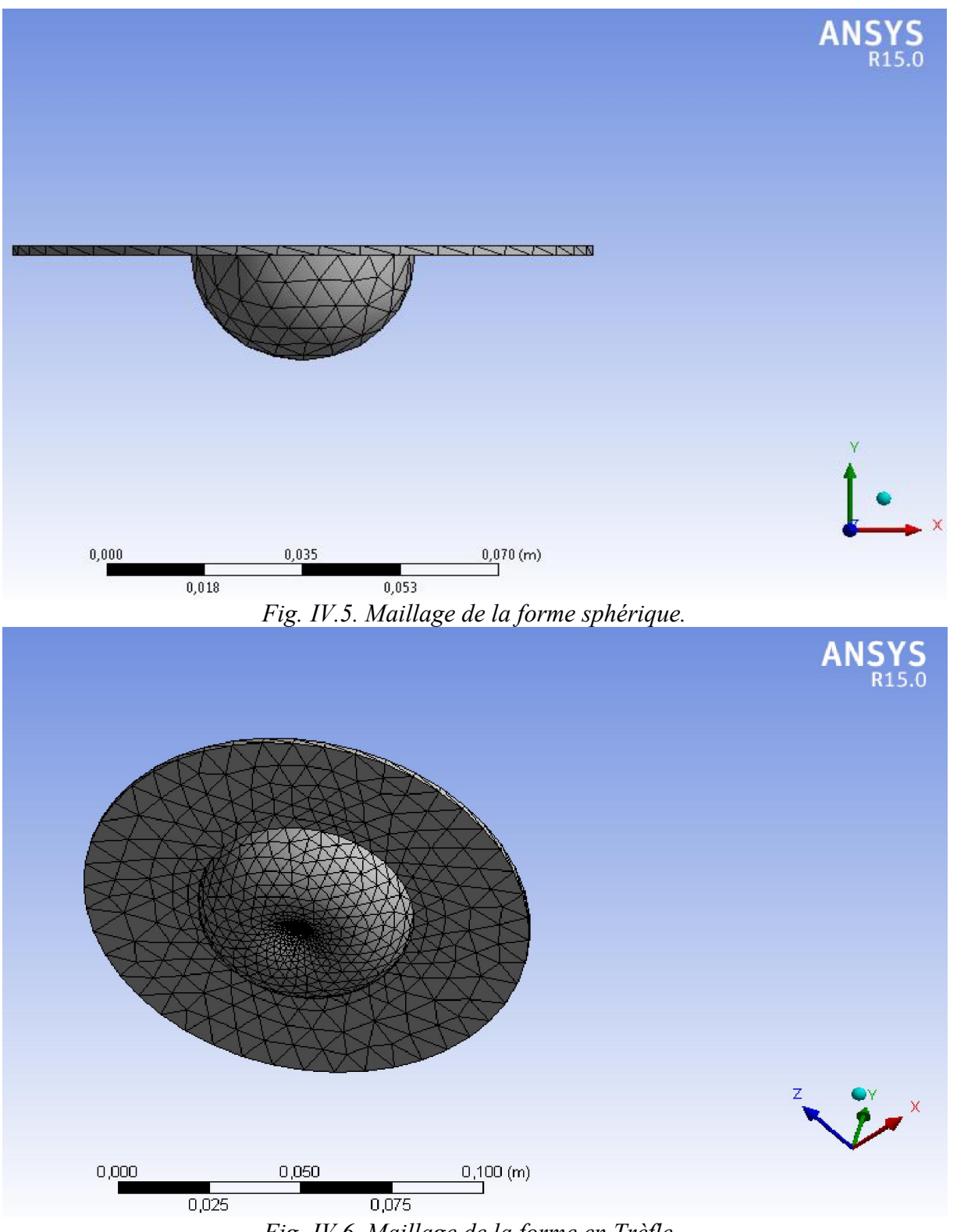

*Fig. IV.6. Maillage de la forme en Trèfle.*

# IV.3- Préparation pour le « prePDF »

## -Démarrer le « prePDF ».

L'emploi du modèle de la combustion non-prémélangée, nécessite de prépares un dossier de PDF avec le préprocesseur « prePDF ». Le dossier de PDF contient des informations qui

relies des concentrations des espèces, les températures et fractions de mélange, afin d'employé par FLUENT pour obtenir ces grandeurs scalaires pendant le procédé de solution

## IV.3.1- Définir le système adiabatique dans le « prePDF »

1. Définir le type de modèle de « prePDF ».

- On définir un les jets carburant et comburant. Et sélectionné le modèle de la combustion
	- a. Sous les options de transfert thermique, activer l'option adiabatique.
	- b. Sous les modèles de la chimie, on sélectionne l'équilibre chimique.
- 2. Définir les espèces chimiques dans le système.

Le choix dont l'espèce à inclure dépend du type de carburant et du système de combustion. Des directives sur ce choix sont fournies du guide de l'utilisateur FLUENT; ici, tu supposeras que le système d'équilibre se compose de 13 espèces : C, C(s), CH<sub>4</sub>, Co, Co<sub>2</sub>, H, H<sub>2</sub>, H<sub>2</sub>O, N,  $N_2$ , O, O<sub>2</sub> et OH.

3. Saisie les compositions de carburant et comburant.

- Entrer les compositions de jet d'air ou se compose de 21%  $O_2$  et de 79%  $N_2$ .
- a. Sous le jet « Stream », choisir le carburant « Fuel ».
- b. Choisir C dans la liste définie d'espèce et écrire 0.581 dans le domaine de fraction d'atome.
- c. Choisir H dans la liste définie d'espèce et écrire 0.390 dans le domaine de fraction d'atome.
- d. Choisir N dans la liste définie d'espèce et écrire 0.016 dans le domaine de fraction d'atome.
- e. Choisir O dans la liste définie d'espèce et écrire 0.013 dans le domaine de fraction d'atome.
- f. Écrire 1000 J/kg-K pour la chaleur spécifique.
- 4. Définir la densité du carbone solide qu'est produit pendant la réaction  $1300 \text{ Kg/m}^3$ .
- 5. Définir les conditions de fonctionnement du système :

Écrire la pression les températures comme de carburant et comburant.

- Min. Température 298 K.
- Max. Température 2580K.
- Inlet Température : Fuel 400 k.
	- Oxidiser 750k.

## IV.4- Résultats attendus

Les résultats attendus seront :

- 1. Tables contenant des valeurs moyennes des fractions.
- 2. Densité.
- 3. Température.

Bien que le moteur diesel soit centenaire, il est en constante et forte évolution, à la fois du fait d'une meilleure connaissance des phénomènes impliqués et d'une exigence croissante de performances, de faible consommation et de réduction des émissions de polluants.

La plupart des chambres de combustion utilisent les écoulements turbulents pour obtenir un meilleur taux d'énergie évacué par la combustion par unité de volume. Cependant, le fonctionnement en mélange pauvre pénalise le processus de combustion. En effet, dans ces conditions, la vitesse de propagation de la flamme est réduite. Ce qui conduit à de plus grandes durées de combustion. La turbulence à également une influence très importante sur le déroulement de la combustion. L'accroissement du niveau de turbulence a pour effet d'accélérer le front de flamme.

#### V.1 La fraction de mélange

La fraction de mélange se déduit à partir de l'Équation V.1 et des équations de conservation de la fraction massique du fuel et de l'oxydant. Elle est définie par l'Équation V.1 ([48] Kuo, 1986). **All Card** 

$$
Z_{\rm f} = \frac{\beta - \beta^2}{\beta^1 - \beta^2} = \frac{\left[Y_{\rm F} - \left(\frac{\upsilon_{\rm F} W_{\rm F}}{\upsilon_{\rm O} W_{\rm O}}\right)_{\rm st} Y_{\rm O}\right] - \left[Y_{\rm F} - \left(\frac{\upsilon_{\rm F} W_{\rm F}}{\upsilon_{\rm O} W_{\rm O}}\right)_{\rm st} Y_{\rm O}\right]}{\left[Y_{\rm F} - \left(\frac{\upsilon_{\rm F} W_{\rm F}}{\upsilon_{\rm O} W_{\rm O}}\right)_{\rm st} Y_{\rm O}\right] - \left[Y_{\rm F} - \left(\frac{\upsilon_{\rm F} W_{\rm F}}{\upsilon_{\rm O} W_{\rm O}}\right)_{\rm st} Y_{\rm O}\right]_{\rm 2}}\right]
$$
 V.1

Ou β est la fonction Shvab-Zeldovich représentant un invariant scalaire de l'écoulement. Les masses molaires du fuel et de l'oxydant sont définies par  $W_f$  et  $W_o$ . Dans le canal combustible (indiqué par l'indice 1) la valeur de la fraction de mélange vaut 1, alors qu'elle est de 0 dans le canal oxydant (repéré par un indice 2).

Si l'on utilise l'hypothèse de chimie infiniment rapide et irréversible développée par Burke et Schuman ([9] Burke & Schuman, 1928), la zone de réaction devient infiniment mince et il n'est pas possible de trouver simultanément de l'oxydant et du combustible. La fraction de mélange stœchiométrique est alors donnée par

$$
Z_{\rm f} = Z_{\rm fs} = \frac{-\left[Y_{\rm F} - \left(\frac{\nu_{\rm F}W_{\rm F}}{\nu_{\rm o}W_{\rm O}}\right)_{\rm st}Y_{\rm O}\right]_{2}}{\left[Y_{\rm F} - \left(\frac{\nu_{\rm F}W_{\rm F}}{\nu_{\rm o}W_{\rm O}}\right)_{\rm st}Y_{\rm O}\right]_{1} - \left[Y_{\rm F} - \left(\frac{\nu_{\rm F}W_{\rm F}}{\nu_{\rm o}W_{\rm O}}\right)_{\rm st}Y_{\rm O}\right]_{2}}\right]
$$
V.2

Cependant, le front de flamme et donc la surface stœchiométrique se déplacent au cours du temps, et en moyenne il peut coexister en un même endroit du combustible et de l'oxydant comme le montre la Figure V.1 ci dessous.

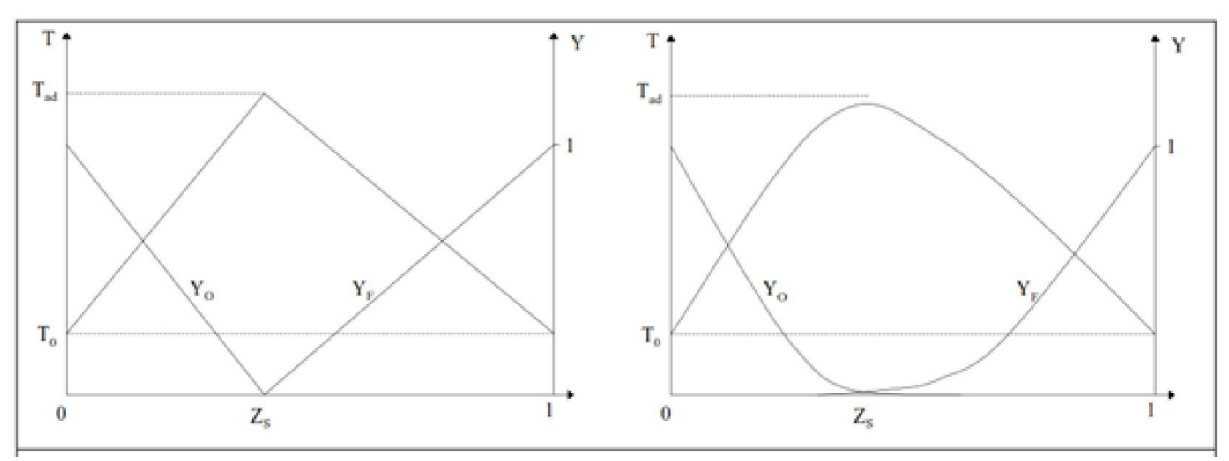

*Fig. V.1. Evolution de La Fraction de Mélange Zf Pour une Réaction Infiniment Rapide. (Description Instantanée à Gauche, Description Moyenne à Droite).*

#### V.II .Résultats et interprétations

Lors des calculs faites en utilisant l'approche LES implantée dans le logiciel Ansys Fluent on aboutit aux résultats concernant la fraction molaire pour les différents composantes et produits de la combustion et a titre d'exemple nous présentons sur les figures V.2 et V.3 la fraction molaire de  $CO<sub>2</sub>$  en fonction de la fraction moyenne du mélange pour le cas de la chambre sphérique et dans la figure V.3 la variation de la température moyenne en fonction de la fraction moyenne du mélange pour le même cas de chambre. On constate que la fraction molaire du  $CO<sub>2</sub>$  subit une augmentation jusqu'à la fraction molaire 5,8E-02 avec une perturbation et commencer sa descente jusqu'à l'élimination, la même chose remarquée pour la température.

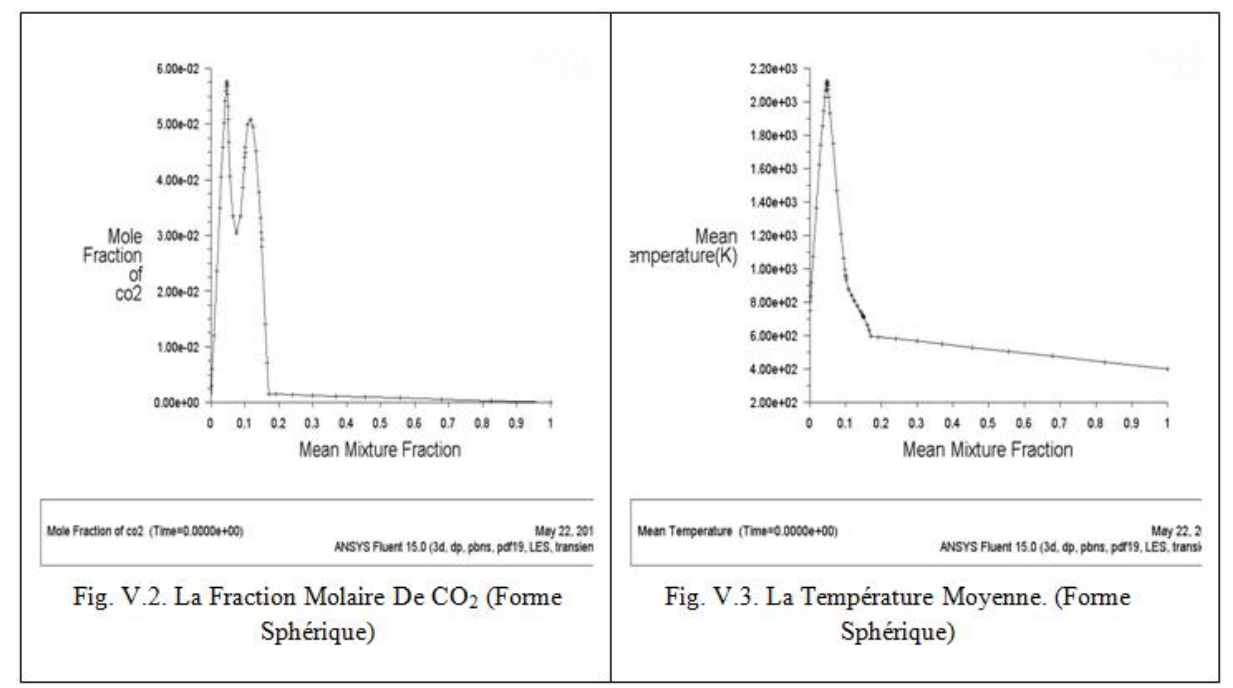

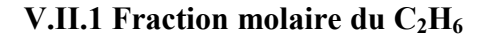

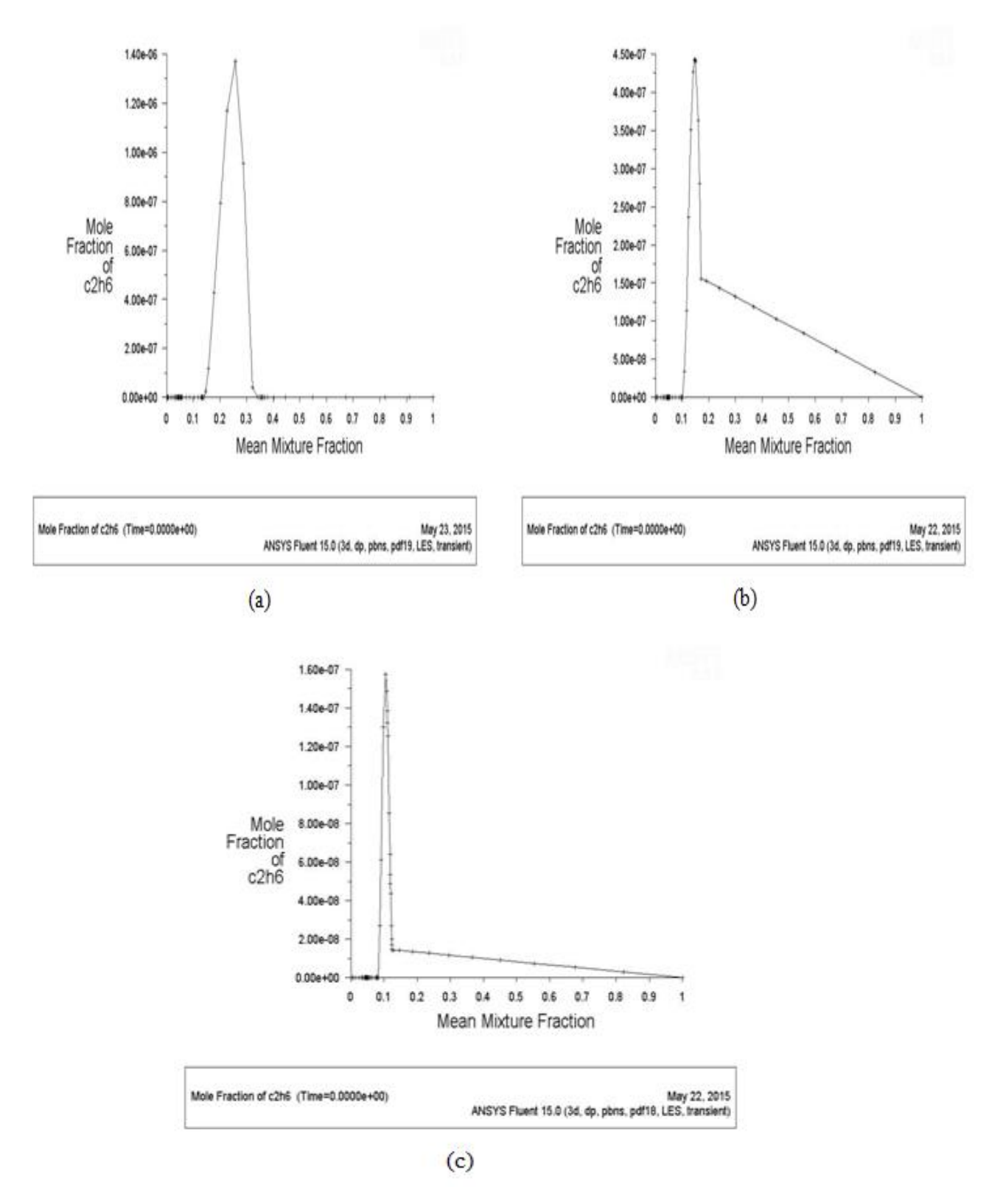

*Fig. V.4. Variation De La Fraction Molaire de C2H6 En Fonction De La Fraction Moyenne Du Mélange. (a). Cylindrique, (b). Sphérique, (c). En Trèfle.* 

On observe sur la figure V.4.a. La variation de la fraction molaire en fonction de la fraction moyenne de mélange pour le cas de la chambre en trèfle. Une augmentation de la fraction molaire jusqu'à la valeur  $1.6.10^{-7}$  et subit une diminution presque jusqu'à la valeur  $1,2.10^{-8}$  pour la fraction moyenne du mélange 0,13 puis il diminue jusqu'à l'annulation.

On observe sur la figure V.4.b. La variation de la fraction molaire en fonction de la fraction moyenne de mélange pour le cas de la chambre en trèfle. Une augmentation de la fraction molaire jusqu'à la valeur  $4.5.10^{-7}$  et subit une diminution presque jusqu'à la valeur  $1,2.10^{-8}$  pour la fraction moyenne du mélange 0,13 puis il diminue jusqu'à l'annulation.

On observe sur la figure V.4.b. La variation de la fraction molaire en fonction de la fraction moyenne de mélange pour le cas de la chambre en trèfle. Une augmentation de la fraction molaire jusqu'à la valeur  $1.6.10^{-7}$  et subit une diminution presque jusqu'à la valeur  $1,2.10^{-8}$  pour la fraction moyenne du mélange 0,13 puis il diminue jusqu'à l'annulation.

Pour donner une meilleur explication pour différents résultats obtenue on a regrouper dans le tableau V.1 les valeurs critiques issus des courbes préalablement donnée par le logiciel.

Les résultats obtenus concernant la fraction molaire de  $C_2H_6$  on fonction la fraction moyenne de mélange sont regroupés dans le tab1.

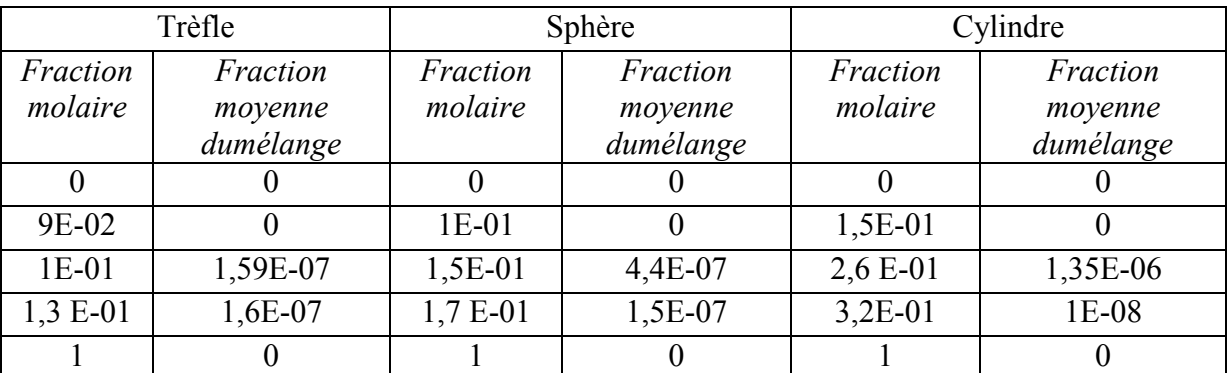

*Tab. V.1. La variation de fraction molaire de C2H6 en fonction de la fraction moyenne du mélange pour les différentes chambres de combustion.*

Pour faire une comparaison plus explicite on a tracéles courbes des variations de fraction molaire en fonction de la fraction moyenne de mélange dans la figure suivante

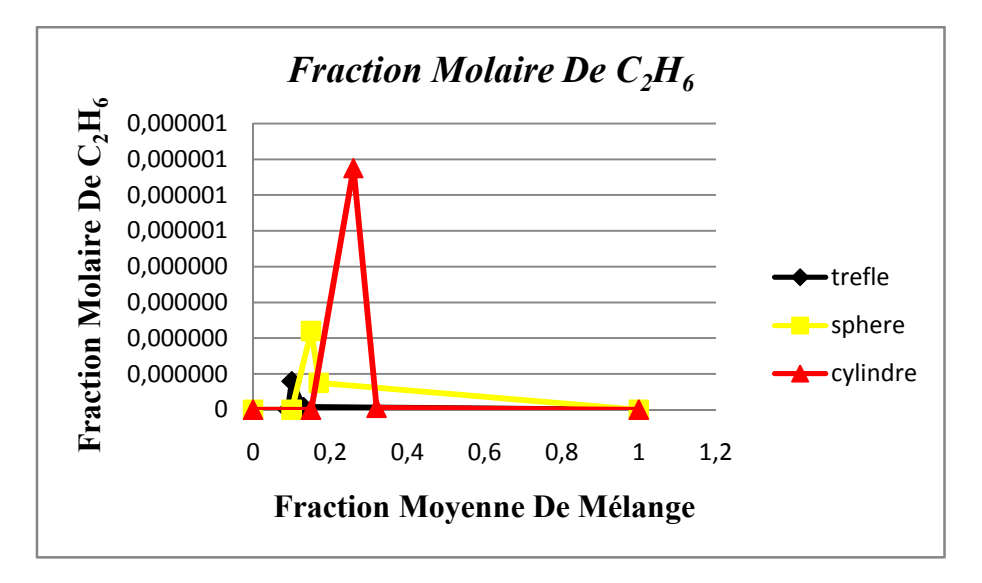

*Fig. V.4.1. La Fraction Molaire De*  $C_2H_6$ .

Sur la figure on remarque que la valeur de la fraction molaire de  $C_2H_6$  pour le cas de la chambre en trèfle est nettement inférieur de la chambre sphérique et elle est très inférieure à celle de la chambre cylindrique à savoir les valeurs pour cette observation nous amène à dire que la forme de la chambre est un facteur primordial dans le déroulement de la combustion. La valeur minimale de la fraction de  $C_2H_6$  dans le mélange affirme que la combustion est plus complète dans le cas de la forme en trèfle que les autres formes.de cela on peut conclure que la forme de la chambre influx sur la turbulence créer lors de l'injection de gasoil et conduit à l'homogénéisation du mélange carburée ce qui favorise la propagation de la flamme d'où la combustion devienne plus rapide et plus complète on éliminent l'intervention de l'azote qui se trouve a priori dans l'air compresser lors de la phase de compression qui est au décélération de la propagation de la flamme.

### V.II.2 Fraction molaire du CH4

Les résultats obtenus concernant la fraction molaire de CH<sub>4</sub> on fonction de la fraction moyenne de mélange sont regrouper dans le tab V.2.

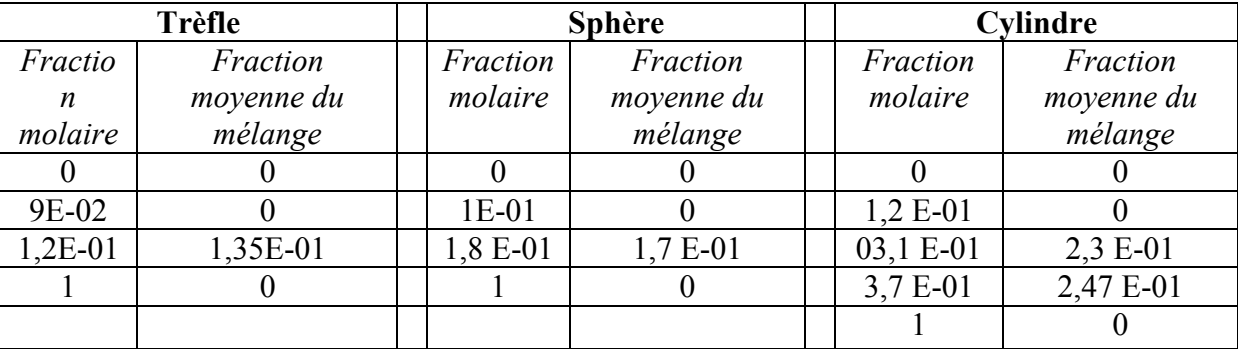

*Tab. V.2. La Variation De La Fraction Molaire De CH4 En Fonction De Fraction Moyenne De Mélange Aux Déférents Formes.*

Pour faire une comparaison plus explicite on a tracé les courbes des variations de fraction molaire en fonction de la fraction moyenne de mélange dans la figure V.6.

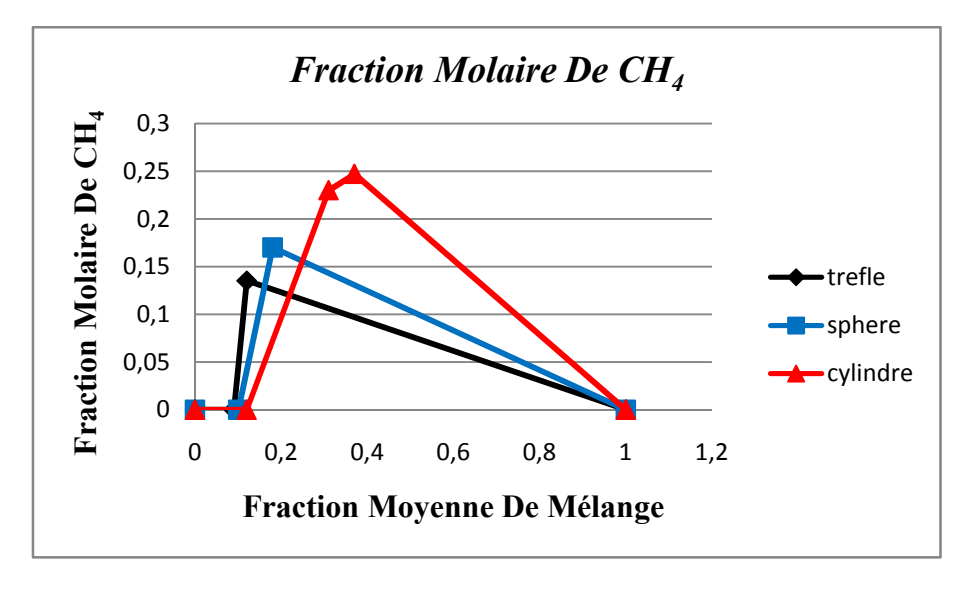

*Fig. V.5. La Fraction Molaire De CH4.*

La figure V.5 représente la variation de la fraction molaire de CH<sub>4</sub> en fonction de la fraction moyenne de mélange dans les trois formes de chambre de combustion. Les valeurs maximales au cours de l'explosion des gaz à atteint les valeurs suivantes : pour la forme trèfle0,135 a une fraction moyenne de mélange de 0.12, pour la forme sphérique0,17 a une fraction moyenne de mélange de 0.18, et 0.247 pour une fraction moyenne de mélange de 0.37 pour la forme cylindrique. En ce qui concerne les courbes des concentrations de CH4, il est bien clair qu'il y a une réduction assez importante deCH4 formés pour la forme trèfle Ce qui confirme l'importance et la fiabilité de profil appliquée.

#### V.II.3 Fraction molaire du CO

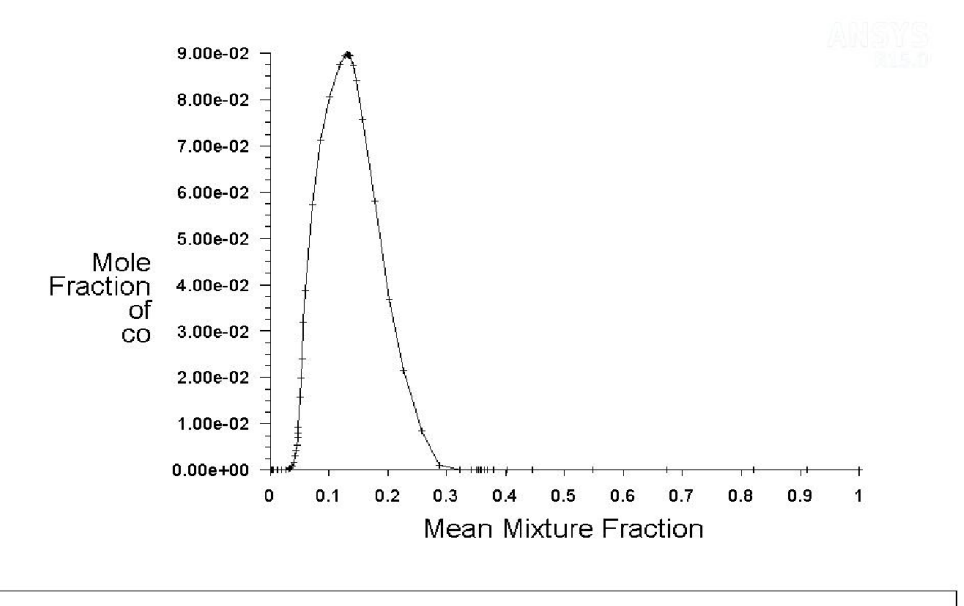

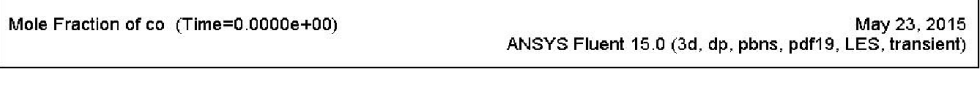

(a)

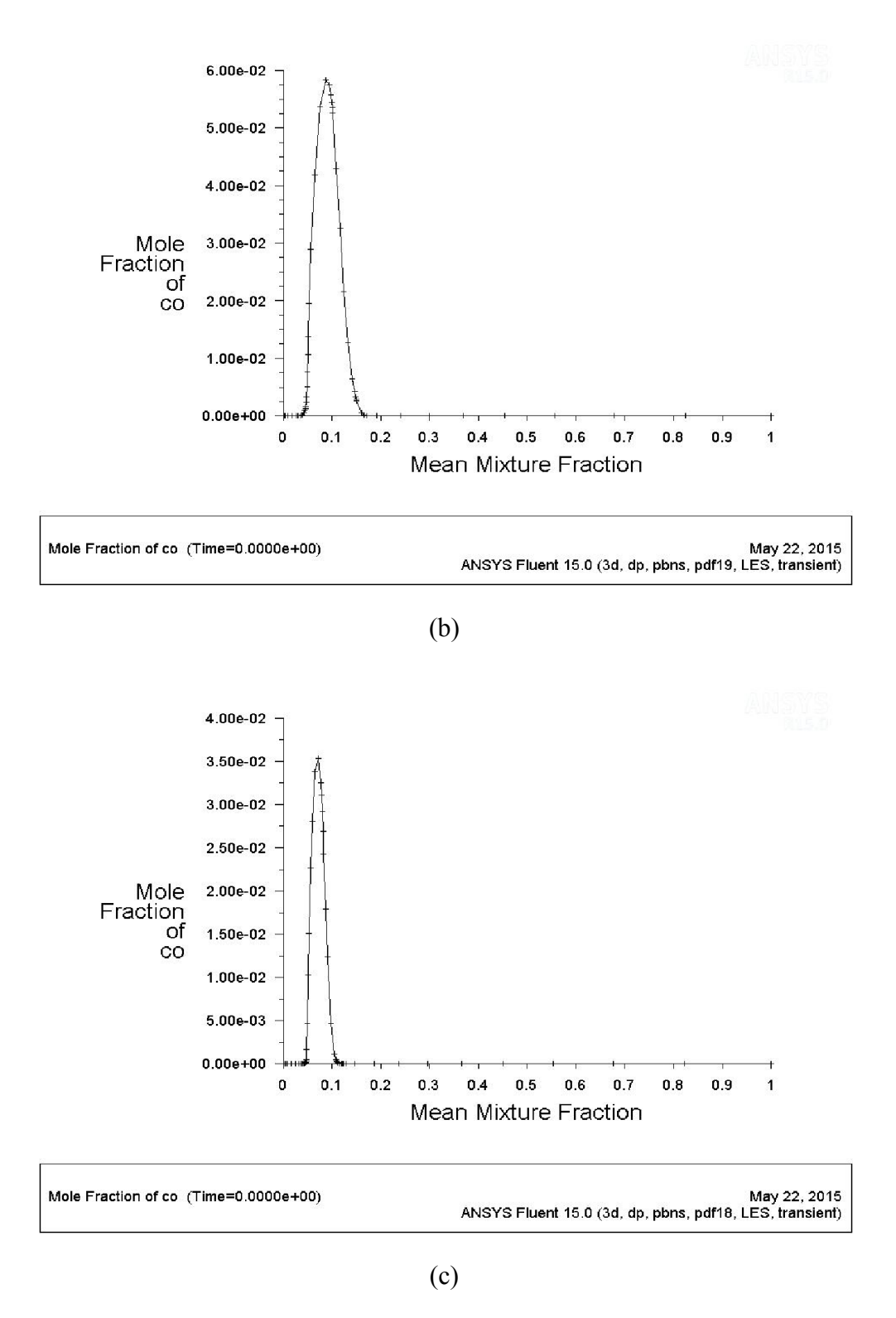

*Fig. V.6. Variation De La Fraction Molaire de CO En Fonction De La Fraction Moyenne Du Mélange. (a). Cylindrique, (b). Sphérique, (c). En Trèfle.* 

On observe sur la figure V.6.a. La variation de la fraction molaire de CO en fonction de la fraction moyenne de mélange pour le cas de la chambre cylindrique. Une augmentation de la fraction molaire jusqu'à la valeur  $9.10^{-2}$  et subit une diminution presque jusqu'à la valeur 0 pour la fraction moyenne de mélange 0,3 puis il diminue jusqu'à l'annulation.

On observe sur la figure V.6.b. La variation de la fraction molaire de CO en fonction de la fraction moyenne de mélange pour le cas de la chambre spherique. Une augmentation de la fraction molaire jusqu'à la valeur  $6.10^{-2}$  et subit une diminution presque jusqu'à la valeur 0 pour la fraction moyenne du mélange 0,18 puis il diminue jusqu'à l'annulation.

On observe sur la figure V.6.b. La variation de la fraction molaire de CO en fonction de la fraction moyenne de mélange pour le cas de la chambre spherique. Une augmentation de la fraction molaire jusqu'à la valeur  $3.5.10^{-2}$  et subit une diminution presque jusqu'à la valeur 0 pour la fraction moyenne du mélange 0,11 puis il diminue jusqu'à l'annulation.

Pour donner une meilleur explication pour différents résultats obtenue on a regrouper dans le tableau V.3 les valeurs critiques issus des courbes préalablement donnée par le logiciel.

Les résultats obtenus concernant la fraction molaire de CO on fonction la fraction moyenne de mélange sont regrouper dans le tab V.3.

| Trèfle              |                                   | Sphère              |                                   |  | Cylindre            |                                   |
|---------------------|-----------------------------------|---------------------|-----------------------------------|--|---------------------|-----------------------------------|
| Fraction<br>molaire | Fraction<br>moyenne du<br>mélange | Fraction<br>molaire | Fraction<br>moyenne du<br>mélange |  | Fraction<br>molaire | Fraction<br>moyenne du<br>mélange |
|                     |                                   |                     |                                   |  |                     |                                   |
| 0,05                |                                   | 5E-02               |                                   |  | $4E-02$             |                                   |
| 0,07                | 3,5E-02                           | $1E-01$             | 5,9E-02                           |  | 1,4E-01             | 9E-02                             |
| 0.12                |                                   | 1,8E-01             |                                   |  | $3E-01$             |                                   |
|                     |                                   |                     |                                   |  |                     |                                   |

*Tab. V.3. La Variation De La Fraction Molaire De CO En Fonction De Fraction Moyenne De Mélange Aux Déférents Formes.*

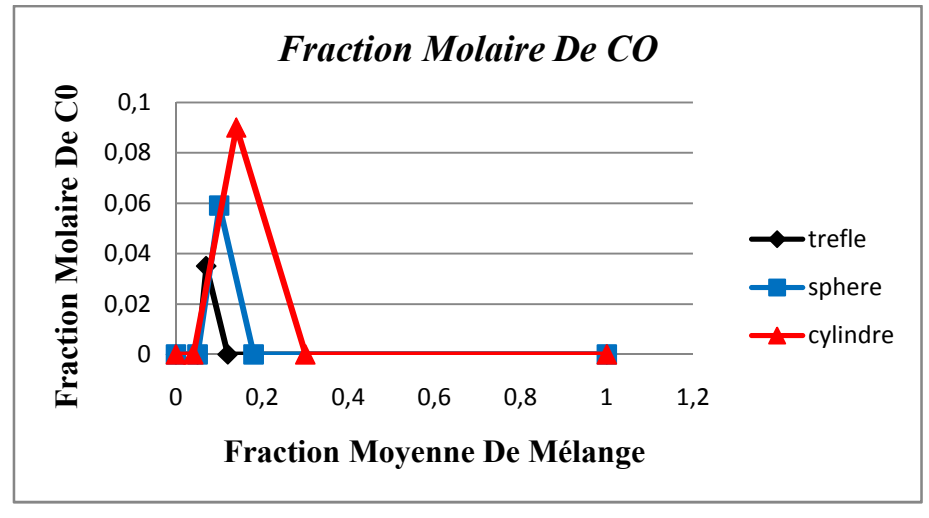

*Fig. 6.1. La Variation de Fraction Molaire De CO.*

En interprétant cette figure représentant la fraction molaire de CO, constatant que les formes de la chambre de combustion presque ont la même fraction molaire de départ. On constatant que la forme en trèfle atteint la valeur minimale à savoir 0.035 pour 0.07 de la fraction moyenne de

mélange ce qui affirme que l'oxydation de CO est plus grande dans le cas de la forme en trèfle par rapport aux autres formes.

### V.II.4 Fraction molaire du  $CO<sub>2</sub>$

Les résultats obtenus concernant la fraction molaire de  $CO<sub>2</sub>$  on fonction la fraction moyenne de mélange sont regrouper dans le tableau V.4.

| Trèfle   |            | Sphère   |            | Cylindre |            |
|----------|------------|----------|------------|----------|------------|
| Fraction | Fraction   | Fraction | Fraction   | Fraction | Fraction   |
| molaire  | moyenne du | molaire  | moyenne du | molaire  | moyenne du |
|          | mélange    |          | mélange    |          | mélange    |
|          | $1E-02$    |          | $5E-3$     |          | 8E-3       |
| $5E-2$   | 6E-02      | $5E-2$   | 5,8E-2     | $5E-2$   | $5,2E-2$   |
| $7E-2$   | $4,3E-2$   | $8E-2$   | $3E-2$     | $1,1E-1$ | 1,9E-2     |
| $9E-2$   | $6E-2$     | $1,2E-1$ | $5E-2$     | 1,8E-1   | $3,2E-2$   |
| $1,2E-1$ | $5E-3$     | $1,8E-1$ | $1E-3$     | $3,2E-1$ |            |
|          |            |          |            |          |            |

*Tab. V.4. La Variation De La Fraction Molaire De CO2 En Fonction De Fraction Moyenne De Mélange Aux Déférents Formes.*

Pour faire une comparaison plus explicite on a tracé les courbes des variations de fraction molaire en fonction de la fraction moyenne de mélange dans la figure V.7.

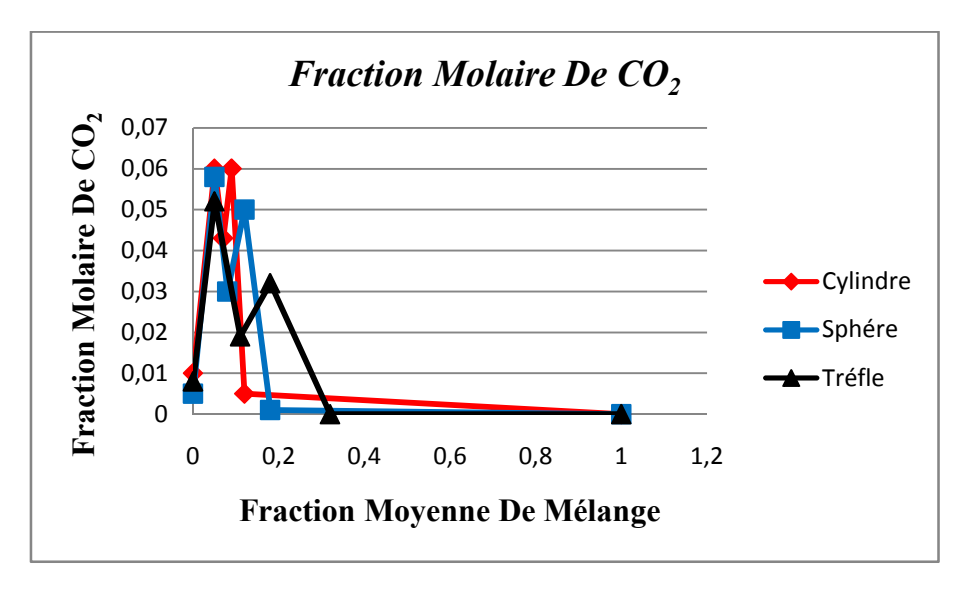

*Fig. V.7.La Variation de Fraction Molaire De CO2.*

Dans ce graphe on remarque que la fraction molaire de  $CO<sub>2</sub>$  augmente pour les trois formes a très basses fraction moyenne de mélange et chute avec l'augmentation de la fraction moyenne de mélange, ainsi par ce graphe on remarque que la valeur la plus haute est la valeur de la forme cylindrique suivi par la forme sphérique et la valeur la plus performante donc est la forme en de trèfle par ce que la combustion dans les formes en trèfles est distribué sur plusieurs surface et les gaz sont moins concentré que dans les formes a surface unique.

### V.II.5 Fraction molaire du H

Les résultats obtenus concernant la fraction molaire de H on fonction la fraction moyenne de mélange sont regrouper dans le tab V.5.

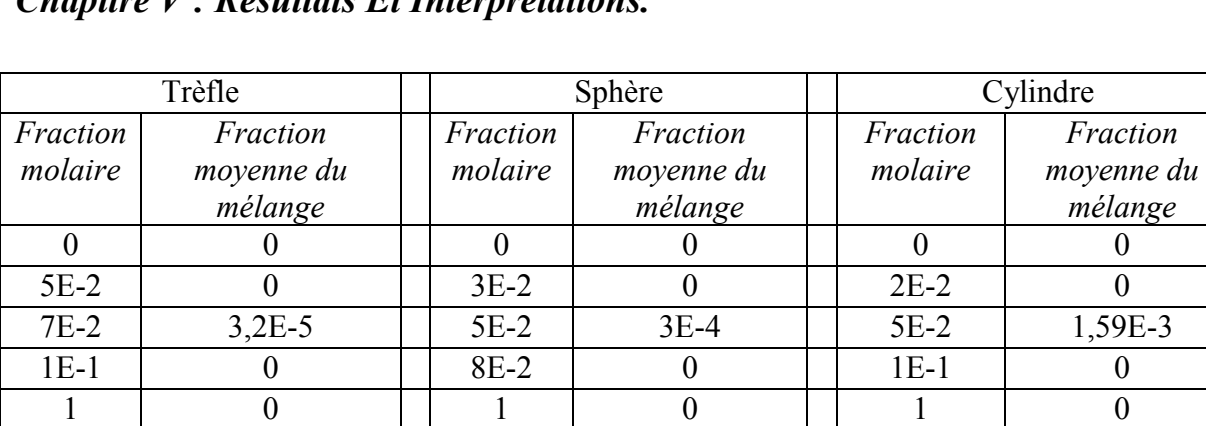

*Tab. V.5. La Variation De La Fraction Molaire De H En Fonction De Fraction Moyenne De Mélange Aux Déférents Formes.*

Pour faire une comparaison plus explicite on a tracé les courbes des variations de fraction molaire en fonction de la fraction moyenne de mélange dans la figure V.8.

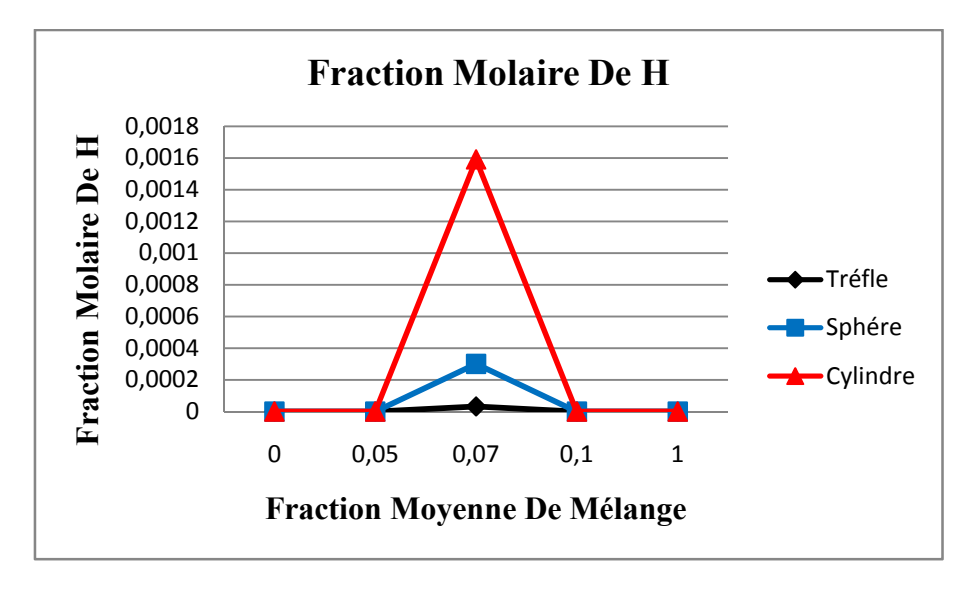

### *Fig. V.8.La Fraction Molaire De H.*

Les résultats de la fraction molaire du gaz H prouve que la forme de la chambre de combustion en trèfle est moins polluante que celle a la forme sphérique et beaucoup moinsque la forme cylindrique est ce la est du a la propagation des gaz en forme sphérique est ainsi la diminution de la température lors de la combustion est donc la baisse des gaz polluent échappée.

### V.II.6 Fraction molaire du H<sub>2</sub>

Les résultats obtenus concernant la fraction molaire de  $H_2$  on fonction la fraction moyenne de mélange sont regrouper dans le tab V.6.

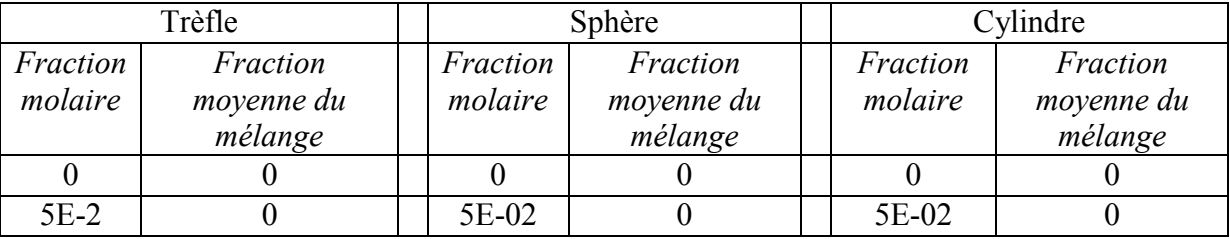
| $9E-2$ | $9E-1$  | $2E-01$ | 2,75E-01 | $3E-01$ | 3,9E-01 |
|--------|---------|---------|----------|---------|---------|
| $2E-1$ | $2E-04$ | $-8E-1$ | 9E-02    | 3,1E-01 | $3E-01$ |
| 5E-1   |         |         |          | 3,9E-01 | 3,5E-01 |
|        |         |         |          |         |         |

*Tab. V.6. La Variation De La Fraction Molaire De H2 En Fonction De Fraction Moyenne De Mélange Aux Déférents Formes.*

Pour faire une comparaison plus explicite on a tracé les courbes des variations de fraction molaire en fonction de la fraction moyenne de mélange dans la figure V.9.

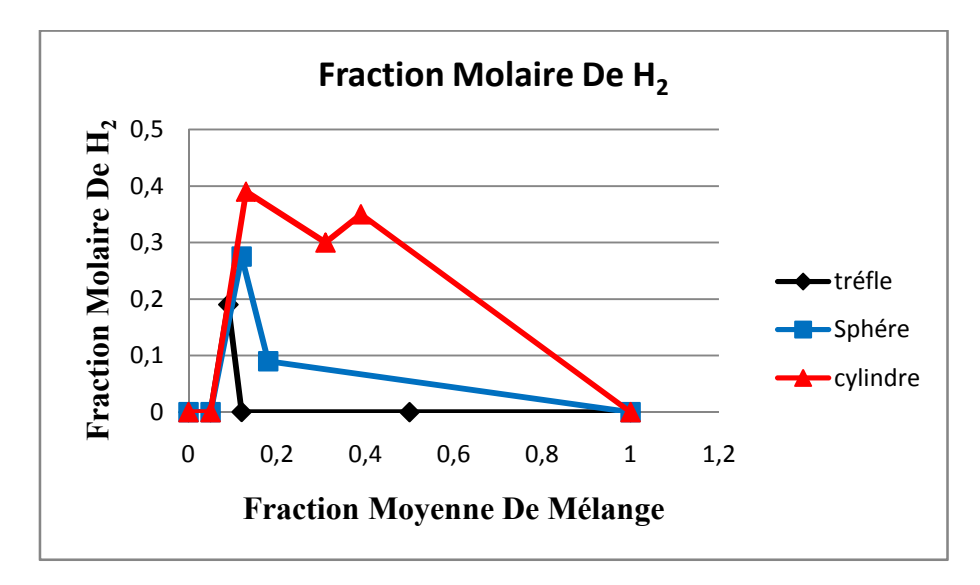

*Fig. V.9.La Fraction Molaire De H2.*

Le constat parvenu de l'étude de ce graphe prouve que l'échappement du gaz  $H<sub>2</sub>$ est faible en forme en trèfle pour les autres formes est nous concluons que la forme géométrique trèfle de la chambre a combustion joue un rôle l'essentielle dans l'oxydation des gaz avec plus d'espace la combustion est plus facile

### V.II.7 Fraction molaire du  $H_2O$

Les résultats obtenus concernant la fraction molaire de H<sub>2</sub>O on fonction la fraction moyenne de mélange sont regrouper dans le tab V.7.

| Trèfle   |            | Sphère   |            | Cylindre |            |
|----------|------------|----------|------------|----------|------------|
| Fraction | Fraction   | Fraction | Fraction   | Fraction | Fraction   |
| molaire  | moyenne du | molaire  | moyenne du | molaire  | moyenne du |
|          | mélange    |          | mélange    |          | mélange    |
|          | 2,5E-02    |          | 2,5E-02    |          | 2,5E-02    |
| $5E-02$  | 2,4E-01    | 5E-02    | 2,4E-01    | 6E-02    | $2,3E-01$  |
| $1E-01$  | 1,6E-01    | 1,2E-01  | 1,25E-01   | 1,5E-01  | 7,5E-02    |
| 1,3E-01  | 2,8E-01    | 1,8E-01  | 2,5E-01    | 2,8E-01  | 1,6E-01    |
|          |            |          |            |          |            |

*Tab. V.7. La Variation De La Fraction Molaire De H2O En Fonction De Fraction Moyenne De Mélange Aux Déférents Formes.*

Pour faire une comparaison plus explicite on a tracé les courbes des variations de fraction molaire en fonction de la fraction moyenne de mélange dans la figure V.10.

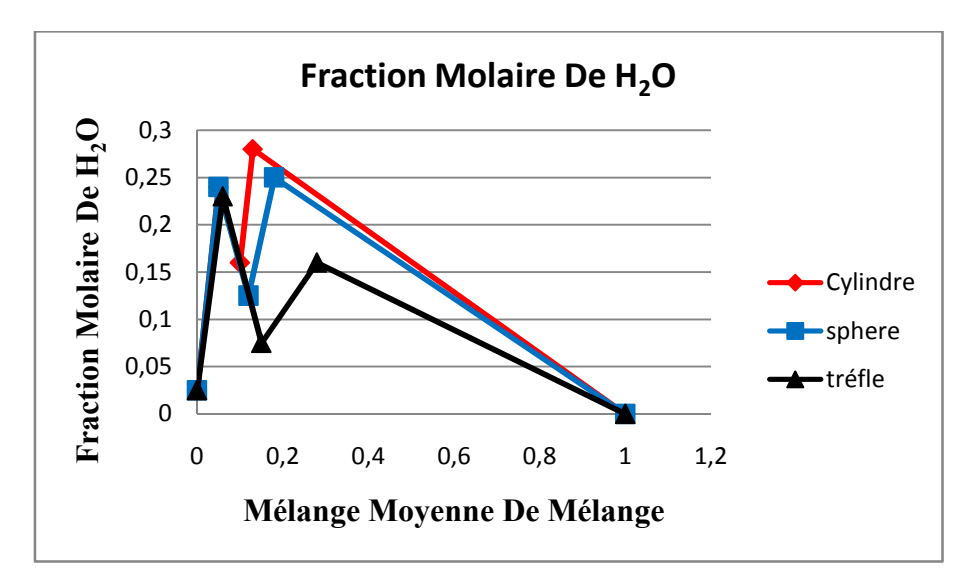

*Fig. V.10.La Fraction Molaire De H2O*

Ce graphe nous montre que la combustion du gaz  $H_2$ Oest plus haute en forme de trèfle que les autres formes est comme nous le savons la concentration de  $H_2O$  retard la combustion est il est plus performent en forme de trèfle pour cause de dispersion du H2O sur une grande surface.*.*

### V.II.10 Fraction molaire du N2

Les résultats obtenus concernant la fraction molaire de  $N_2$  on fonction la fraction moyenne de mélange sont regrouper dans le tab V.14.

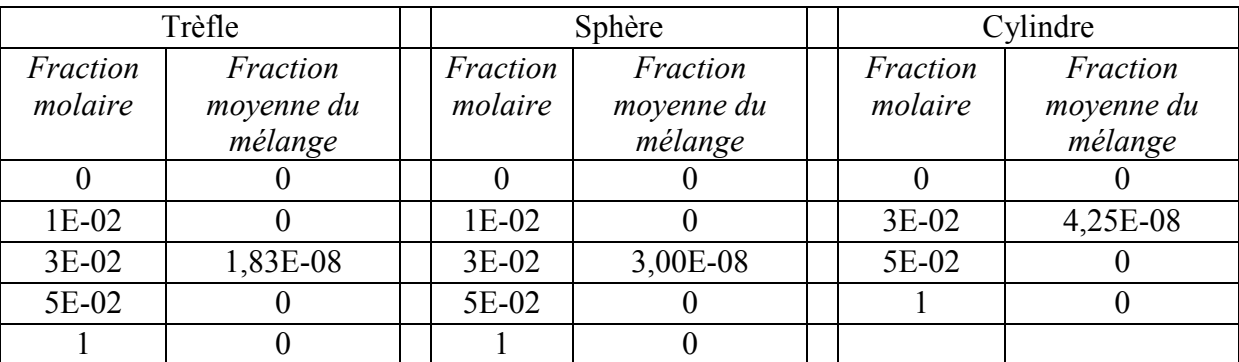

*Tab. V.8. La Variation De La Fraction Molaire De N2 En Fonction De Fraction Moyenne De Mélange Aux Déférents Formes.*

Pour faire une comparaison plus explicite on a tracé les courbes des variations de fraction molaire en fonction de la fraction moyenne de mélange dans la figure V.15.

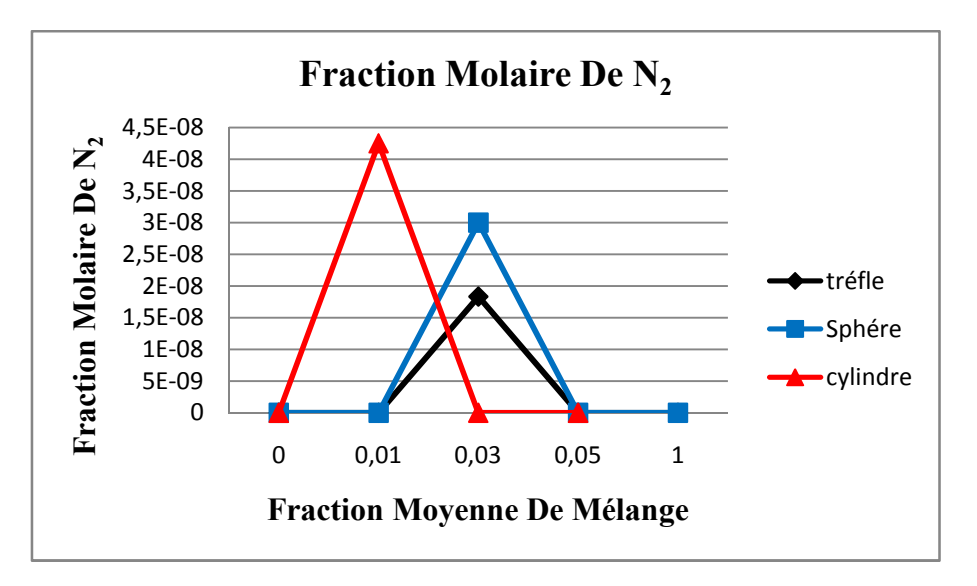

*Fig. V.11.La Fraction Molaire De N2.*

Les résultats de ce graphe montre que la forme en trèfle est plus combustible que les autres formes étudiés le gaz N<sub>2</sub>est connue pour sa faculté de refroidissement donc la concentration de ce gaz en petite surface provoque un étouffement est retard la combustion est c'est pour ce la que la forme en trèfle est plus performante pour cause de dispersion de ce gaz sur une plus grande surface.

### V.II.11 Fraction molaire du O

Les résultats obtenus concernant la fraction molaire de O on fonction la fraction moyenne de mélange sont regrouper dans le tab V.16.

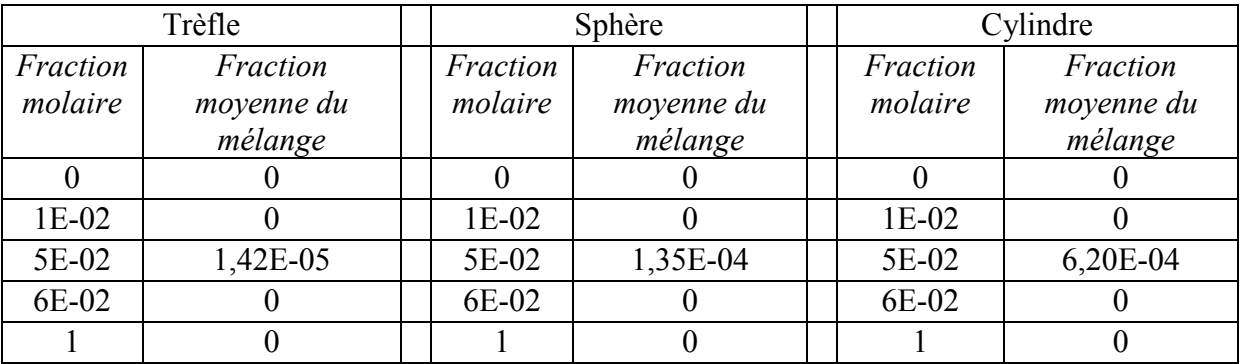

*Tab. V.9. La Variation De La Fraction Molaire De O En Fonction De Fraction Moyenne De Mélange Aux Déférents Formes.*

Pour faire une comparaison plus explicite on a tracé les courbes des variations de fraction molaire en fonction de la fraction moyenne de mélange dans la figure V.16.

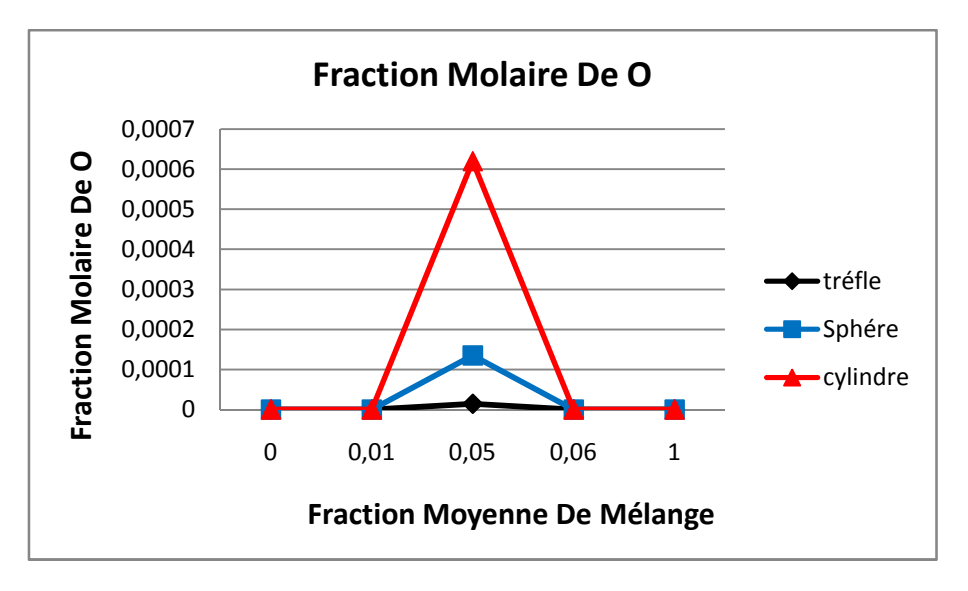

*Fig. V.12.La Fraction Molaire De O.*

Le gaz O est connue pour sa faculté d'accéléré la combustion et facilite le balayage des gaz sur le piston est aussi connue pour sa dispersion sur de plus grande surface est dans ce graphe la combustion du O est plus performante en forme de trèfle que les autres formes.

### V.II.12 Fraction molaire du O<sub>2</sub>

Les résultats obtenus concernant la fraction molaire de  $O<sub>2</sub>$  on fonction la fraction moyenne de mélange sont regrouper dans le tab V.13.

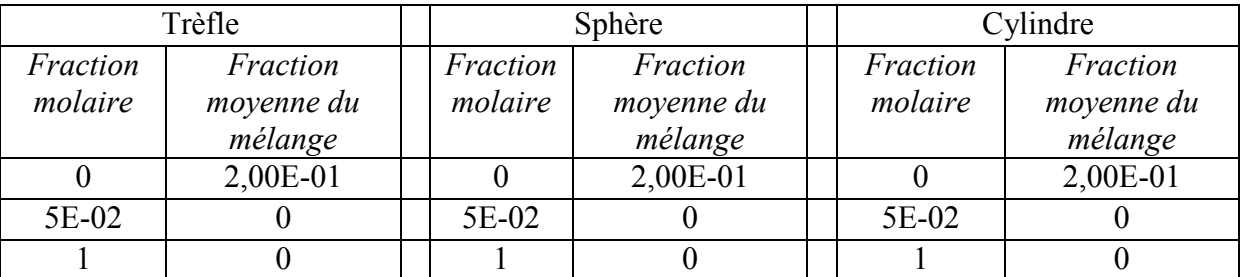

*Tab. V.10. La Variation De La Fraction Molaire De O<sub>2</sub> <i>En Fonction De Fraction Moyenne De Mélange Aux Déférents Formes.*

Pour faire une comparaison plus explicite on a tracé les courbes des variations de fraction molaire en fonction de la fraction moyenne de mélange dans la figure V.17.

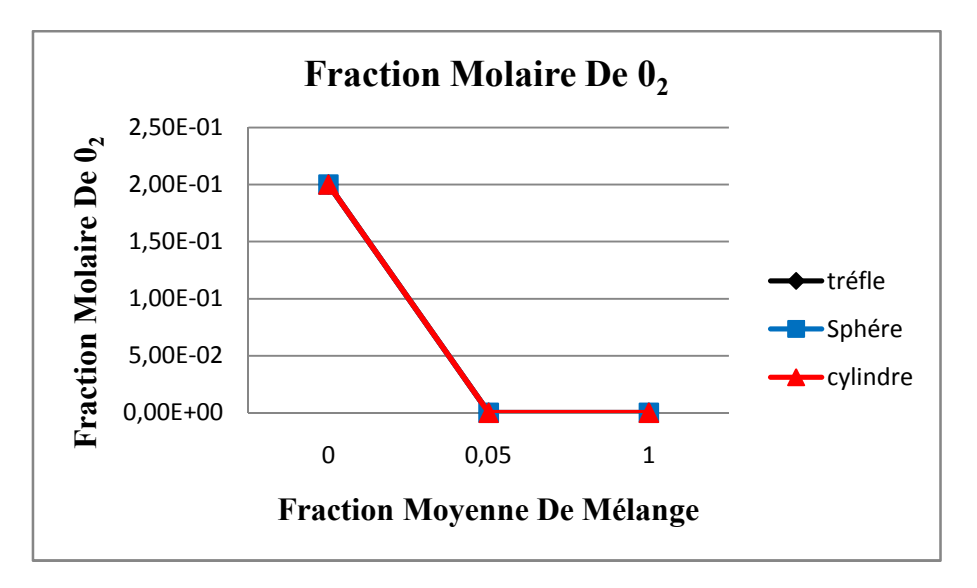

*Fig. V.13.La Fraction Molaire De O2.*

Dans ce graphe nous voyons que la fraction molaire de  $O<sub>2</sub>$  diminue jusqu'à disparaitre avec l'augmentation de la fraction moyenne de mélange. Dans la forme en trèfle elle est quasiment nul est comme ont le sais le gaz  $O_2$  est le facteur le plus influent pour la dispersion des flammes est trouve plus de facilité sur les grande surface.

### V.II.15 Fraction molaire de la température moyenne

Les résultats obtenus concernant la température moyenne on fonction la fraction moyenne de mélange sont regrouper dans le tab V.15.

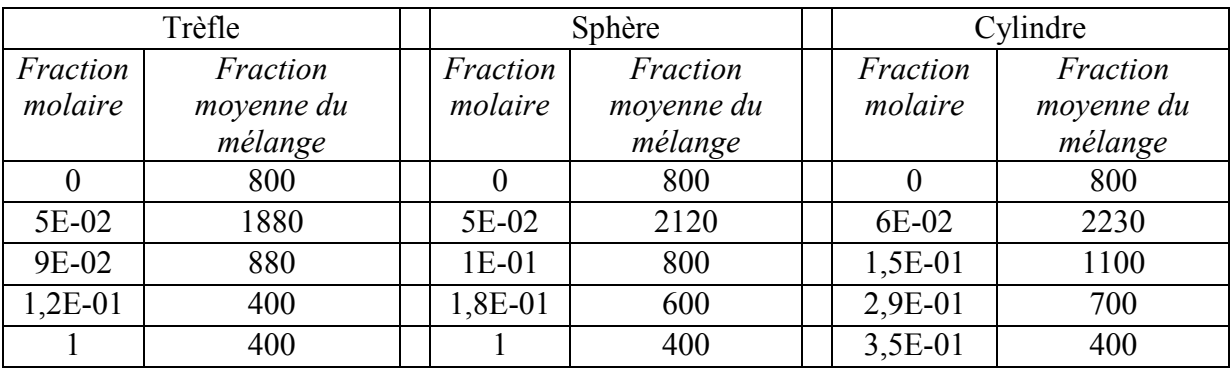

*Tab. V.11. La Variation De La Température Moyenne En Fonction De Fraction Moyenne De Mélange Aux Déférents Formes.*

Pour faire une comparaison plus explicite on a tracé les courbes des variations de fraction molaire en fonction de la fraction moyenne de mélange dans la figure V.19.

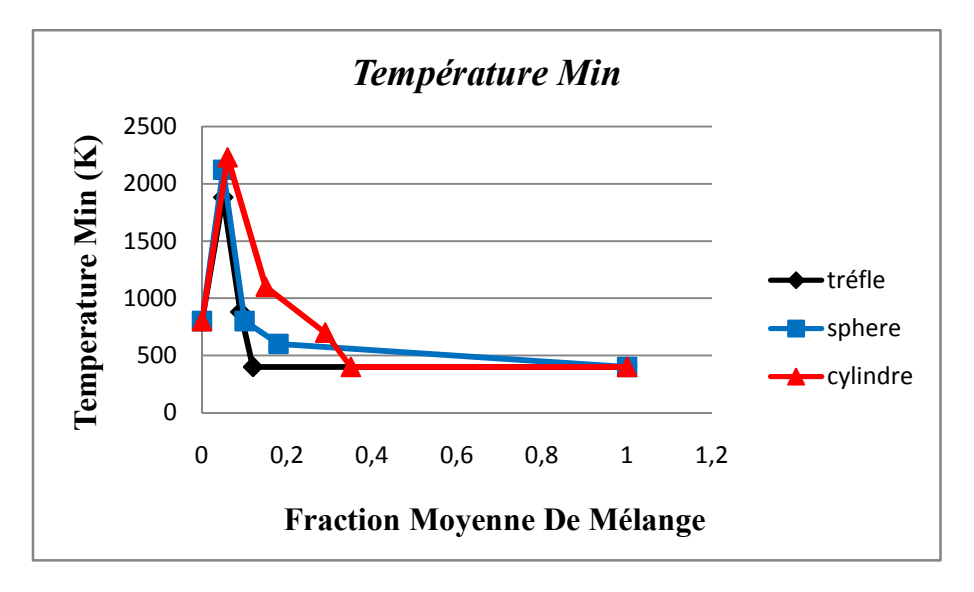

*Fig. V.14.La Variation de La Température Moyenne.*

Dans ce graphe nous remarquant que la température est au minimum sur les grande surface (forme en trèfle suivi de la sphérique puis cylindrique) est ce la est due a la dispersion de la température sur la forme en trèfle et donc la chute de la température.

# TABLE DES FIGURES

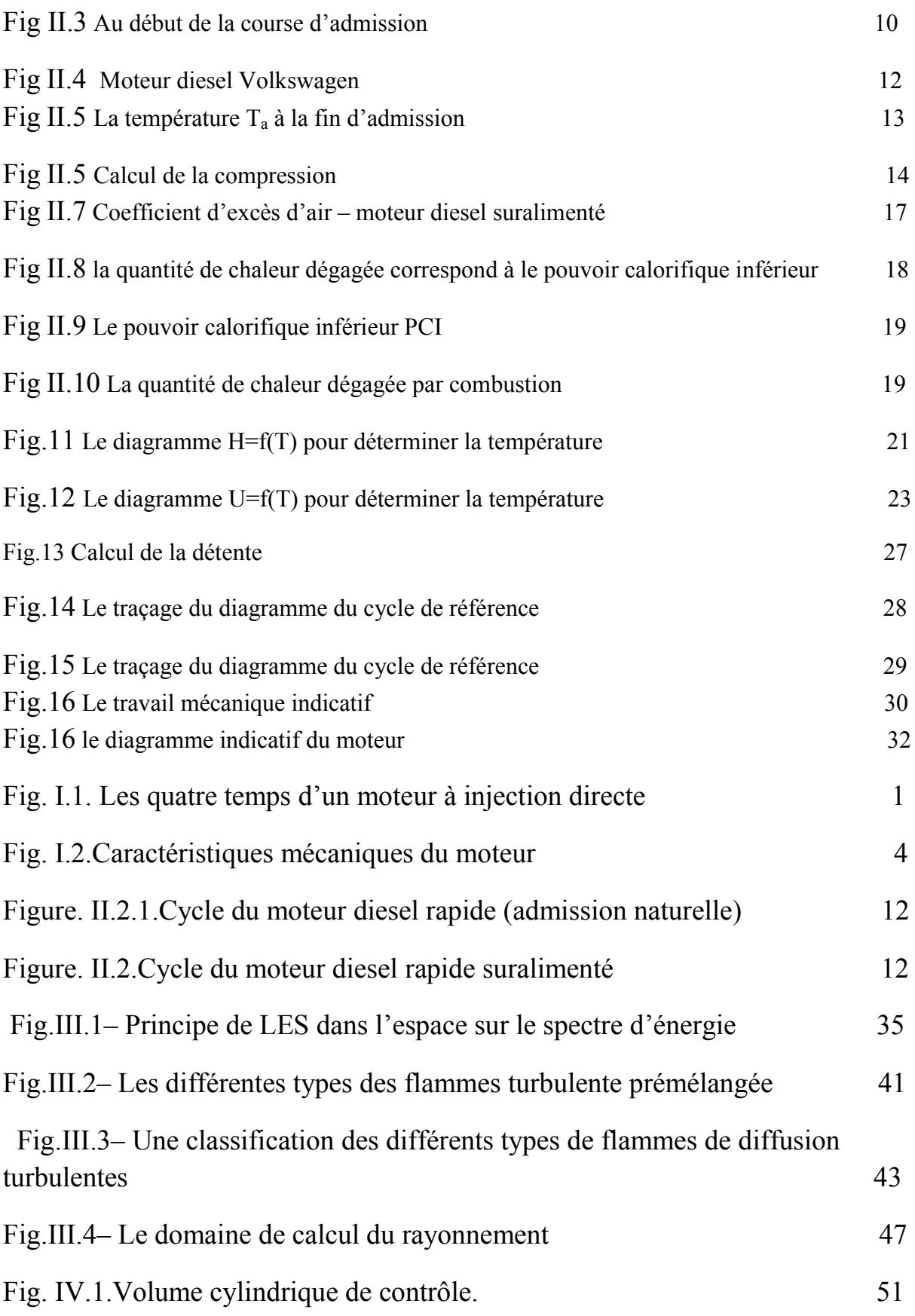

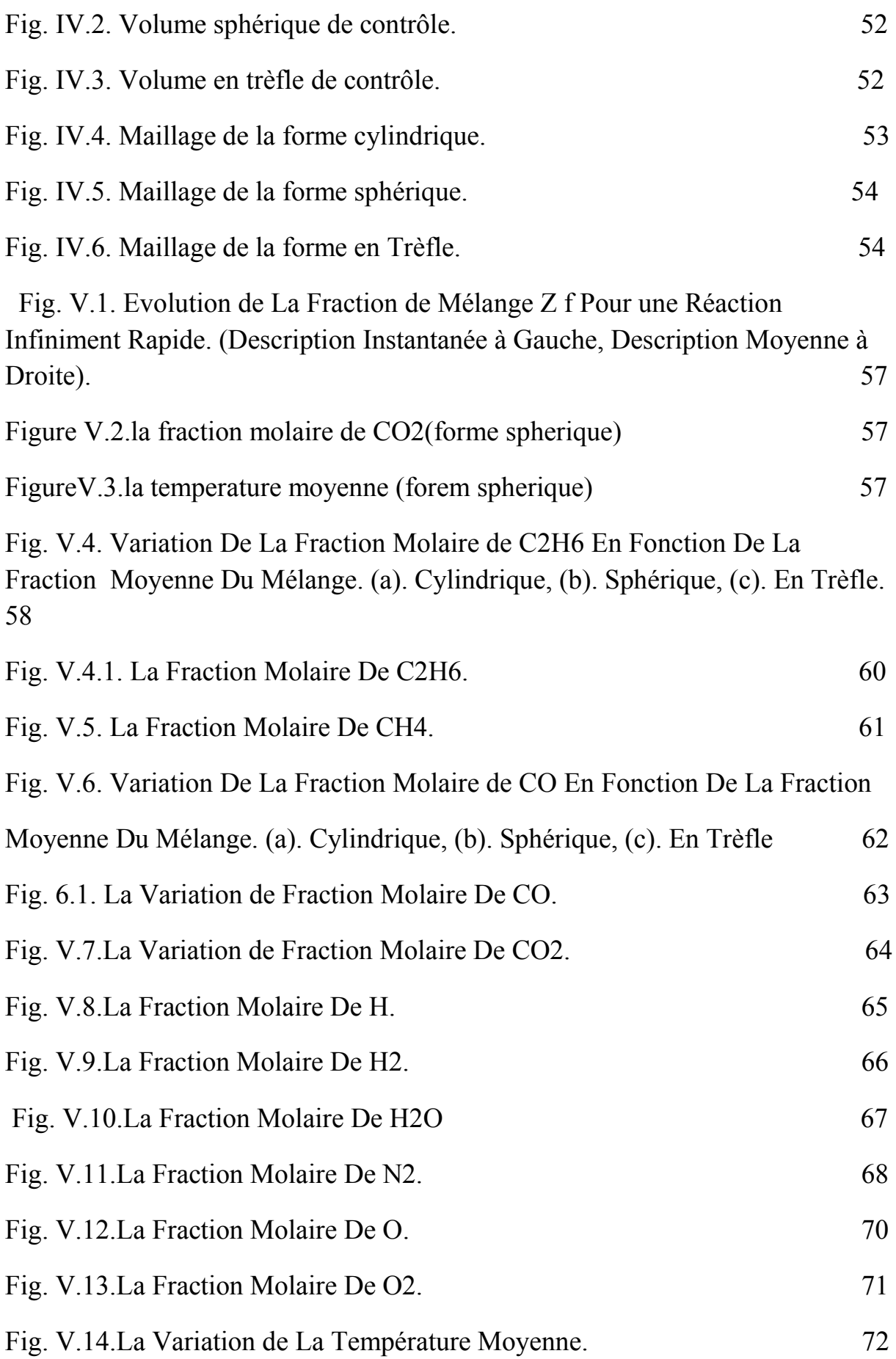

# LISTE DES TABLEAUX

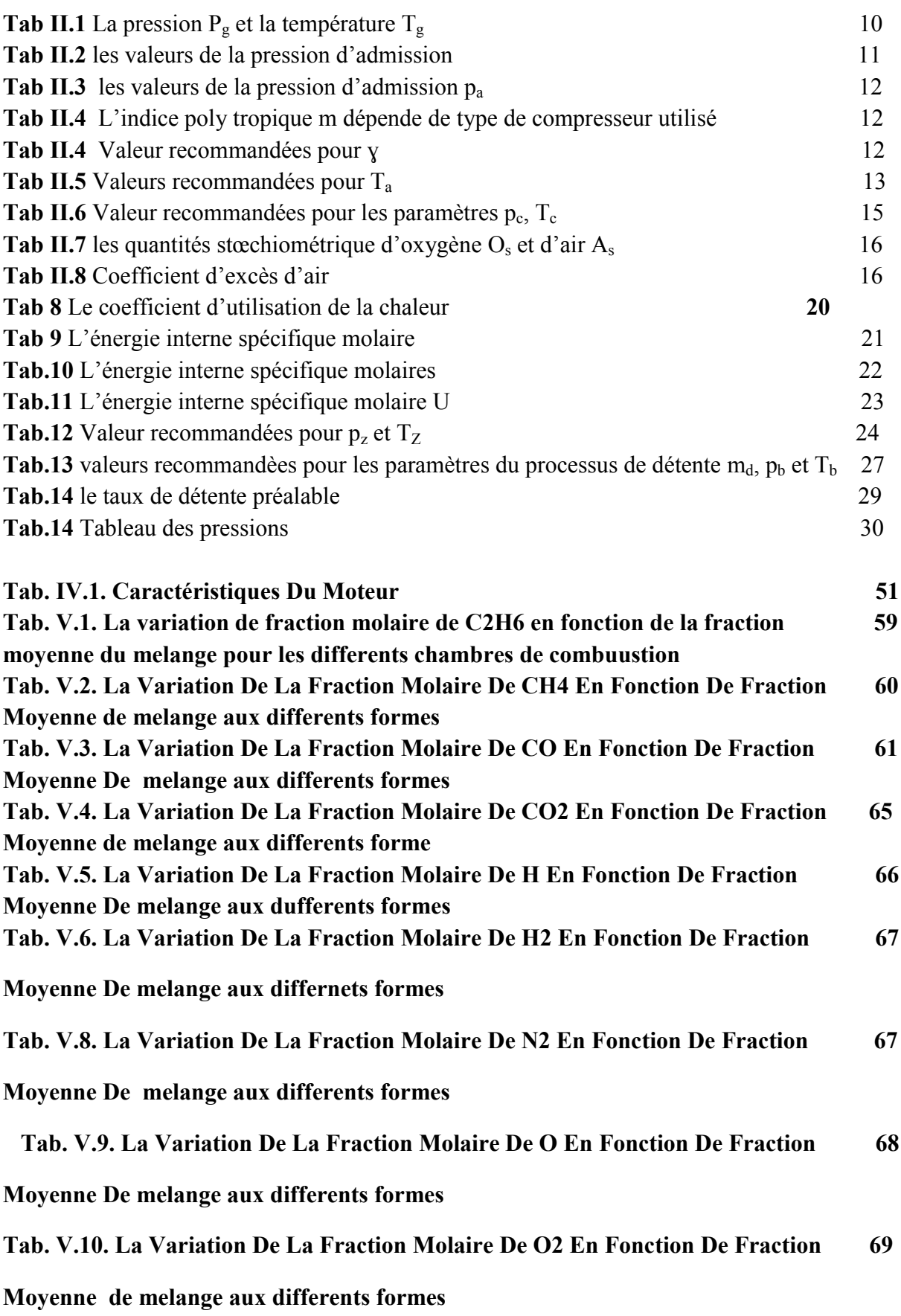

 Tab. V.11. La Variation De La Température Moyenne En Fonction De Fraction 70 Moyenne De melange aux differents formes

*[1] P. Arques, Moteurs alternatifs à combustion interne, Edition Masson, février 1987.*

*[2] Orville L. Adams, Traité élémentaire du moteur Diesel, Traduit Par Ch.Schimpf, Editeur Dunod, 1960.*

*[3] Didier Jolivet, Le moteur Diesel, Editeurs Chotard Et Associés, 1986.*

*[4] MARTIN A., L'automobile : La technique automobile de l'apprentissage à la maîtrise, Edition Livre total Lausanne, 1995.*

*[5] Mr Merabet Abderrezak, contribution a l'étude des échanges thermiques dans un moteur diesel atmosphérique a taux de compression variable 2005.*

*[6] H.M.Chollet, Cours pratique pour mécaniciens d'automobiles, Editions Spes Vevey, 1979*

*[7] Brun R.,'Moteurs Thermiques Alternatifs, Parties Mobiles, Pistons et Segments', Vol.3, B396, 1992.*

*[8] AYEL J., BORN M., Lubrifiants et fluides pour l'automobile, Edition Technip, 1998.*

*[9] A .G. GAYDON et H. G. WOLFHARD* <sup>≪</sup> *Flames, their structure, radiation and temperature*≫*, Chapman and Hall, Londres 1960.* 

*[10] P. LAFFITTE « Propagation des flammes dans les mélanges gazeux», Mac Graw Hill, New York 1939.* 

*[11] B. LEWIS et VON ELBE « Combustion, Flames and Explosion of Gases », Document de la bibliothèque royale de Belgique 1961.* 

*[12] OZDOR, N., Dulger, M. and Sher, E., Cyclic Variability in Spark Ignition Engines: A literature survey, SAE Technical Paper No: 940987, 1994.* 

*[13] A, CHELGHOUM et al. « Modélisation de la formation et de la réduction des NOx dans un moteur à charge stratifiée avec le modèle multi zone», Oum El Bouaghi, 113 – 122, 2008, 10 pages.* 

*[14] MEHMET, Akif CEVİZ et al. « ANALYSIS OF THE THERMAL EFFICIENCY AND CYCLIC VARIATIONS IN A SI ENGINE UNDER LEAN COMBUSTION CONDITIONS», Turkey, 1300-3615, 2010, 7 pages.* 

*[15] Reynolds. O, «On the theory of lubrication and its placation on m. Beauchamp towers's Experiments ", Phil. Trans. Royal society, London, A-177, 157-234, 19886.*

*[16] AYEL J., Lubrifiants : Additifs à action chimique, Edition Techniques de l'ingénieur, 2001, B5343.* 

*[17] Société Française des Pétroles la théorie de la lubrification et ses applications. 1974.*

*[18] BURRELL G., and BUTLER F.G.," A study in Applied Physics: Locating the Piston Pin to Minimise Piston Slap ", General Motor Engineering Journal, 38 November, December, pp 38-43, 1953.* 

*[19] LAWS A.M., PARKERS D.A. and Turner B., «piston Movement as a source of engine Noise ", FISITA conférence, paper 1/6 pp. 29-37 1972.* 

*[20] LAWS A.M., PARKER D.A. and Turner B.,«Piston Movement in Diesel Engine «10th International Congress on Combustion Engines, CIMAC, Washington, D.C., paper n°33, PP. 5-9, 1973.* 

*[21] KNOLL G.D. and PEEKIN H.J.," hydrodynamic lubrification of piston skirt ", trans of the ASME, Vol. 104, (Oct 1982), pp. 504-509.* 

*[22] LI D.F., RHOD S.M. and Ezzat H.A., «An automotive piston lubrification model "ASLE Trans. Vol. 26, feb 1983, pp. 151-160.* 

*[23] MOURELATOS Z.P.," Gas Lubrication of a Ringless Piston in an Internal Combustion Engine Under Dynamic Loading ", ASME Journal of Tribology, Vol. 110 Oct. 1993.*

*[24] GOMMED K. and Etsion I.," Dynamic Analysis of Gas Lubricated Reciprocating Ringless Pistons – Basic Modeling ", Journal of Tribology, Vol. 115, pp. 207-213, apr. 1993.* 

*[25] Liu K., Xie Y.B. and Gui C.L.,"A comprehensive Study of the Friction and Dynamic motion of the Piston Assembly ", Proc. INstn. Mech. Engrs.Vol 212, Part J, pp. 221- 226, 1998.*

*[26] Siyoul J., " Analysis of the effects of Bore Clearance Due to Skirt Profile Change on The piston Secondary Movements", KSTLE International Journal, Vol. 3, N°02, Dec. 2002.*

*[27]CAPDESSUS, CECILE et al. «Toothed gearing vibrations analysis cepstrum, corrélation, Spectrum», France, 1989, 38402, 8 pages.*

*[28] AGRED, S. «Influence de profil de la jupe sur la performance du piston de moteur à combustion interne en lubrification hydrodynamique», Chlef, 89 pages.*

*[29] NICOLAS, c et al. «La d6pollution des gaz d'6chappement diesel moyen de pots catalytiques d'oxydation an», Amsterdam, 295-304, 1993, 10 pages.* 

*[30]Marcel ginu POPA – moteur a combustion interne. L'architecture de l'équipage mobile. Le groupe pistions – éditeur MATRIX ROM, Bucarest, 2005.*

*[31]Marcel ginu POPA, Niculae Negurescu, Constantin Pana, Constantin silvestru – Dinamica motoarelor cu ardere interna – Editura MATRIX ROM, Bucuresti, 2005.*

*[32]Niculae Negurescu, constantin Pana, Marcel ginu POPA – Motoare cu aprindere prin scanteie – Editura MATRIX ROM, bucuresti, 2009.*

*[33] BOURAS FETHI. «simulation de la combustion turbulente non-premelangee par le modele » « l.e.s», université de batna, 2006, 146 page.* 

*[34] C.D. Pierce, 'Progress-variable Approach for Large-eddy Simulation of Turbulent Combustion', PhD, Stanford University, 2001.*

*[35] J. Schluuter, 'Consistent Boundary Conditions for Integrated LES/RANS Simulations: LES Inflow Conditions', Annual Research Briefs, Center for Turbulence Research, pp. 143 - 154, 2002,* 

*[36] S. Cheol Ko and H. Jin Sung, 'Large-Scale Turbulent Vortical Structures Inside a Sudden Expansion Cylinder Chamber', Flow, Turbulence and Combustion, Vol. 68, pp. 269 - 287, 2002. Kluwer Academic Publishers.* 

*[37] C.A. Lin, 'Modelling a Confined Swirling Coaxial Jet', Annual Research Briefs, Center for Turbulence Research, pp. 211 - 219, 1998.* 

*[38] L. Selle, 'Simulation aux Grandes Echelles des Interactions Flamme/Acoustique dans un Ecoulement Vrillé', Doctorat, INP Toulouse, 2004.*

*[39] H. Xue, J.C. Ho and Y.M. Cheng, 'Comparison of Different Combustion Models in Enclosure Fire Simulation', Fire Safety J, Vol. 36, pp. 37 - 54, 2001.*

*[40] http://www.autotitre.com/fiche-technique/Mercedes/Classe\_E/W210/320\_CDI*